# Finite Elemente höherer Ordnung für elliptis
he Randwertprobleme

Diplomarbeit

vorgelegt von Jan Hendrik Star
ke Wolfenbüttel

angefertigt im Institut für Numeris
he und Angewandte Mathematik der Georg-August-Universität zu Göttingen 2003

# Inhaltsverzeichnis

## Einleitung

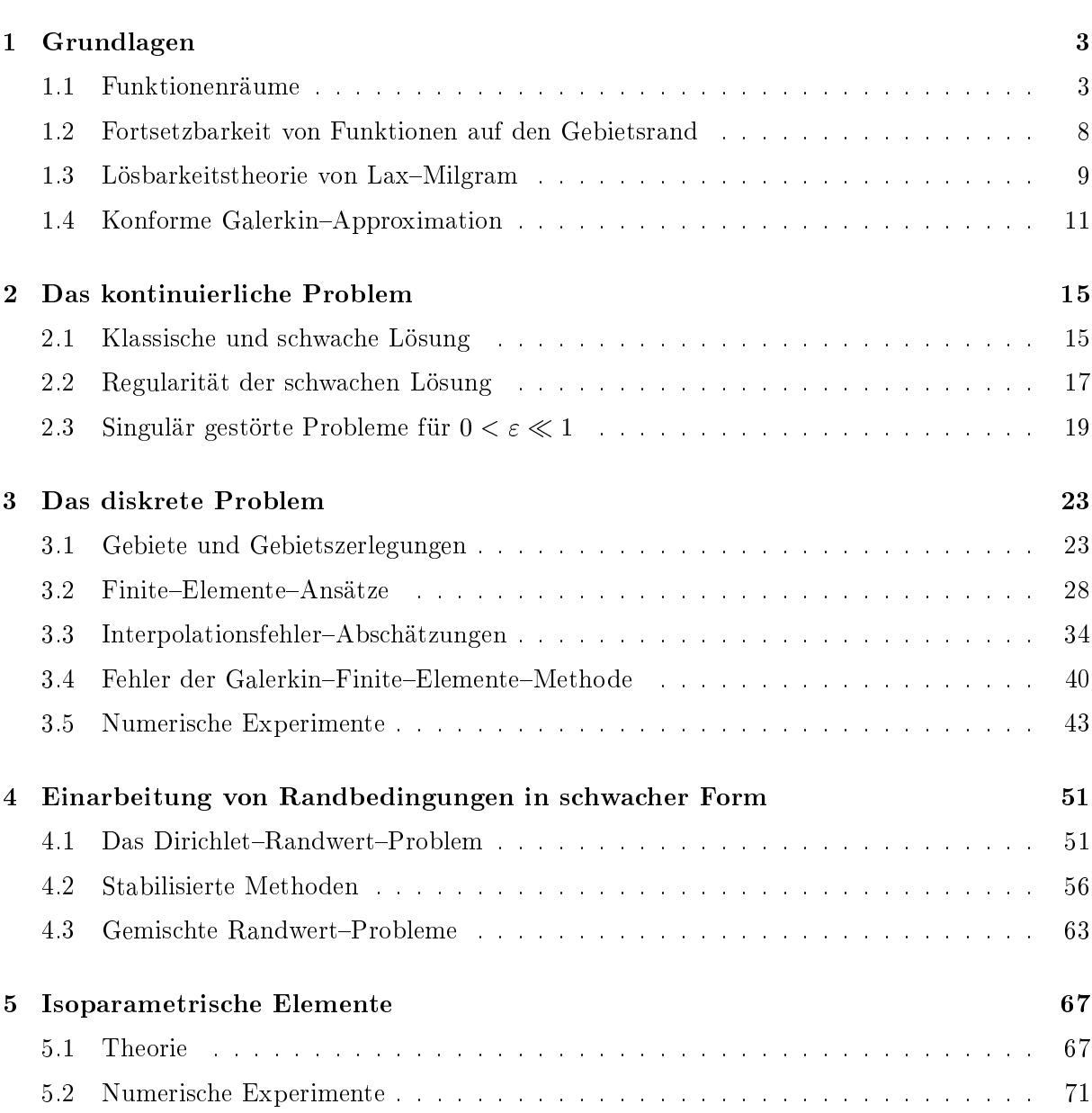

 $\mathbf 1$ 

### $\label{thm:unit} \textit{INHALTSVERZEICHNIS}$

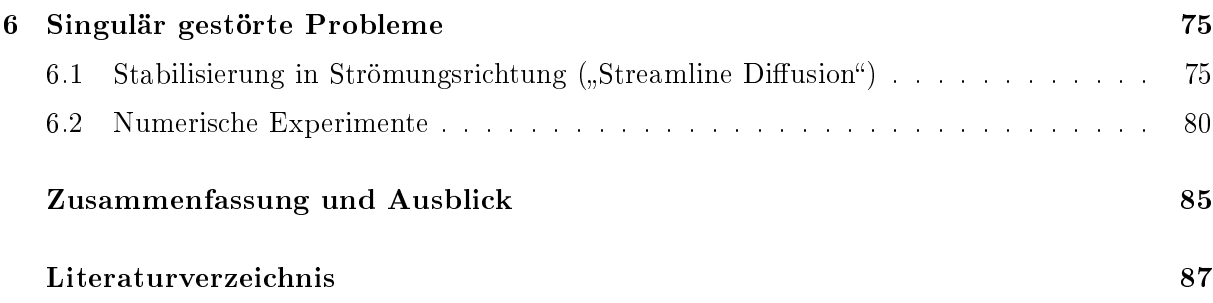

# Einleitung

Um lineare, elliptische Differentialgleichungen zweiter Ordnung effektiv zu lösen, gibt es verschiedene Möglichkeiten. Numerisch bietet sich die Methode der finiten Elemente (FEM) an, denn sie ist der Gebietsstruktur gegenüber flexibel. Außerdem ist sie relativ einfach zu implementieren und führt uns die Differentialgleichung auf ein großes, lineares Gleichungssystem zurück, mit dessen Lösung sich die Numerische Mathematik schon sehr lange beschäftigt und deshalb schon diverse, effektive Verfahren entwickelt hat.

Lineare finite Elemente wurden gegenüber finiten Elementen höherer Ordnung bevorzugt, weil Elemente höherer Ordnung wegen des großen Rechenaufwandes langsamer waren und wegen ihrer geringen Flexibilität gegenüber Störungen, wie z.B. Singularitäten, die Lösung oft schlechter approximierten. Durch fortschreitende Computertechnik mit größeren Speichern und schnelleren Prozessoren eröffnet sich jedoch die Möglichkeit des direkten Vergleichs mit linearen, finiten Elementen.

Ziel dieser Arbeit ist es, einerseits einen Uberblick über die Theorie linearer, elliptischer Differentialgleichungen zweiter Ordnung zu geben und finite Elemente höherer Ordnung zur Lösung solcher Probleme heran zu ziehen. Andererseits werden die Möglichkeiten und Grenzen des Programmes FEMLAB in Bezug auf verschiedene Problemdaten und ihre Auswirkungen auf die Lösung erörtert. Dabei werden Konvergenzresultate für die verschiedenen Problemklassen aus Theorie und Praxis miteinander verglichen, nachdem die notwendige Anpassung FEMLABs vorgenommen worden ist.

Zunächst formuliere ich das Problem allgemein.

### Problemstellung

**Definition 0.1** Sei  $\Omega$  ein beschränktes Gebiet. Die lineare, elliptische Differentialgleichung zweiter Ordnung

$$
Lu := -\varepsilon \Delta u(x) + \dot{b}(x)\nabla u(x) + c(x)u(x) = f(x) \qquad in \ \Omega \in I\!\!R^n \ \text{mit } x = (x_1, \dots, x_n) \tag{0.1}
$$

heißt Diffusions-Konvektions-Reaktions-Gleichung, wobei

- $\bullet$  u(x) die Lösung der Differentialgleichung.
- $\bullet$   $-\varepsilon \Delta u(x)$  der **Diffusionsterm**,
- $\bullet$   $\vec{b}(x)\nabla u(x)$  der **Konvektionsterm**,
- $\bullet$  c(x)u(x) der **Reaktionsterm**,
- $\bullet$   $f(x)$  die Funktion der rechten Seite und
- $\bullet$  Lu der Differentialoperator sind.

hendischen Lipschen Lipschen und der Provincien (z.T. polyedrischen Einstellung der Provincien Lipschen und de hung

$$
u(x) = g(x) \qquad \text{auf} \quad \Gamma. \tag{0.2}
$$

heißt Randbedingung erster Art oder Dirichlet-Randbedingung mit  $g(x)$  als Funktion der Randwerte von u. Für  $q(x) \equiv 0$  bezeichnet man die Randbedingungen als homogen. Andernfalls werden sie als inhomogen bezeichnet.

Definition 0.3 In Kombination heißen die beiden Gleichungen (0.1), (0.2) Dirichlet-Randwertproblem.

Bemerkung 0.4 In den theoretischen Betrachtungen taucht der Reaktionsterm  $c(x)u(x)$  mit  $c(x) > 0$  der Vollständigkeit halber auf. Alle Anwendungsbeispiele werden aber mit  $c(x) = 0$ gere
hnet.

Im ersten Kapitel sind wi
htige mathematis
he Grundlagen kurz zusammengestellt. Für die Beweise der meisten Sätze wird auf die Standardliteratur zu diesem Thema verwiesen.

Im zweiten Kapitel wird für unters
hiedli
he Problemdaten das Lösungsverhalten des Randwertproblems (0.1), (0.2) betrachtet. Wir überführen es dazu in eine schwache Formulierung und untersu
hen die Regularität der Lösung des äquivalenten, s
hwa
hen Problems.

Kapitel 3 befasst sich mit Finite–Elemente–Methoden für lineare, elliptische Differentialgleihungen. Dabei wird vor allem auf die Einsetzbarkeit niter Elemente höherer Ordnung für die Problemstellung eingegangen. FEMLAB, als Erweiterung von Matlab speziell für die Lösung von partiellen Differentialgleichungen (PDE) mit Finite-Elemente-Methoden entwickelt, wird zur numeris
hen Lösung der Probleme genutzt.

In den Kapiteln 4, 5 und 6 werden speziell erweiterte Randwertaufgaben aufgegriffen.

In Kapitel 4 wird der Fall homogener Dirichlet-Randbedingungen auf den Fall inhomogener Dirichlet-Randbedingungen und gemischter Randbedingungen erweitert. Die Randbedingungen werden dabei in schwacher Form in die Variationsformulierung eingearbeitet. Außerdem wird das Diffusions-Konvektions-Reaktions-Problem auf das Poisson-Problem eingeschränkt.

In Kapitel 5 wird der stückweise polyedrische Rand auf Lipschitz-stetige Kurvenstücke erweitert und die Finite-Elemente-Methode mittels isoparametrischer, finiter Elemente daran angepasst.

Das singulär gestörte Problem aus Kapitel 2 wird in Kapitel 6 numeris
h erfasst, stabilisiert und mit FEMLAB bere
hnet und visualisiert.

## Kapitel 1

## Grundlagen

Im ersten Teil dieses Kapitels werden in zwei Abschnitten Funktionenräume und Normen für die Finite-Elemente-Theorie bereitgestellt. Im zweiten Teil werden die Lösbarkeit von Variationsgleichungen mittels der Lax-Milgram-Theorie und eine konforme Approximation mittels Galerkin-Methode vorgestellt.

#### Funktionenräume  $1.1\,$

Hier werden Räume zur Lösung von linearen, elliptischen Differentialgleichungen zweiter Ordnung eingeführt. Es hat sich gezeigt, dass Lebesgue-Räume bzw. Sobolev-Räume dafür geeignet sind.

### Räume stetig differenzierbarer Funktionen

Wir betrachten stets ein beschränktes Gebiet  $\Omega$  mit Lipschitz-stetigem Rand  $\partial\Omega = \Gamma$ . Die Menge der stetigen Funktionen auf  $\Omega$  ist  $\mathbf{C}(\Omega)$ .

**Definition 1.1** Sei  $m \in \mathbb{N}_0$ . Die Menge der m-fach auf  $\Omega$  stetig differenzierbaren Funktionen  $height$ 

$$
\mathbf{C}^m(\Omega) := \{ v : \Omega \to \mathbb{R} : D^{\alpha}v \in \mathbf{C}(\Omega) \text{ für alle } \alpha \text{ mit } |\alpha| \le m \}. \tag{1.1}
$$

Dabei ist  $\alpha = (\alpha_1, \ldots, \alpha_n)$  ein Multiindex der Länge  $|\alpha| = \alpha_1 + \cdots + \alpha_n$ .

Dann ist

$$
\mathbf{C}^m(\overline{\Omega}) := \{ v \in \mathbf{C}^m(\Omega) : D^{\alpha}v \text{ stetig fortsetzbar auf } \partial \Omega \text{ für alle } \alpha \text{ mit } |\alpha| \le m \} \quad (1.2)
$$

mit der Norm

$$
||v||_{\mathbf{C}^m(\overline{\Omega})} := \max_{|\alpha| \le m} \max_{x \in \overline{\Omega}} |D^{\alpha}v(x)| \qquad \text{für } v \in \mathbf{C}^m(\overline{\Omega})
$$
\n(1.3)

ein Banach-Raum.

**Dennition 1.2** Seien  $0 \leq s \leq 1$  and  $m \in \text{IV}_0$ . Der Hölder-Kaum  $\mathbf{C}^{m,s}(\Omega)$  ist dann die Menge der runktionen  $v \in \bigcup_{i=1}^n u_i$ , die

$$
||v||_{\mathbf{C}^{m,s}(\overline{\Omega})} := ||v||_{\mathbf{C}^m(\overline{\Omega})} + \sum_{|\alpha|=m} \sup_{\substack{x,y \in \overline{\Omega} \\ x \neq y}} \frac{|D^{\alpha}v(x) - D^{\alpha}v(y)|}{|x - y|^s} < \infty
$$
\n(1.4)

erfül len.

ist iz kompakt, so ist ∪mr (iz) mit der Norm (1.4) ein Banach-Kaum.

Definition 1.3 Die Menge der unendlich oft differenzierbaren Funktionen mit kompaktem Träger in den aan den gereen den daar

$$
\mathbf{C}_0^{\infty}(\Omega) = \{ v \in \mathbf{C}^{\infty}(\Omega) : \text{supp } v \in \Omega \}. \tag{1.5}
$$

Dabei ist supp die Bezei
hnung für einen kompakten Träger. Ein abges
hlossener Unterraum wird  $mit \in$  bezeichnet.

### Lebesgue-Räume

Im folgenden Abschnitt seien  $p,q\in I\!\!R\cup\{\infty\}$  mit  $\frac{1}{p}+\frac{1}{q}=1$  und  $1\leq p,q\leq\infty.$ 

Definition 1.4 Sei  $1 \leq p < \infty$ . Dann definiert man Lebesgue-Räume

$$
\mathbf{L}^{p}(\Omega) := \{ v : \Omega \to I\!\!R : \int_{\Omega} |v(x)|^{p} dx < \infty \} \tag{1.6}
$$

als die Menge aller Äquivalenzklassen messbarer Funktionen, wobei

$$
||v||_{0,p,\Omega} := ||v||_{\mathbf{L}^p(\Omega)} := \left(\int_{\Omega} |v(x)|^p \, dx\right)^{\frac{1}{p}} < \infty \tag{1.7}
$$

die zugehörige Norm darstellt. Für  $p = \infty$  wird

L<sup>1</sup> ( ) := fv : ! IR messbar : 9M < <sup>1</sup> mit jv(x)j M fast überal l in <sup>g</sup>

mit der Norm

$$
||v||_{\mathbf{L}^{\infty}(\Omega)} := \operatorname*{\mathrm{ess\,max}}_{x \in \Omega} |v(x)| := \inf M
$$

die Menge aller Äguivalenzklassen wesentlich beschränkter Funktionen definiert.

Satz 1.5 Die Lettiff Flaume,  $1 \le p \le \infty$ , sind mit der zu p-passenden Norm Banach-Kaume.

Beweis : vgl. [Alt99], Satz 1.17 bzw. Lemma 1.13.

Bemerkung 1.6 Dur
h

$$
(v, w) := \int_{\Omega} v(x)w(x)dx\tag{1.8}
$$

wird ein Skalarprodukt de $j$ urden  $\gamma$  das die kk $0$ ; $\lambda_{M}$  einfulligert. Damit is der Bana die Banadin dami  $L^-(M)$  ein Hilbertraum.

### 1.1. FUNKTIONENRÄUME 5

### Sobolev-Räume

Um partielle Differentialgleichungen behandeln zu können, ist die Definition verallgemeinerter Ableitungen und die Einführung von Sobolev-Räumen wichtig.

Denition 1.7 Erne Funktion w heißt verallgemeinerte Ableitung  $D^{xy}$  von v, wenn

$$
\int_{\Omega} w(x)\varphi(x)dx = (-1)^{|\alpha|} \int_{\Omega} v(x)D^{\alpha}\varphi(x)dx \qquad \text{für alle } \varphi \in \mathbf{C}_0^{\infty}(\Omega)
$$

gilt.

Definition 1.8 Die Räume

$$
\mathbf{W}^{l,p}(\Omega) := \{ v \in \mathbf{L}^p(\Omega) : ||v||_{l,p,\Omega} < \infty \},\tag{1.9}
$$

 $mit \, l \in I\!N_0$  und der Norm

$$
||v||_{l,p,\Omega} := ||v||_{\mathbf{W}^{l,p}(\Omega)} := \left(\sum_{|\alpha| \le l} ||(D^{\alpha}v)(x)||_{\mathbf{L}^p(\Omega)}^p\right)^{\frac{1}{p}} \qquad \text{für } 1 \le p < \infty \tag{1.10}
$$

 $bzw.$ 

$$
||v||_{\mathbf{W}^{l,\infty}(\Omega)} := \sum_{|\alpha| \leq l} ||(D^{\alpha}v)(x)||_{\mathbf{L}^{\infty}(\Omega)} \qquad \text{für } p = \infty
$$

 $neigen$  Sobolev-Raume. Fur  $i = 0$  ist es der Raum L<sup>P</sup> (M).

**Demerkung 1.9** Ist  $p = 2$ , werden die Kaume **W**<sup>-5</sup>(M) auch mit **H**(M) bezeichnet. Mit dem Skalarprodukt

$$
(v, w) := \int_{\Omega} \Big( \sum_{|\alpha| \le l} (D^{\alpha} v)(x) (D^{\alpha} w)(x) \Big) dx \tag{1.11}
$$

werden sie zu Hilberträumen. Oft lässt man bei  $p = 2$  den Index in der Norm-Bezeichnung weg  $\mathcal{N} \cup \{0, 2, M\}$  if  $\{0, M\}$ .

Sobolev-Räume lassen si
h unter bestimmten Voraussetzungen ineinander einbetten. Dazu ist folgende allgemeine Definition hilfreich.

**Definition 1.10** Seien X und Y normierte Räume. Dann heißt die Einbettung  $X \rightarrow Y$  ste- $\mathcal{L}_{\Theta}$ , wenn eine Konstante C  $\mathcal{L}_{\Theta}$  o existing mit kv $\mathcal{L}_{\Theta}$  is kvk $\mathcal{L}_{\Theta}$  and an einerground  $\mathcal{L}_{\Theta}$  for  $\mathcal{L}_{\Theta}$ Einbettung ist zusätzlich kompakt, wenn der Einbettungsoperator  $\mathbb{I} \in \mathcal{L}(X,Y)$  mit  $\mathbb{I}v = v$  für alle  $v \in X$  kompakt ist.

Für Sobolev-Räume gilt nach [Ada75], Theorem 5.4, der Sobolev'sche Einbettungssatz:

**Satz 1.11** Set  $\Omega \subset \mathbb{R}$ ,  $n = 2, 3$ , ein Gebiet mit Lipschitz-stetigem Rand,  $1 \leq p \leq \infty$  and  $l \in I\!\!N_0$  gegeben. Dann gibt es folgende stetige Einbettungen:

1. Wenn  $0 \leq tp < n$  ist, dann gut für  $p = \frac{1}{n-lp}$ 

$$
\mathbf{W}^{l,p}(\Omega) \hookrightarrow \mathbf{L}^{p^*}(\Omega). \tag{1.12}
$$

2. Wenn  $lp = n$  ist, dann gilt für q mit  $p \le q \le \infty$ 

$$
\mathbf{W}^{l,p}(\Omega) \hookrightarrow \mathbf{L}^q(\Omega). \tag{1.13}
$$

3. Wenn  $lp > n$  ist, dann gilt

$$
\mathbf{W}^{l,p}(\Omega) \hookrightarrow \mathbf{C}^0(\overline{\Omega}).\tag{1.14}
$$

**Bemerkung 1.12** Der Abschluss des Raumes  $C_0^{\text{c}}(s)$  bezuglich der W<sup>252</sup>-Norm ist der Raum  $\mathbf{W}_{0}^{-1}(\Omega)$  bzw.  $\mathbf{H}_{0}^{1}(\Omega)$ .

 $N = 1$  benötigt man auf $p_i$ y benötigt man auf $p_i$ y benötigt man au $j$ erdem die Sobolev $H$ 

$$
|v|_{l,p,\Omega} := \int_{\Omega} \left( \sum_{|\alpha|=l} |(D^{\alpha}v)(x)|^p dx \right)^{\frac{1}{p}} \qquad \text{für } 1 \le p < \infty \tag{1.15}
$$

und

$$
|v|_{l,p,\Omega} := \sum_{\|\alpha\|_1 = l} \|D^{\alpha}v\|_{\mathbf{L}^{\infty}(\Omega)} \qquad \text{für } p = \infty.
$$
 (1.16)

**Demition 1.15 Sobolev-Slobodeckij-Kaume** sind Sobolev-Kaume W<sup>org</sup> (M) mit einem rationalen  $s = k + \beta$  mit  $k \in \mathbb{N}_0$  und  $\beta \in (0, 1) \subset \mathbb{R}$ . Sie werden definiert als

$$
\mathbf{W}^{s,p}(\Omega) := \{ v \in \mathbf{W}^{k,p}(\Omega) : ||v||_{\mathbf{W}^{s,p}(\Omega)} < \infty \}
$$
\n(1.17)

mit den Normen

$$
\|v\|_{\mathbf{W}^{s,p}(\Omega)} \quad := \quad \left( \|v\|_{\mathbf{W}^{k,p}(\Omega)}^p + |v|_{\mathbf{W}^{s,p}(\Omega)}^p \right)^{\frac{1}{p}}
$$
\n
$$
|v|_{\mathbf{W}^{s,p}(\Omega)} \quad := \quad \left( \sum_{|\alpha|=k} \int_{\Omega} \int_{\Omega} \frac{|D^{\alpha}u(x) - D^{\alpha}u(y)|^p}{|x - y|^{n + \beta p}} dx dy \right)^{\frac{1}{p}}
$$

für  $1 \leq p < \infty$ . Analog erfolgt die Definition für  $p = \infty$ . Dabei ist n die Dimension des Raumes  $\mathbf{m}$  .

Bemerkung 1.14 Die Sobolev-Slobodeckij-Räume sind vollständig bezüglich ihrer Norm. Au- $\beta$ eraem ist W $\mathcal{I}^{\pi}$ (M) stetig in  $\mathbb{C}(M)$  eingebettet, falls  $s > n/p$  ist (vgl. [Ada75], 7.36 und 7.32).

### Norm-Abschätzungen

Es gilt nach Definition der Halbnorm

$$
|v|_{k,p,\Omega} \le ||v||_{l,p,\Omega} \qquad \text{für alle } v \in \mathbf{W}^{l,p}(\Omega) \text{ und } k,l \in \mathbb{N}_0 \text{ mit } 0 \le k \le l. \tag{1.18}
$$

Nach unten lässt sich die Halbnorm für  $k = 1$  mit der **Friedrichs'schen Ungleichung** abschätzen:

**Lemma 1.15** Sei  $\Omega \subset \mathbb{R}^n$  ein beschränktes Gebiet. Dann existiert eine Konstante  $c_F > 0$ , so  $_{dass}$ 

$$
||v||_{0,\Omega} \le c_F |v|_{1,\Omega} \qquad \text{für alle } v \in \mathbf{W}_0^{1,2}(\Omega) \tag{1.19}
$$

 $qilt.$ 

**Beweis** : Da der Raum  $\mathbf{C}_0^{\infty}(\Omega)$  nach Bemerkung 1.12 dicht im  $\mathbf{W}_0^{1,2}(\Omega)$  liegt, reicht es, den Beweis für Funktionen  $v \in \mathbf{C}_0^{\infty}(\Omega)$  durchzuführen. Wegen der Beschränktheit kann man  $\Omega$  als Teilmenge eines *n*-dimensionalen, offenen Würfels  $W := \{x = (x_1, \ldots, x_n) : -s < x_i < s\}$  mit der Kantenlänge 2s annehmen. Außerhalb von  $\Omega$ , also in  $W \setminus \Omega$ , sei  $v \equiv 0$ . Dann folgt

$$
v(x_1, x_2, \dots, x_n) = \underbrace{v(-s, x_2, \dots, x_n)}_{=0, \text{ da } v \in \mathbf{C}_0^{\infty}(\Omega)} + \int_{-s}^{x_1} \partial_1 v(t, x_2, \dots, x_n) dt
$$

$$
= \int_{-s}^{x_1} \partial_1 v(t, x_2, \dots, x_n) dt.
$$

Mit der Cauchy-Schwarzschen Ungleichung erhält man

$$
|v(x)|^2 \leq \int_{-s}^{x_1} 1^2 dt \int_{-s}^{x_1} |\partial_1 v(t, x_2, \dots, x_n)|^2 dt.
$$

Jetzt vergrößert man die rechte Seite, indem man nicht nur bis  $x_1$ , sondern bis zum Rand s in  $x_1$ -Richtung integriert. Dann ist

$$
|v(x)|^2 \le (x_1 + s) \int_{-s}^s |\partial_1 v(t, x_2, \dots, x_n)|^2 dt.
$$

Anschließend wird die ganze Gleichung nach  $x_1$  integriert. Da das Integral der rechten Seite von  $x_1$  unabhängig ist, gilt

$$
\int_{-s}^{s} |v(x)|^2 dx_1 \leq \underbrace{\int_{-s}^{s} (x_1+s) dx_1 \int_{-s}^{s} |\partial_1 v(x)|^2 dx_1}_{=2s^2}.
$$

Schließlich integriert man über die anderen Koordinaten  $x_2, \ldots, x_n$  und erhält

$$
||v||_{0,\Omega}^{2} = \int_{W} |v(x)|^{2} \le 2s^{2} \int_{W} |\partial_{1}v(x)|^{2} dx \le c_{F}^{2} |v|_{1,\Omega}^{2}.
$$

Jetzt zieht man noch die Wurzel und erhält die Behauptung.

Die Sobolev-Halbnorm ist also äquivalent zur Sobolevnorm. Es gilt somit

$$
||v||_{0,\Omega} \le ||v||_{1,\Omega} \le \sqrt{1+c_F^2} |v|_{1,\Omega} \le \sqrt{1+c_F^2} ||v||_{1,\Omega}.
$$
\n(1.20)

### $1.2$ Fortsetzbarkeit von Funktionen auf den Gebietsrand

Als nächstes betrachtet man die Fortsetzbarkeit von Funktionen  $v \in \mathbf{W}^{l,p}(\Omega)$  auf den Rand  $\Gamma$ . Die Werte der Funktionen auf dem Rand können bei geeigneten Voraussetzungen sinnvoll sein. Dazu definiert man eine Spurabbildung.

**Satz 1.16** Sei  $\Gamma$  Lipschitz-stetiger Rand von  $\Omega$  und  $1 \leq p \leq \infty$ . Dann gibt es genau eine stetige  $lineare$   $Abbildung$ 

$$
\hat{\gamma}: \mathbf{W}^{1,p}(\Omega) \to \mathbf{L}^p(\Gamma),\tag{1.21}
$$

so dass  $\hat{\gamma}(v) = v|_{\Gamma}$  für alle  $v \in \mathbf{W}^{1,p}(\Omega) \cap \mathbf{C}^0(\overline{\Omega})$ .  $\hat{\gamma}$  heißt Spuroperator oder Spurabbildung. Außerdem existiert für  $p = 2$  eine Konstante  $c > 0$ , so dass

$$
\left\|\hat{\gamma}(v)\right\|_{0,\Gamma} \le c \left\|v\right\|_{1,\Omega} \qquad \text{für alle } v \in \mathbf{W}^{1,2}(\Omega) \tag{1.22}
$$

gilt.

**Beweis:** siehe  $[Ada75]$ , 5.22.

Es lassen sich Funktionenräume über den Rand  $\Gamma$  definieren. Der wichtigste ist

$$
\mathbf{H}^{\frac{1}{2}}(\Gamma) := \{ w \in \mathbf{L}^{2}(\Gamma) : \exists \ v \in \mathbf{H}^{1}(\Omega) \text{ mit } w = \hat{\gamma}(v) \}
$$
\n(1.23)

mit der Norm

$$
||w||_{\frac{1}{2},\Gamma} := ||w||_{\mathbf{H}^{\frac{1}{2}}(\Gamma)} := \inf \{ ||v||_{1,\Omega} : v \in \mathbf{H}^{1}(\Omega), w = \hat{\gamma}(v) \}.
$$
\n(1.24)

Der zu  $\mathbf{H}^{\frac{1}{2}}(\Gamma)$  gehörende Dualraum heißt  $\mathbf{H}^{-\frac{1}{2}}(\Gamma)$ , das ist die Menge der stetigen linearen Funktionale auf  $\mathbf{H}^{\frac{1}{2}}(\Gamma)$ , mit der Norm

$$
||g||_{-\frac{1}{2},\Gamma} := ||g||_{\mathbf{H}^{-\frac{1}{2}}(\Gamma)} := \sup_{w \in \mathbf{H}^{\frac{1}{2}}(\Gamma)} \frac{\langle g, w \rangle}{||w||_{\frac{1}{2},\Gamma}} \quad \text{für alle } g \in \mathbf{H}^{-\frac{1}{2}}(\Gamma), \tag{1.25}
$$

wobei

$$
\langle \cdot, \cdot \rangle : \mathbf{H}^{-\frac{1}{2}}(\Gamma) \times \mathbf{H}^{\frac{1}{2}}(\Gamma) \to I\!\!R
$$
\n(1.26)

 $\Box$ 

 $\Box$ 

das duale Produkt ist. Für Funktionen  $v \in \mathbf{H}^1(\Omega)$  mit  $\Delta v \in \mathbf{L}^2(\Omega)$  gilt:  $\frac{\partial v}{\partial n} \in \mathbf{H}^{-\frac{1}{2}}(\Gamma)$  und

$$
\left\|\frac{\partial v}{\partial n}\right\|_{-\frac{1}{2},\Gamma} \le C\left(\left\|v\right\|_{1,\Omega} + \left\|\Delta v\right\|_{0,\Omega}\right). \tag{1.27}
$$

Eine ausführlichere Behandlung der Fortsetzung von Funktionen auf den Gebietsrand findet man in [Lio68], Abschnitt 9.

#### 1.3 Lösbarkeitstheorie von Lax-Milgram

In diesem Teil der Arbeit wird die für die Lösbarkeit von elliptischen Variationsgleichungen fundamentale Theorie vorgestellt. Das Dirichlet-Randwertproblem  $(0.1)$ ,  $(0.2)$  wird mit Hilfe dieser Theorie später auf Lösbarkeit untersucht.

Im folgenden sei X ein Hilbertraum mit dem Skalarprodukt  $(\cdot, \cdot)$  und der induzierten Norm  $\|\cdot\|_{\mathbf{X}} = \sqrt{(\cdot,\cdot)}$ . Dann heißt  $\mathbf{X}^* = \mathcal{L}(\mathbf{X},\mathbb{R})$  der zugehörige Dualraum mit der Schreibweise

$$
\langle f, v \rangle := f(v) \qquad \text{für } f \in \mathbf{X}^* \text{ und alle } v \in \mathbf{X}. \tag{1.28}
$$

Aus der Symmetrie des Skalarproduktes erhält man die folgende Form des Riesz'schen Darstellungssatzes.

**Lemma 1.17** Sei **X** ein reeller Hilbertraum. Dann existiert zu jedem Funktional  $f \in X^*$  ein eindeutig bestimmtes Element  $u \in \mathbf{X}$ , so dass

$$
f(v) = \langle f, v \rangle = (u, v) \qquad \text{für alle } v \in \mathbf{X} \tag{1.29}
$$

gilt. Der Riesz'sche Darstellungs-Operator  $R : \mathbf{X}^* \to \mathbf{X}$  mit  $f \mapsto u$  ist linear, bijektiv und *isometrisch*.

Beweis: siehe [Lub02], Lemma 6.1.

Wie für Linearformen ergibt sich analog eine Darstellung für Bilinearformen als Folgerung aus Lemma 1.17.

**Lemma 1.18** Es gibt genau einen beschränkten Operator  $A = \mathcal{L}(\mathbf{X}, \mathbf{X}^*)$ , so dass

$$
a(u, v) = \langle Au, v \rangle \qquad \text{für alle } u, v \in \mathbf{X}.
$$
 (1.30)

qilt.

Im folgenden betrachtet man die Variationsgleichung: Finde  $u \in \mathbf{X}$ , so dass für die Bilinearform  $a(\cdot, \cdot)$  und die Linearform  $f(\cdot)$ 

$$
a(u, v) = f(v) \qquad \text{für alle } v \in \mathbf{X} \tag{1.31}
$$

gilt.

Es gibt nach dem folgenden Lemma 1.21 für die Variationsgleichung eine eindeutige Lösung im Raum X.

Dazu werden Bedingungen an  $a(\cdot, \cdot)$  und  $f(\cdot)$  gestellt:

 $\Box$ 

**Definition 1.19** (i) Die Bilinearform  $a(\cdot, \cdot): \mathbf{X} \times \mathbf{X} \to \mathbb{R}$  ist stetig, wenn eine Konstante  $M > 0$  existiert mit

$$
|a(u,v)| \le M \|u\|_{\mathbf{X}} \|v\|_{\mathbf{X}} \qquad \text{für alle } u, v \in \mathbf{X}.
$$
 (1.32)

(ii) Die Linearform  $f(\cdot): \mathbf{X} \to \mathbb{R}$  ist stetig, wenn eine Konstante  $C > 0$  existiert mit

$$
|f(v)| \le C \|v\|_{\mathbf{X}} \qquad \text{für alle } v \in \mathbf{X}.\tag{1.33}
$$

(iii)  $a(\cdot, \cdot)$  ist **X-elliptisch**, wenn eine Konstante  $\gamma > 0$  existiert mit

$$
a(v, v) \ge \gamma \|v\|_{\mathbf{X}}^2 \qquad \text{für alle } v \in \mathbf{X}.\tag{1.34}
$$

**Bezeichnung 1.20** Ist die Bilinearform  $(\cdot, \cdot)$  **X**-elliptisch, wird die Variationsgleichung (1.31) auch als elliptische Variationsgleichung bezeichnet.

**Lemma 1.21 (Lax-Milgram)** Die Bilinearform  $a(\cdot, \cdot)$  und die Linearform  $f(\cdot)$  seien im Hilbertraum X stetiq. Außerdem sei  $a(\cdot, \cdot)$  X-elliptisch. Dann besitzt die elliptische Variationsqlei $chung (1.31)$  genau eine Lösung.

**Beweis:** Wegen der Stetigkeit von  $a(\cdot, \cdot)$  existiert ein Funktional  $A : \mathbf{X} \to \mathbf{X}^*$  mit  $Au(v) =$  $a(u, v)$  für alle  $v \in \mathbf{X}$  und ein beliebiges  $u \in \mathbf{X}$ . Das Funktional ist linear und stetig, denn

$$
Au(\alpha v_1 + \beta v_2) = a(u, \alpha v_1 + \beta v_2)
$$
  
=  $\alpha a(u, v_1) + \beta a(u, v_2)$   
=  $\alpha Au(v_1) + \beta Au(v_2)$  für alle  $v_1, v_2 \in \mathbf{X}$  und  $\alpha, \beta \in \mathbb{R}$ ,  

$$
|Au(v)| = |a(u, v)|
$$
  
 $\leq M ||u||_{\mathbf{X}} ||v||_{\mathbf{X}}.$ 

Daraus ergibt sich

$$
||Au||_{\mathbf{X}^*} = \sup_{v \neq 0} \frac{|Au(v)|}{||v||_{\mathbf{X}}} \leq M ||u||_{\mathbf{X}} \leq \infty.
$$

Also ist  $Au$  wohldefiniert.

Nach dem Riesz'schen Darstellungssatz (1.17) existiert für ein  $\phi \in \mathbf{X}^*$  genau ein  $R\phi \in \mathbf{X}$ , so dass  $\phi(v) = (R\phi, v)$  für ein  $v \in \mathbf{X}$  gilt. Gesucht ist damit ein  $u \in \mathbf{X}$  mit

$$
Au = f \qquad \text{in } \mathbf{X}^* \tag{1.35}
$$

$$
RAu = Rf \qquad \text{in } \mathbf{X}.\tag{1.36}
$$

Um letztere Gleichung zu lösen, betrachtet man die Abbildung  $T: X \to X$  mit

$$
Tv := v - \rho (RAv - Rf) \tag{1.37}
$$

und einem  $\rho \neq 0$ , das so gewählt wird, dass T kontrahierend ist. Dann gibt es nach dem Banach'schen Fixpunktsatz für kontrahierende Abbildungen genau ein  $u \in \mathbf{X}$  mit

$$
Tu = u - \rho (RAu - Rf) = u,\t\t(1.38)
$$

### d. h.  $RAu - Rf = 0$ .

Es muss also noch die Existenz des  $\rho \neq 0$  gezeigt werden. Dazu betrachtet man ein  $v \in \mathbf{X}$  mit  $v := v_1 - v_2$ . Dann gilt

$$
||Tv_1 - Tv_2||^2_{\mathbf{X}} = ||v_1 - \rho(RAv_1 - Rf) - v_2 + \rho(RAv_2 - Rf)||^2_{\mathbf{X}}
$$
  
\n
$$
= ||v_1 - \rho(RAv)||^2_{\mathbf{X}}
$$
  
\n
$$
= ||v_1||^2_{\mathbf{X}} - 2\rho(RAv, v) + \rho^2 ||RAv||_{\mathbf{X}}
$$
  
\n
$$
= ||v_1||^2_{\mathbf{X}} - 2\rho(RAv, v) + \rho^2 ||RAv||_{\mathbf{X}}
$$
  
\n
$$
= ||v_1||^2_{\mathbf{X}} - 2\rho a(v, v) + \rho^2 a(v, RAv)
$$
  
\n
$$
= ||v_1||^2_{\mathbf{X}} - 2\rho\gamma ||v_1||^2_{\mathbf{X}} + \rho^2 M ||v_1||_{\mathbf{X}} \underbrace{||RAv||_{\mathbf{X}}}_{\le ||Av||_{\mathbf{X}} \times \le M ||v||_{\mathbf{X}}}
$$
  
\n
$$
\le ||v_1||^2_{\mathbf{X}} (1 - 2\rho\gamma + \rho^2 M^2)
$$
  
\n
$$
= L^2 ||v_1 - v_2||^2_{\mathbf{X}}.
$$

Bestimme  $\rho > 0$  so, dass  $L < 1$  ist, denn dann ist T kontrahierend.

$$
1 - 2\rho\gamma + \rho^2 M^2 < 1
$$
\n
$$
\Leftrightarrow \qquad \rho(\rho M^2 - 2\gamma) < 0
$$
\n
$$
\Leftrightarrow \qquad 0 < \rho < \frac{2\gamma}{M^2}
$$

Damit ist das Lemma bewiesen.

#### Konforme Galerkin-Approximation  $1.4$

In diesem Abschnitt wird zur numerischen Lösung von elliptischen Variationsgleichungen die Variationsgleichung  $(1.31)$  im unendlich dimensionalen Hilbertraum X durch ein lineares Gleichungssystem im endlich dimensionalen Raum  $X_h$  approximiert, das sich numerisch auf viele Arten effizient lösen lässt. Man spricht von einer konformen Approximation, wenn  $\mathbf{X}_h \subset \mathbf{X}$ gilt.

**Definition 1.22** Seien  $a(\cdot, \cdot)$  and  $f(\cdot)$  ans (1.31) gegeben. Dann bezeichnet man die elliptische Variationsgleichung

Finde  $u_h \in \mathbf{X}_h$ , so dass

$$
a(u_h, v) = f(v) \qquad \text{für alle } v \in \mathbf{X}_h \text{ gilt}. \tag{1.39}
$$

als  $Ritz–Galerkin-Verfahren$  der elliptischen Variationsgleichung  $(1.31)$ .

Eine Abschätzung des Fehlers zwischen der Lösung auf dem Raum X und der Lösung auf dem Raum  $\mathbf{X}_h \subset \mathbf{X}$  liefert das nächste Lemma.

**Lemma 1.23** (Cea) Sei a(...) die stetige und X-elliptische Bilinearform aus (1.31). Dann sind für jedes  $f(\cdot)$  aus (1.31) die elliptischen Variationsgleichungen (1.31) und (1.39) eindeutig lösbar

11

 $\Box$ 

nach Lemma 1.21. Für die Lösungen  $u \in \mathbf{X}$  bzw.  $u_h \in \mathbf{X}_h$  gilt dann die Abschätzung

$$
||u - u_h|| \leq \frac{M}{\gamma} \inf_{v \in \mathbf{X}_h} ||u - v|| \tag{1.40}
$$

mit den Konstanten M aus (1.32) und  $\gamma$  aus (1.34).

Beweis : Es gilt na
h Voraussetzung

 $a(u, v) = f(v) = a(u_h, v)$  für alle  $v \in \mathbf{X}_h$ ,

denn  $\mathbf{X}_h \subset \mathbf{X}$ . Umgeformt ergibt das

$$
a(u - u_h, v) = 0 \qquad \text{für alle } v \in \mathbf{X}_h,
$$
\n
$$
(1.41)
$$

die sogenannte Galerkin-Orthogonalität. Es folgt

$$
\gamma \|u - u_h\|^2 \leq a(u - u_h, u - u_h)
$$
  
=  $a(u - u_h, u - v) + a(u - u_h, v - u_h)$   
=  $M \|u - u_h\| \|u - v\|$  für alle  $v \in \mathbf{X}_h$ .

Nach Division durch  $\gamma \|u - u_h\| \neq 0$  erhält man

$$
||u - u_h|| \le \frac{M}{\gamma} ||u - v|| \qquad \text{für alle } v \in \mathbf{X}_h
$$

und damit die Behauptung.

Man kann eine Beziehung zwis
hen (1.39) und einem linearen Glei
hungssystem herstellen. Sei  $\mathcal{D} := \{\varphi_i\}_{i=1}^{\infty}$  eine Dasis des Raumes  $\mathbf{\Lambda}_h$ . Dann lässt sich jedes  $v \in \mathbf{\Lambda}_h$  als eine Linearkombination

$$
v = \sum_{i=1}^{n} v_i \phi_i \qquad \text{mit } \vec{v} = (v_1, \dots, v_n)^T \in \mathbb{R}^n
$$
 (1.42)

darstellen. Man definiert

$$
a(\phi_j, \phi_i) =: a_{ij}, \tag{1.43}
$$

$$
\mathcal{A} = (a_{ij})_{i,j=1}^n \in \mathbb{R}^{n \times n},\tag{1.44}
$$

$$
u_h = \sum_{i=1}^{n} u_{hi} \phi_i \text{ mit } \vec{u_h} = (u_{h1}, \dots, u_{hn})^T \in \mathbb{R}^n \quad \text{und}
$$
 (1.45)

$$
f_i = f(\phi_i)
$$
 mit  $\vec{f} = (f_1, ..., f_n)^T \in \mathbb{R}^n$ . (1.46)

Lemma 1.24 Das Ritz-Galerkin-Verfahren (1.39) ist äquivalent zu dem linearen Gleichungssystem

$$
\mathcal{A}\vec{u_h} = \vec{f}.\tag{1.47}
$$

**Beweis** : Da  $a(\cdot, \cdot)$  und  $f(\cdot)$  linear sind, folgt die Äquivalenz, wenn man fordert, dass

$$
a(u_h, \phi_i) = f(\phi_i) \qquad \text{für alle } \phi_i \in \mathcal{B} \tag{1.48}
$$

gilt. Mit (1.43)-(1.46) erhält man

$$
a(u_h, \phi_i) = \sum_{j=1}^n u_{hj} a(\phi_j, \phi_i) = \sum_{j=1}^n a_{ij} u_{hj} = f(\phi_i) \quad \text{für alle } i \in \{1, ..., n\}.
$$

Damit ist alles gezeigt.

Bezeichnungen 1.25 Die Matrix A heißt Steifigkeitsmatrix. Die Funktionen in der ersten Komponente der Bilinearform  $a(\cdot, \cdot)$  für  $u_h$  heißen Ansatzfunktionen, in der zweiten Komponente von  $a(\cdot, \cdot)$  stehen Funktionen für v, die Testfunktionen. Die Matrix A ist für Ansatzund Testfunktionen mit kleinem kompaktem Träger dünnbesetzt, d.h. sie hat wenige von <sup>0</sup> vers
hiedene Einträge.

Das lineare Gleichungssystem ist lösbar, denn die Bilinearform  $a(\cdot, \cdot)$  vererbt mit ihrer X-Elliptizität die wichtige Regularitätseigenschaft der positiven Definitheit auf die Steifigkeitsmatrix A. Diese garantiert die eindeutige Lösbarkeit von linearen Glei
hungssystemen.

## Kapitel 2

## Das kontinuierliche Problem

Hier wird zuerst aus dem klassischen der schwache Lösungsbegriff für lineare, elliptische Differentialgleichungen zweiter Ordnung hergeleitet. Danach überführt mam diesen auf elliptische Variationsgleichungen des Typs (1.31). Anschließend wird die Regularität der Lösung erörtert. Zum Abschluss des Kapitels wird das bei  $0 < \varepsilon \ll 1$  auftretende, singulär gestörte Problem der linearen, elliptischen Differentialgleichung zweiter Ordnung betrachtet.

#### Klassische und schwache Lösung  $2.1$

**Definition 2.1** Für eine lineare, elliptische Differentialgleichung zweiter Ordnung heißt die klassische Formulierung des Randwertproblems mit homogenen Dirichlet-Randbedingungen im Gebiet  $\Omega \subset \mathbb{R}^n$ ,  $n = 2, 3$ : Finde  $u \in \mathbf{C}^2(\Omega) \cap \mathbf{C}(\overline{\Omega})$ , so dass

$$
-\varepsilon \Delta u + \vec{b} \nabla u + cu = f \quad \text{in } \Omega \tag{2.1}
$$

$$
u = 0 \quad \text{and} \quad \Gamma \tag{2.2}
$$

 $qilt.$ 

Dabei sind  $\varepsilon \in \mathbb{R}_+$ ,  $\vec{b}(x) = (b_1(x), b_2(x), \ldots, b_n(x))^T \in \mathbb{R}^n$ , und  $c(x) \ge 0$  für alle  $x = (x_1, x_2, \ldots, x_n) \in \Omega$  und  $b_i, c, f \in \mathbb{C}(\Omega)$  für alle  $i \in \{1, \ldots, n\}$ .

Im folgenden wird eine Umformung der klassischen Formulierung in eine schwache Formulierung durchgeführt.

Zuerst multipliziert man die Gleichung (2.1) mit einer Funktion v aus dem Raum  $C_0^{\infty}(\Omega)$  und integriert die Gleichung über  $\Omega$ . Dann erhält man

$$
-\varepsilon \int_{\Omega} \Delta u(x)v(x)dx + \int_{\Omega} \left( \vec{b}(x)\nabla u(x)v(x) + c(x)u(x)v(x) \right) dx = \int_{\Omega} f(x)v(x)dx.
$$

In dieser Gleichung integriert man das erste Integral partiell und hat

$$
\varepsilon \int_{\Omega} \nabla u(x) \nabla v(x) dx - \varepsilon \underbrace{\int_{\Gamma} \frac{\partial u}{\partial n} v ds}_{=0} + \int_{\Omega} \vec{b}(x) \nabla u(x) v(x) + c(x) u(x) v(x) dx = \int_{\Omega} f(x) v(x) dx.
$$

Das Integral über den Rand  $\Gamma$  des Gebietes  $\Omega$  verschwindet, da  $v = 0$  auf  $\Gamma$  ist. Man erweitert den Lösungsraum, indem man für die Funktionen u, v von  $\mathbf{C}_0^{\infty}(\Omega)$  auf  $\mathbf{X} := \mathbf{W}_0^{1,2}(\Omega)$  übergeht, der den Raum  $\mathbf{C}_0^{\infty}(\Omega)$  nach Bemerkung 1.12 dicht enthält. Dann definiert man

$$
a(u,v) := \int_{\Omega} \left( \varepsilon \nabla u(x) \nabla v(x) + \vec{b}(x) \nabla u(x) v(x) + c(x) u(x) v(x) \right) dx \qquad \text{für alle } u, v \in \mathbf{X} \tag{2.3}
$$

und

$$
f(v) := \int_{\Omega} f(x)v(x)dx
$$
 für alle  $v \in \mathbf{X}$ . (2.4)

Daraus ergibt sich die Variationsgleichung (vgl.  $(1.31)$ ).

**Definition 2.2** Die schwache oder verallgemeinerte Formulierung von  $(2.1)$  mit homogenen Dirichlet-Randbedingungen (2.2) lautet: Finde  $u \in \mathbf{X}$ , so dass

$$
a(u, v) = f(v) \qquad \text{für alle } v \in \mathbf{X} \tag{2.5}
$$

gilt. Dabei ist  $u \in \mathbf{X}$  die schwache Lösung von (2.1).

Dass  $a(\cdot, \cdot)$  eine Bilinearform und  $f(\cdot)$  eine Linearform sind, lässt sich leicht nachrechnen. Im Fall  $\vec{b}(x) \equiv 0$  für alle  $x \in \Omega$  ist  $a(\cdot, \cdot)$  sogar symmetrisch. Notwendige Voraussetzungen für  $a(\cdot, \cdot)$  und  $f(\cdot)$  zur Anwendbarkeit der Theorie von Lax-Milgram aus Kapitel 1 für elliptische Variationsgleichungen werden im nächsten Lemma bewiesen.

### Lemma 2.3

- (i) Die Bilinearform  $a(\cdot, \cdot): \mathbf{X} \times \mathbf{X} \to \mathbb{R}$  ist stetiq.
- (ii) Die Linearform  $f(\cdot): \mathbf{X} \to \mathbb{R}$  ist stetia.
- (*iii*)  $a(\cdot, \cdot)$  *ist* **X**-elliptisch, wenn

$$
\nabla \cdot \vec{b} = \sum_{i=1}^{n} \frac{\partial b_i}{\partial x_i} \in \mathbf{L}^{\infty}(\Omega)
$$
\n(2.6)

 $u n d$ 

$$
c - \frac{1}{2}\nabla \cdot \vec{b} \ge c_0 \quad \text{fast liberal } i n \quad \Omega \tag{2.7}
$$

mit einer Konstanten  $c_0 > 0$  gelten.

### Beweis:

(i)  $a(\cdot, \cdot)$  ist stetig, denn mit Hölder- und Cauchy-Schwarz-Ungleichung gilt

$$
|a(u,v)| = \left| \int_{\Omega} \varepsilon \nabla u(x) \nabla v(x) + \vec{b}(x) \nabla u(x) v(x) + c(x) u(x) v(x) dx \right|
$$

### 2.2. REGULARITÄT DER SCHWACHEN LÖSUNG 17

$$
\leq \varepsilon |u|_{1,\Omega} |v|_{1,\Omega} + \sum_{i=1}^{n} \left( \|b_i\|_{\mathbf{L}^{\infty}(\Omega)} \left\| \frac{\partial u}{\partial x_i} \right\|_{0,\Omega} \right) \|v\|_{0,\Omega} + \|c\|_{\mathbf{L}^{\infty}(\Omega)} \|u\|_{0,\Omega} \|v\|_{0,\Omega}
$$
  

$$
\leq (\varepsilon + \|c\|_{\mathbf{L}^{\infty}(\Omega)}) \|u\|_{1,\Omega} \|v\|_{1,\Omega} + \|v\|_{0,\Omega} \sqrt{\sum_{i=1}^{n} \|b_i\|_{\mathbf{L}^{\infty}(\Omega)}^2} \sqrt{\sum_{i=1}^{n} \left\| \frac{\partial u}{\partial x_i} \right\|_{0,\Omega}^2}
$$
  

$$
\leq (\varepsilon + \|b\|_{2} + \|c\|_{\mathbf{L}^{\infty}(\Omega)}) \|u\|_{\mathbf{X}} \|v\|_{\mathbf{X}}.
$$

(ii)  $f(.)$  ist stetig, denn mit Hölder- und Friedrichs-Ungleichung gilt

$$
|f(v)| \leq ||f||_{0,\Omega} ||v||_{0,\Omega}
$$
  
\n
$$
\leq \underbrace{C_1 ||f||_{0,\Omega} ||v||_{1,\Omega}}_{=:C}
$$
  
\n
$$
\leq C ||v||_{\mathbf{X}}.
$$

(iii)  $a(\cdot, \cdot)$  ist X-elliptisch, denn mit partieller Integration des Konvektionsterms und den Voraussetzungen (2.6) und (2.7) folgt

$$
a(v, v) = \int_{\Omega} \varepsilon (\nabla v(x))^{2} + \vec{b}(x) \nabla v(x) v(x) + c(x) v(x)^{2} dx
$$
  
\n
$$
= \int_{\Omega} \varepsilon (\nabla v(x))^{2} + c(x) v(x)^{2} dx - \frac{1}{2} \int_{\Omega} \nabla \cdot \vec{b}(x) v(x)^{2} dx + \frac{1}{2} \underbrace{\int_{\Gamma} \vec{b}(x) v(x)^{2} ds}_{=0}
$$
  
\n
$$
\geq \varepsilon \underbrace{\vert v \vert_{1,\Omega}^{2}}_{\geq \frac{1}{1 + c_{F}^{2}} \Vert v \Vert_{1,\Omega}^{2}} + \int_{\Omega} \underbrace{(c(x) - \frac{1}{2} \nabla \cdot \vec{b}(x)) v(x)^{2} dx}_{\geq c_{0}}
$$
  
\n
$$
\geq \frac{\varepsilon}{1 + c_{F}^{2}} \Vert v \Vert_{\mathbf{X}}^{2} + c_{0} \Vert v \Vert_{0,\Omega}^{2}
$$
  
\n
$$
\geq \gamma \Vert v \Vert_{\mathbf{X}}^{2}
$$
  
\n
$$
\text{mit } \gamma = \min \{ \frac{\varepsilon}{1 + c_{F}^{2}}, c_{0} \}.
$$

 $\mathbf{0}$  and  $\mathbf{0}$  and  $\mathbf{0}$  and

Aus diesen Ergebnissen folgt die eindeutige Existenz einer Lösung der nachweislich X-elliptischen Variationsgleichung (2.5) mit der Lax-Milgram-Theorie. Es fehlt noch eine Aussage über die Regularität dieser Lösung in  $\mathbf{X} = \mathbf{W}_0^{-1}(\Omega)$ .

## 2.2 Regularität der s
hwa
hen Lösung

In diesem Abschnitt werden die nach dem Lax-Milgram-Lemma (1.21) existierenden schwachen Lösungen von (2.5) genauer untersucht. Dabei wird die Frage aufgegriffen, wie regulär diese Lösungen eigentli
h sind.

Man betrachtet dazu das homogene Dirichlet-Randwertproblem (2.1), (2.2). Es gelte für die Koeffizienten

$$
\varepsilon \in \mathbb{R}_+, b_j, c \in \mathbf{L}^{\infty}(\Omega) \quad \text{für } j = 1, ..., n f \in \mathbf{L}^2(\Omega).
$$

und

Dann folgt für konvexe Gepiete 17, dass  $u \in \mathbf{W}$  7 (17) ist. Das gilt im allgemeinen nicht für nicht konvexe Gebiete, wie das folgende Beispiel zeigt.

**Deispiel 2.4** Die Funktion  $u(x, y) = u(r, \varphi) := r^2 \sin(\varphi \varphi)$  mit  $\rho := \pi/\varphi_0, \varphi_0 \in ]0, 2\pi[$  und den  $\sqrt{x^2 + y^2}$  und  $\phi = \arctan \frac{y}{x}$  ist Lösung des Problems: Finde  $u \in \mathbf{X}$ , so dass

$$
-\Delta u = 0 \quad in \Omega,
$$
  
\n
$$
u(r, 0) = u(r, \phi_0) = 0,
$$
  
\n
$$
u(0, \phi) = 0,
$$
  
\n
$$
u(R, \phi) = R^{\beta} \sin{(\beta \phi)} \quad auf \Gamma
$$

gilt.

Dabei ist  $\Omega = \{(r, \varphi): 0 \leq r < R$  und  $0 < \varphi < \varphi_0\} \subset R$ . u hat in der zweiten schwachen Ableitung bei  $r = 0$  eine Singularität für  $\pi < \varphi_0 \leq z\pi$  und liegt deshalb nicht in W<sup>-57</sup>(M) (vgl. Abbildung 2.1 mit  $\varphi_0 = \frac{1}{2}\pi$ .

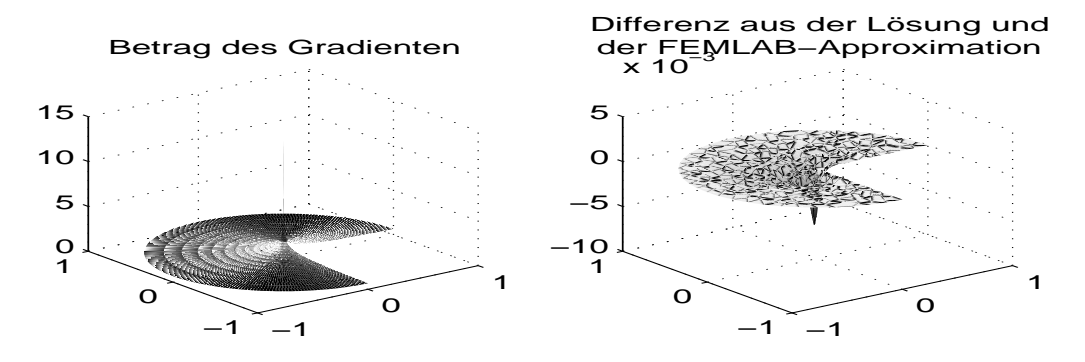

Abbildung 2.1: Der Betrag des Gradienten von u und der Approximationsfehler bei  $\beta = \frac{2}{3}$ 

Im folgenden werden Aussagen über die Regularität der Lösung u auch für nicht konvexe Gebiete getroffen. Dabei müssen stärkere Bedingungen an die Problemdaten gestellt werden. Der folgende Satz zeigt zunächst, dass die Lösung des elliptischen Randwertproblems (2.1), (2.2) in der Regel nur lokale Singularitäten hat. In Beispiel 2.4 befindet sich die Singularität an der "einspringenden" Ecke im Punkt  $(0|0)$ , ist also lokal.

 $\textbf{S}\textbf{a}$  is  $\mathcal{L}$  and  $\mathcal{L}$  and  $\mathcal{L}$  is  $\mathcal{L}$  is character distributed by a nondependent direction  $\mathcal{L}$  is a set  $\mathcal{L}$  is  $\mathcal{L}$  is a set  $\mathcal{L}$  is a set  $\mathcal{L}$  is a set  $\mathcal{L}$  is a set  $\$  $(2.1), (2.2).$  Sei  $m \geq 0$  und für die Problemdaten gelte

$$
f \in \mathbf{W}^{m,2}(\Omega) \qquad (\in \mathbf{L}^2(\Omega) \text{ für } m = 0),
$$
  
\n
$$
b_j, c \in \mathbf{W}^{m+1,2}(\Omega) \qquad \text{für } j = 1, ..., n. \qquad (2.9)
$$

Dann ist  $u \in W_{loc}^{1}$ <sup>-1</sup>(\cvalue}), d.h.  $u \in W^{m+2,2}(G)$  fur jede offene Teilmenge  $G \subset \Omega$ , dessen Avschtuss G-kompakt ist.

**Beweis :** siehe [Alt99], Satz A 10.2.

Die lokalen Singularitäten können unter den Voraussetzungen des letzten Satzes also höchstens auf dem Rand eine Gebiet in Beginn der Rand eine Rand eine Zusätzlichen Rand einer Rand einer der Beginnten wie nä
hsten Satz, ist die Lösung sogar bis zum Rand glatt.

Satz 2.6 Seien Mooren und beschränkt,  $1 \subseteq C^{n+1}$  (Mooren Rand von Mondal und  $u \in W^{n+1}(M)$  are schwache Lösung des homogenen Dirichlet-Randwert-Problems aus (2.1), (2.2) mit den Voraussetzungen (2.9) gegeben. Dann folgt

$$
u \in \mathbf{W}^{m+2,2}(\Omega). \tag{2.10}
$$

**Beweis :** siehe [Alt99], Satz A 10.3.

#### 2.3 Singulär gestörte Probleme für  $0 < \varepsilon \ll 1$

Die Lösbarkeit des Problems (2.5) ist für  $0 < \varepsilon \ll 1$  noch immer mit der Theorie von Lax-Milgram gegeben. Die Bilinearform  $a(\cdot, \cdot)$  aus (2.3) ist für  $\varepsilon \to 0$  jedoch nur **X**-elliptisch, wenn für die Konstante aus (2.7)  $c_0 > 0$  gilt. Unter dieser Voraussetzung lässt sich dann das Lemma 1.21 anwenden.

In der numerischen Approximations-Lösung können bei einer Elliptizitätskonstanten nahe 0 Oszillationen auftreten, d.h. die numeris
he Lösung wird ungenau in der Nähe von Sprüngen der Lösung. Sie ist nicht mehr durch den fast verschwundenen Diffusionsterm geglättetet. Es ist also eine numeris
he Stabilisierung erforderli
h. Eine mögli
he Variante wird in Kapitel 6 vorgestellt.

Insgesamt beobachtet man für  $0 \leq \varepsilon \leq 1$  ein Lösungsverhalten des Problems (2.1), (2.2), das der Lösung der linearen, hyperbolischen Differentialgleichung erster Ordnung

$$
\vec{b}(x)\nabla w(x) + c(x)w(x) = f(x) \tag{2.11}
$$

annen. Man nenin diese Gleichung auch F**eduzierte Gleichung**. Die ist inlear, weil weder o hoch  $c$  von der Lösung  $w$  abhängen.

Die Theorie zu diesem Problem kann auf die Untersu
hung geeigneter Systeme gewöhnli
her Differentialgleichungen zurückgeführt werden.

**Definition 2.7** Das System gewöhnlicher Differentialgleichungen

$$
\frac{d}{ds}\begin{pmatrix} x_1 \\ \vdots \\ x_n \end{pmatrix} = \begin{pmatrix} b_1(x_1, \dots, x_n) \\ \vdots \\ b_n(x_1, \dots, x_n) \end{pmatrix}
$$
\n(2.12)

 $u$ nd

$$
\frac{dw}{ds} = f(x(s)) - c(x(s))w(x(s))
$$
\n(2.13)

heißt charakteristisches System von (2.11). Die Lösungskurven  $(x_1, \ldots, x_n, w)^T(s)$  im  $\mathbb{R}^n \times$ *R* heißen Charakteristiken von (2.11). Die Projektion  $(x_1, \ldots, x_n)^T(s)$  einer Charakteristik von (2.11) in den  $(x_1, \ldots, x_n)$ -Raum heißt Grundcharakteristik.

Für die vorliegende lineare, hyperbolische Differentialgleichung sind die Grundcharakteristiken unabhängig von der Lösung w. Das vereinfacht die Lösung von  $(2.12)$ , wie in den meisten Fällen. Mehr zum Thema hyperbolischer Differentialgleichungen erster Ordnung findet man in [Lub03], Kapitel 16. Dort wird auch die Lösbarkeit theoretisch abgehandelt.

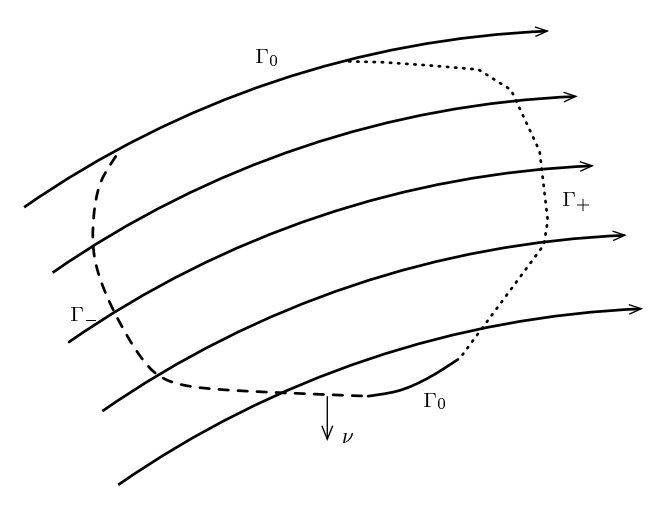

Abbildung 2.2:  $\Omega$  mit Grundcharakteristiken und Teilrändern

Um auf das dem Randwertproblem  $(2.1),(2.2)$  entsprechende Problem zurück zu kommen, braucht man noch geeignete Randbedingungen. In der Regel kann man diese nur einem Teil des Randes I auferlegen. Es ist daher sinnvoll, den Rand bezüglich dem Verlauf der Charakteristiken von  $(2.11)$  in die Abschnitte

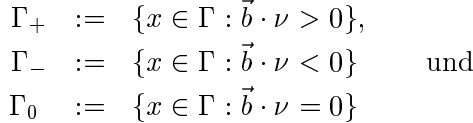

zu trennen, wobei  $\nu$  der nach außen zeigende Einheitsnormalenvektor des Randes  $\Gamma$  ist (vgl. Abbildung 2.2).

Physikalis
h bedeutet diese Randeinteilung, dass Charakteristiken bei in das Gebiet "einströmen" und das Gebiet bei  $\Gamma_+$  verlassen. Die Randstücke  $\Gamma_0$  sind selbst "charakteristisch", d.h. sie werden von Grundcharakteristiken von (2.12) gebildet. Gilt in einem Punkt  $x \in \Gamma_0$  die  $\text{D}\text{C}\text{O}\left(\text{B}\right)$  is the contracteristic distribution in einer Umgebung von  $x$  parallel zu  $\Gamma_0$ .

Man bes
hränkt si
h darauf, Randbedingungen auf vorzus
hreiben. Dann lautet das reduzierte lineare, hyperbolische Randwertproblem erster Ordnung mit homogenen Dirichlet-Randbedingungen.

**Finde**  $w \in \mathbf{X}$  =  $:= \{w \in \mathbf{L}^-(\Omega) : v \cdot \nabla w \in \mathbf{L}^-(\Omega)$ ,  $\gamma(w)|_{\Gamma} = w\}$ , so dass

$$
\vec{b}\nabla w + cw = f \quad \text{in } \Omega,
$$
\n
$$
(2.14)
$$

$$
w = 0 \quad \text{aut } \Gamma_{-} \tag{2.15}
$$

gilt.

## Kapitel 3

## Das diskrete Problem

In diesem Kapitel werden zur approximativen Lösung des Dirichlet-Randwertproblems (0.1),  $(0.2)$  Näherungsverfahren in endlich dimensionalen Räumen  $\mathbf{X}_h$ , Unterräumen des Lösungsraumes  $X$ , aus Kapitel 2 behandelt. Diese numerische Approximation in  $X_h$  wird als diskretes Problem bezeichnet. Die dafür genutzte Finite-Elemente-Methode, ein spezielles Ritz-Galerkin-Verfahren (vgl. 1.39), eignet sich besonders auf komplizierteren Geometrien  $\Omega \subset \mathbb{R}^n$ , da sie sich der Struktur des Gebietes gut anpasst. Dies zeigt sich auch in der Güte der resultierenden Fehlerabschätzungen.

In diesem Abschnitt der Arbeit beginnt eine parallel eingefügte Anwendung von FEMLAB, d.h. ich werde an gegebener Stelle geeignete Befehle von FEMLAB für das entsprechende Problem, gesondert in einem Kasten, angeben und mit durch %-Zeichen gekennzeichneten Kommentaren erläutern.

#### 3.1 Gebiete und Gebietszerlegungen

### Gebiete

Das Gebiet  $\Omega$  sei in diesem Kapitel polyedrisch berandet. Die Verallgemeinerung auf krummlinige Ränder wird in Kapitel 5 behandelt.

Polyedrisch berandete Gebiete können in FEMLAB mit folgenden Befehlen erzeugt werden.

```
Geometrie des Gebiets
\chi I.
% Einfache geometrische Objekte erzeugen
% Beispiele in 2D:
Rechteck = rect2(0, 0.5, 0.0.5);% Parameter: Begrenzung in x- und y-Richtung (xMin, xMax, yMin, yMax)
Quadrat = square2(0,0,1);\left| \begin{smallmatrix} x & y \\ y & z \end{smallmatrix} \right| Parameter: linke untere Ecke (x,y), Seitenlänge
```

```
% Andere 2D-Geometrien: circ2, arc2, ellip2, solid2
% Beispiele in 3D:
Quader = block3(1, 2, 1, 'corner', [0 0 0]);% Parameter: Seitenlängen (x,y,z), Bezugspunkt P ist die linke untere E
ke
% ('
orner'), Koordinaten von P(x|y|z)
Tetraeder = tetrahedron3([0 0 1 0; 0 1 0 0; 0 0 1/2]);
% Parameter: eine 4x3-Matrix mit den E
kpunkten
% Andere 3D-Geometrien: cylinder3, gencyl3, cone3, econe3, sphere3, torus3
%--------------------------------------------------------------------------
% Erzeugen komplizierter Geometrien
% durch Mengenoperationen (Verlängert die Rechenzeit, da recht zeitaufwen-
% dige Routinen dahinter verborgen sind.)
Bereich2 = Quadrat - Rechteck;
Berei
h3 = Quader - Tetraeder;
% durch Eingabe der Eckpunkt-Koordinaten eines n-Ecks
Polygon = line2([0.5 0.5 0 0 1 1], [0 0.5 0.5 1 1 0]);% 'Polygon' hat die glei
he Form wie 'Berei
h2'
% Parameter: Vektoren mit x- und y-Koordinaten der E
kpunkte
% genauso: poly2
```
Die eben erzeugten geometrischen Objekte werden im nächsten Programmabschnitt in der Datenstruktur 'fem2D' bzw. 'fem3D' gespei
hert und visualisiert (vgl. Abbildung 3.1).

```
\blacksquare% Grafis
he Darstellung von geometris
hen Objekten
% Der 'fem'-Struktur wird eine Geometrie zugewiesen und mit 'geomplot'
% ausgegeben.
fem2D.geom = Berei
h2;
fem3D.geom = Bereich3;
subplot(1,2,1),geomplot(fem2D,'edgelabels','numeric'),
axis([-0.2 1.2 -0.2 1.2]),title({'Gebiet in 2D mit' 'Randnummerierung'});
% Alternative: die Geometrie wird ohne Speichern in der 'fem'-Struktur ge-
% zeichnet.
subplot(1,2,2),
geomplot(fem3D,'facelabels','on','transparency', 0.5),
axis([-0.2 1.2 -0.2 2.2 -0.2 1.2]),title('Gebiet in 3D mit' 'nummerierten Oberflä
hen');
```

```
% Optionen:
% 'edgelabels': bewirkt die Angabe der Nummern der Teilränder des Gebietes
% in 2D in Zahlen ('numeri
' oder 'on').Diese Information wird
% für eine detaillierte Angabe der Randbedingungen benötigt.
% Bei einer 3D-Geometrie heißt die Option 'facelabels' für die
% Randflä
hen, die Kantennummerierung erfolgt weiterhin mit
% der Option 'edgelabels'.
% 'transparen
y': (nur bei 3D-Objekten) ma
ht die Randflä
hen des Objekts
% transparent mit dem der Option folgenden Faktor, wobei 1 in-
% transparent bedeutet und 0 die vollständige Durchsichtigkeit
% der Randflä
hen gewährleistet.
% Befehle für die Grafikausgabe:
  subplot(a,b,c): teilt die Grafik in (axb) Untergrafiken ein und schreibt
% alle na
hfolgenden Grafikausgaben an Stelle 
 in der Grafi-
% kenmatrix, bis eine neue Stelle mit 'subplot' zugewiesen
\mathcal{U}wird (c darf also Werte von 1 bis a*b annehmen).
% axis([xMin xMax yMin yMax {zMin zMax}]): schreibt die Achsenbegrenzungen
% der Grafik vor. Die dritte Dimension ist optional.
% title('text'): gibt der Grafik den Titel text, wobei jede Zeile des Ti-
             tels in ein neues Paar Anführungsstriche geschrieben wird.
```
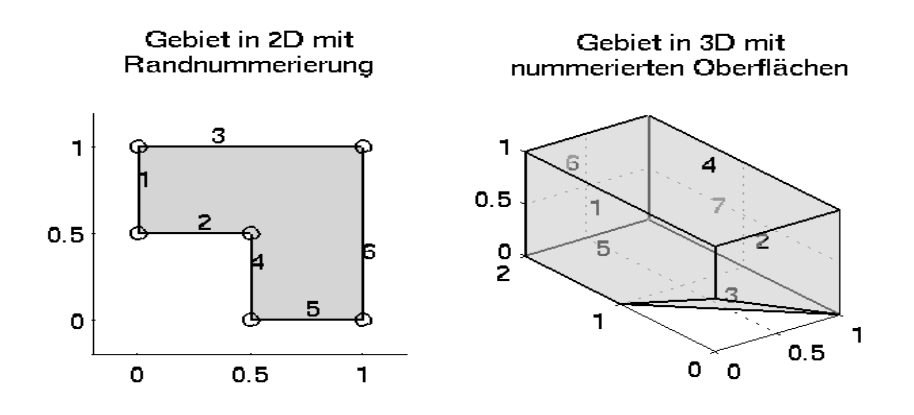

Abbildung 3.1: Die beiden Gebiete aus dem Programm
ode

### Zerlegungen

Als nachstes betrachtet man eine Zerlegung des Gebietes  $u \in I\!\!R$  – in Teilgebiete. Hier beschränke ich mich auf simpliziale Teilgebiete. Für  $n = 2$  sind das Dreiecke und für  $n = 3$  Tetraeder.

**Dennition 3.1** Eine **Zerlegung** T = { $K_j$ } $\tilde{j}_{i=1}$  eines Gebietes 11 neißt zulässig, falls fewells zwei verschiedene abgeschlossene Teilgebiete  $\overline{K}_i$  und  $\overline{K}_j, i \neq j$ , entweder

- genau eine vollständige gemeinsame Fläche  $(n=3)$  haben,
- genau eine vollständige gemeinsame Kante  $(n > 2)$  haben,
- genau einen gemeinsamen Punkt  $(n > 1)$  haben

oder paarweise dur
hs
hnittsfremd sind.

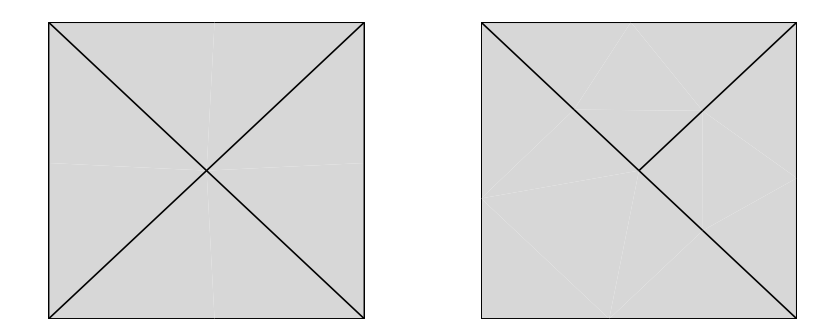

Abbildung 3.2: Zulässige Zerlegung eines Gebietes und unzulässige Zerlegung bzw. Zerlegung mit hängendem Knoten

In FEMLAB werden Zerlegungen automatis
h zulässig erzeugt.

```
\blacksquare% II. Zerlegung erzeugen
\blacksquare% zulässige Zerlegungen
Zerlegung = meshinit(Berei
h3,'hmax',1/2);
% Für die in 'fem2D' gespeicherte Geometrie 'fem2D.geom' wird die Zerlegung
% in dem Datenfeld 'fem2D.mesh' gespei
hert.
fem2D.mesh = meshinit(fem2D,'hmax',1/8);
% Optionen:
% 'hmax': Der maximale Elementdur
hmesser wird dur
h die folgende Zahl
% vorgegeben. Die Option erzeugt eine Zerlegung mit dem unten
% in (3.1) definierten h.
%--------------------------------------------------------------------------
% Ausgabe der Zerlegung 'Zerlegung' des Berei
h3-Gebietes
subplot(1,2,2)meshplot(Zerlegung,'transparency', 0.3);
title('Erste grobe Zerlegung in 3D');
% bzw. für die 'fem2D'-Zerlegung (vgl. Abbildung 3.3)
subplot(1,2,1)meshplot(fem2D),
title('Erste grobe Zerlegung in 2D');
```
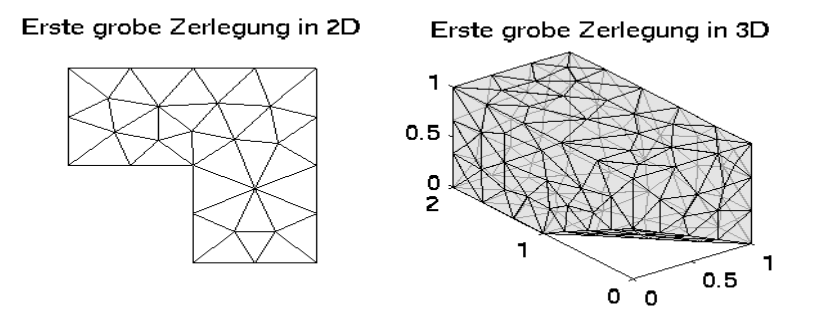

Abbildung 3.3: Zerlegungen des Beispiel-Programmcodes

Nachdem man das Gebiet  $\Omega$  exakt mittels einer zulässigen Zerlegung  $\mathcal{T} = \{K_i\}_{i=1}^M$  in Teilgebiete  $K_j$  zerlegt hat, definiert man für ein beliebiges Element K die Größe  $h_K$  als Radius der kleinsten Kugel, in die K einbeschrieben werden kann, und  $\rho_K$  als Radius der größten Kugel, die in K einbeschrieben werden kann. Jeder Zerlegung  $\mathcal T$  ordnet man einen Index

$$
h := \max_{K \in \mathcal{T}} h_K \tag{3.1}
$$

zu und erhält für jedes Gebiet  $\Omega$  eine Familie  $\{\mathcal{T}_h\}_h$  von zulässigen Zerlegungen. Diese Familie  $\{\mathcal{T}_h\}_h$  zulässiger Zerlegungen von  $\Omega$  wird in verschiedene Klassen eingeteilt.

### Definition 3.2

- (i)  $\mathcal{T}_h$  heißt isotrop, falls es gleichmäßig für  $0 < h \leq h_0$  eine Konstante  $c_0 > 0$  gibt, so dass  $\max_{K\in\mathcal{T}_b}\frac{\stackrel{\circ}{h}_K}{\rho_K}\leq c_0$  gilt.
- (ii)  $\mathcal{T}_h$  heißt quasiuniform, wenn es gleichmäßig für  $0 < h \leq h_0$  Konstanten  $0 < c_1 < c_2$  gibt, so dass jedem Element K eine Kugel mit Radius  $c_1$ h einbeschrieben und jedes Element K von einer Kugel mit Radius  $c_2h$  umschrieben werden kann.

Die Isotropie einer Zerlegung schreibt geometrisch nicht entartete Elemente vor (Dreiecke mit kleinstem Innenwinkel größer als ein Minimalwinkel  $\gamma_0$ ). Quasiuniforme Zerlegungen sind auch isotrop, aber zusätzlich sind alle Elemente von gleicher Größenordnung

Die folgende Ungleichung ist von Bedeutung für spätere Abschätzungen.

Lemma 3.3 (inverse Ungleichung) Sei  $\mathcal{T}_h$  eine quasiuniforme Zerlegung von  $\Omega$ . Dann existiert eine Konstante  $c_{inv} > 0$ , so dass

$$
\|\nabla v\|_{0,\Omega}^2 \le c_{inv}h^{-2} \|v\|_{0,\Omega}^2 \qquad \text{für alle } v \in \mathbf{X}
$$
\n(3.2)

qilt mit h wie in  $(3.1)$ .

**Beweis :** siehe [Qua94], Proposition 6.3.2.

Eine Zerlegung sollte man verfeinern, wenn z.B. die Genauigkeit der approximativen Lösung ni
ht ausrei
ht. Dazu teilt man Dreie
ke einer vorhandenen Zerlegung in zwei oder mehr kleinere Dreiecke auf. Bei der roten Verfeinerung einer Zerlegung wird ein Dreieck in 4 kongruente Dreiecke zerlegt, die ähnlich zum Ursprungsdreieck sind. Die Anzahl der Teilgebiete K steigt um den Faktor <sup>4</sup> und die Zahl der Dreie
kpunkte verdoppelt si
h, denn zu den drei E
kpunkten eines jeden Dreie
ks kommen seine Seitenmittelpunkte als neue E
kpunkte hinzu. Eine komplette rote Verfeinerung erhält die Regelmäÿigkeit der Zerlegung, weil keine entarteten oder spitzwinkligeren Dreie
ke entstehen.

In FEMLAB sind die automatischen Zerlegungen isotrop, aber nicht zwingend quasiuniform. FEMLAB kann eine rote Verfeinerung erzeugen. Dabei sollte s
hon eine Zerlegung in fem2D.mesh vorhanden sein. Die nötige Programm-Ergänzung kann man am Ende des Abschnitts II im Beispielprogrammcode einfügen. Den Effekt dieser Ergänzung sieht man in Abbildung 3.4.

```
fem2D.mesh=meshrefine(fem2D); % rote Verfeinerung überspei
hert die grobe
                            % Zerlegung
meshplot(fem2D); % Grafik der verfeinerten Zerlegung (vgl.Ab-
                            % bildung 3.4)
```
Rote Verfeinerung der groben 2D−Zerlegung

Abbildung 3.4: Rote Verfeinerung der in ,fem2D.mesh' gespeicherten Zerlegung

### 3.2 Finite-Elemente-Ansätze

Finite Elemente definiert man auf den Teilgebieten  $K \subset \mathcal{T}_h$  mittels lokaler Ansatz- und Testfunktionen.

**Definition 3.4** Ein finites Element ist ein Tripel  $(K, \mathcal{P}, \Sigma)$  mit den Eigenschaften:

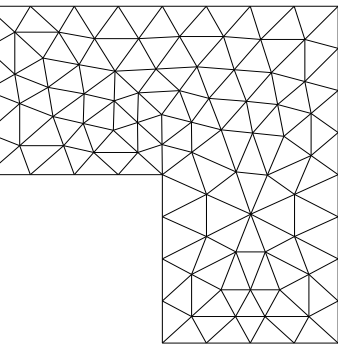

### 3.2. FINITE-ELEMENTE-ANSÄTZE

- $K \subset \mathbb{R}^n$  ist ein konvexes polyedrisches Gebiet im  $\mathbb{R}^n$ .
- Der Raum  $P$  der Formfunktionen ist ein auf K definierter endlich dimensionaler linearer Funktionenraum der Dimension d.
- Die Menge  $\Sigma$  der Freiheitsgrade besteht aus d linear unabhängigen Funktionalen N über P. Dabei ist jede Funktion  $p \in \mathcal{P}$  durch die Werte der d Funktionale  $N \in \Sigma$  eindeutig  $bestimmt$

### Finite-Elemente-Räume

Gesucht werden jetzt passende Basen und Basisfunktionen der lokalen Elemente.

**Definition 3.5** Sei  $(K, \mathcal{P}, \Sigma)$  ein finites Element. Eine Basis  $\{\Phi_1, \ldots, \Phi_d\}$  von  $\mathcal{P}$  mit  $N_i(\Phi_i)$  =  $\delta_{ij}$ ,  $1 \leq i, j \leq d$ , heißt nodale Basis von P. Hierbei ist  $\delta_{ij}$  das Kronecker-Symbol.

Auf einer nodalen Basis werden jeder Knotenvariablen ihr Funktionswert und die Werte der partiellen Ableitungen  $m$ -ter Ordnung zugewiesen. Ich beschränke mich in dieser Arbeit auf Lagrange–Elemente mit  $m = 0$ .

Ist  $\mathcal{P}'$  der algebraische Dualraum des linearen Raumes  $\mathcal{P}$ , kann man eine Basis { $N_1, \ldots, N_d$ } von  $\mathcal{P}'$ , die Menge der Knotenvariablen, mit  $\Sigma$  identifizieren.

Geeignete lokale Beschreibungen von Ansatz- und Testfunktionen eines Finite-Elemente-Raumes über einem Teilgebiet K sind durch lokale Interpolation möglich. Zunächst werden der notwendige lokale Interpolant auf  $K \in \mathcal{T}$  und der globale Interpolant auf  $\mathcal{T}$  eingeführt.

**Definition 3.6** Seien  $(K, \mathcal{P}, \Sigma)$  ein finites Element und  $\{\Phi_1, \ldots, \Phi_d\}$  eine nodale Basis von  $\mathcal{P}$ . Sei v eine Funktion, für die alle  $N_i \in \Sigma$ ,  $i = 1, \ldots, d$ , definiert sind. Als lokalen Interpolanten von v bezeichnet man eine Funktion  $\Pi_K v \in \mathcal{P}$  mit:

$$
v \to \Pi_K v := \sum_{i=1}^d N_i(v)\Phi_i.
$$
\n(3.3)

Bemerkung 3.7

- Die Abbildung  $v \to \Pi_K v$  ist linear.
- Es qilt  $N_i(\Pi_K v) = N_i(v)$  für alle  $i \in \{1, \ldots, d\}$ .
- $\Pi_K$  ist ein Projektor, das heißt es gilt  $\Pi_K v = v$  für alle  $v \in \mathcal{P}$ .

Für ein Dreieck K ( $d=3$ ,  $n=2$ ) aus einer Zerlegung  $\mathcal T$  mit den Eckpunkten  $p_1, p_2, p_3$  werden den Punkten  $x \in \overline{K}$  eineindeutig die **baryzentrischen Koordinaten**  $\lambda_1, \lambda_2, \lambda_3$  mit den Gleichungen

$$
x = \sum_{i=1}^{3} \lambda_i p_i, \qquad \sum_{i=1}^{3} \lambda_i = 1 \tag{3.4}
$$

zugeordnet. Damit kann man explizit Ansatz- und Testfunktionen über K angeben. So gilt für die Funktionen der nodalen Basis  $\{\Phi_1, \Phi_2, \Phi_3\}$ :

$$
\Phi_j(x) = \lambda_j(x), j = 1, 2, 3 \tag{3.5}
$$

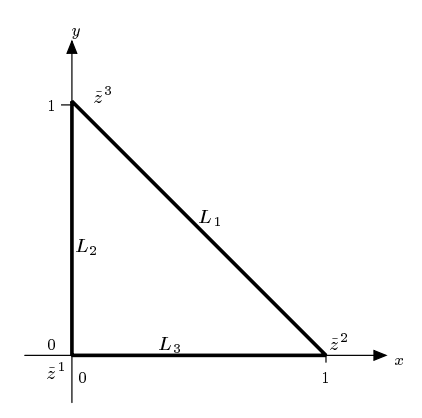

Abbildung 3.5: Einheitsdreieck  $\tilde{K}$ 

Sie bilden die Menge  $\mathbb{P}_1(K)$  der stückweise linearen Dreieckelemente im  $I\!\!R^2$ .

Beispiel 3.8 Zur Veranschaulichung des lokalen Interpolanten aus Definition 3.6 betrachten wir das Dreieck  $\tilde{K}$  mit den Eckpunkten  $\tilde{z}^1(0|0), \tilde{z}^2(1|0)$  und  $\tilde{z}^3(0|1)$  wie in Abbildung 3.5. Seien  $\mathcal{P} = \mathbb{P}_1$ ,  $N = \{N_1, N_2, N_3\}$  und  $v = e^{xy}$ . Gesucht ist nun  $\Pi_K v$ . Nach Definition gilt

$$
\Pi_k v = N_1(v)\Phi_1 + N_2(v)\Phi_2 + N_3(v)\Phi_3.
$$

Also sind  $\Phi_1$ ,  $\Phi_2$  und  $\Phi_3$  gesucht.

Die Verbindung  $L_1$  zwischen  $\tilde{z}^2$  und  $\tilde{z}^3$  ist gegeben durch  $y = 1 - x$ , das heißt  $\Phi_1 = cL_1 =$  $c(1-x-y)$ . Aus  $N_1\Phi_1=1$  folgt dann  $c=\Phi_1(\tilde{z}^1)=1$ . Also ist  $\Phi_1=1-x-y$ . Genauso erhält man  $\Phi_2 = L_2(x, y)/L_2(\tilde{z}^2) = x$  und  $\Phi_3 = L_3(x, y)/L_3(\tilde{z}^3) = y$ . Das ergibt für den Interpolanten

$$
\Pi_K v = N_1(v)(1 - x - y) + N_2(v)x + N_3(v)y
$$
  
= 1 - x - y + x + y (da  $v = e^{xy}$ )  
= 1.

Man erhält allgemeiner Dreieckselemente der Klasse  $\mathbb{P}_k(K)$ ,  $k \in \mathbb{N}$ , (Elemente k-ter Ordnung oder  $P_k$ -Elemente) wenn neben den Eckpunkten  $p_1, p_2, p_3$  als weitere Punkte

$$
p_{\alpha} = \sum_{j=1}^{3} \frac{\alpha_{j}}{|\alpha|} p_{j} \text{ mit } \alpha = (\alpha_{1}, \alpha_{2}, \alpha_{3}) \text{ Multiindex der Länge } |\alpha| = k \tag{3.6}
$$

benutzt werden (vgl. Abbildung 3.6 mit  $|\alpha| = 2$  und  $|\alpha| = 3$ ). Elemente k-ter Ordnung heißen für  $k > 1$  allgemein Elemente höherer Ordnung.

Für die Benutzung von Elementen höherer Ordnung in FEMLAB ist eine Befehlssequenz erforderlich, die direkt nach der Erzeugung einer Zerlegung bzw. dessen Verfeinerung eingefügt werden sollte.

fem2D.shape =  ${\text{shlag}(3,'u')};$ % Elemente dritter Ordnung für 'u', der ge-% suchten Funktion auf dem Gebiet.

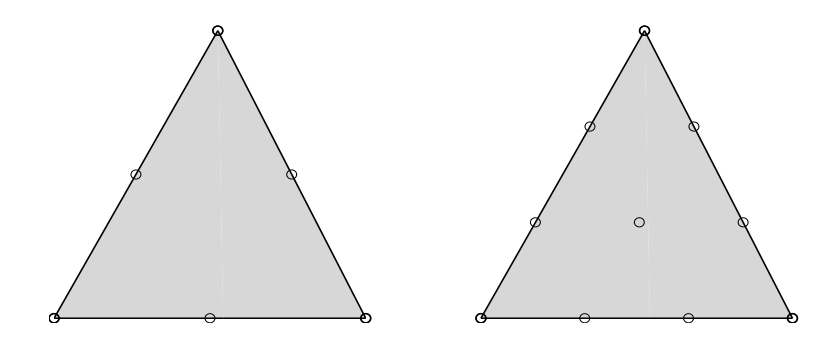

Abbildung 3.6: Dreieckelemente zweiter und dritter Ordnung

fem2D.xmesh = meshextend(fem2D);% Erweiterung der Datenstruktur auf Elemen-% te der in 'fem2D.shape' geforderten Ord-% nung.

**Definition 3.9** Sei  $\mathcal T$  eine zulässige Zerlegung des Gebietes  $\Omega$ . Sei außerdem  $(K, \mathcal P, \Sigma)$  finites Element auf jedem Teilgebiet  $K \subset \mathcal{T}$ . Ferner sei die Ordnung der höchsten partiellen Ableitungen auf der nodalen Basis null. Für  $v \in \mathbf{C}^0(\overline{\Omega})$  ist der globale Interpolant definiert durch

$$
\Pi_{\mathcal{T}}v|_K = \Pi_K v \tag{3.7}
$$

für alle  $K \in \mathcal{T}$ .

Der globale Interpolant ist im allgemeinen nicht stetig, für Lagrange-Elemente  $(m=0)$  kann man jedoch einen stetigen, globalen Interpolanten angeben.

**Satz 3.10** Für eine zulässige Zerlegung  $\mathcal{T} \subset \Omega \subset \mathbb{R}^2$  können die Knotenpunkte von Lagrange-Elementen auf  $K \subset \mathcal{T}$  so gewählt werden, dass der globale Interpolant  $\Pi_{\mathcal{T}}v$  in  $\mathbf{C}^0(\overline{\Omega})$  liegt für  $v \in \mathbf{C}^0(\overline{\Omega})$ . Außerdem ist  $\Pi_{\mathcal{T}}v \in \mathbf{W}^{1,\infty}(\Omega)$ .

**Beweis**: Es reicht, für jede Kante  $e_l = \overline{p_i p_j}$ ,  $1 \leq i, j \leq 3$ ,  $i \neq j$ , die Knoten nach der Vorschrift  $\xi_t(p_i - p_i) + p_i$  mit  $0 < \xi_t < 1$  zu wählen, wobei die  $\xi_t$ ,  $t = 1, \ldots, d-1$ , fest und symmetrisch zum Kantenmittelpunkt  $\frac{1}{2}(p_i - p_i) + p_i$  sind. Der Kantenmittelpunkt ist nicht unbedingt in der Menge der  $\xi_t$  enthalten. Es bleibt zu zeigen, dass die verlangte Stetigkeit über jede Kante hinweg erhalten bleibt.

Seien  $K_1$ ,  $K_2$  zwei Dreiecke der Zerlegung  $\mathcal T$  mit einer gemeinsamen Kante e. Durch die symmetrische und koordinatenfreie Wahl der Knoten auf e haben sie die gleiche Lage im Raum. Sei  $w := \Pi_{K_1} v - \Pi_{K_2} v$ , wobei  $\Pi_{K_i} v, i = 1, 2$ , Polynome vom Grad d sind und außerhalb von  $K_i$ ,  $i = 1, 2$ , als Polynome fortgesetzt werden. Dann ist w ein Polynom vom Grad d und dessen Einschränkung auf die Kante e hat  $d+1$  Stützstellen mit dem Wert 0. Also verschwindet  $w|_{c}$ d. h. der Interpolant ist stetig über jede Kante e hinweg.

Dass  $\Pi_T v \in \mathbf{W}^{1,\infty}(\Omega)$  ist, folgt aus der Existenz schwacher Ableitungen erster Ordnung.

 $(D_{(w)}^{\alpha} \Pi_{\mathcal{T}} v)|_{K} = D^{\alpha} \Pi_{\mathcal{T}} v \quad \forall K \in \mathcal{T}$  und Multiindex  $\alpha$  der Länge  $|\alpha| \leq 1$ .

 $D^{\alpha}\Pi_{\mathcal{T}}v \in \mathbf{L}^{\infty}(\Omega)$  ist schwache Ableitung von  $\Pi_{\mathcal{T}}v$ , denn

$$
\int_{\Omega} (D^{\alpha}\phi)(x)(\Pi_{\mathcal{T}}v)(x)dx = \sum_{K \in \mathcal{T}_{K}} \int_{K} (D^{\alpha}\phi)(x)(\Pi_{K}v)(x)dx
$$
\n
$$
\stackrel{p.I.}{=} (-1)^{|\alpha|} \Big(\sum_{K \in \mathcal{T}_{K}} \int_{K} \phi(x)(D^{\alpha}\Pi_{K}v)(x)dx
$$
\n
$$
- \sum_{e \in \mathcal{T}} \int_{e} \phi(x)\frac{\partial}{\partial n}(\Pi_{\mathcal{T}}v)(x)dx \Big)
$$
\n
$$
= (-1)^{|\alpha|} \int_{\Omega} \phi(x) \sum_{K \in \mathcal{T}} \chi_{K}(D^{\alpha}\Pi_{K}v)(x)dx
$$

für alle  $\phi \in \mathbb{C}_0^{\infty}(\Omega)$ , wobei  $\chi_K$  die charakteristische Funktion auf K ist. Bei der partiellen Integration (p.I.) fallen die Randintegrale aufgrund der Stetigkeitseigenschaften des Interpolanten  $\Box$ weg.

Im folgenden Satz wird die gerade bewiesene Aussage auf den  $n$ -dimensionalen Raum verallgemeinert.

**Satz 3.11** Sei  $\mathcal{T} = \{K_j\}_{j=1}^M$  eine zulässige Zerlegung des Gebietes  $\Omega \subset \mathbb{R}^n$ . Sei  $v : \overline{\Omega} \to \mathbb{R}$  eine Funktion mit  $v_{|K_j} \in \mathbf{C}^1(\overline{K}_j)$ ,  $j = 1, ..., M$ . Dann gilt  $v \in \mathbf{W}^{1,2}(\Omega)$  genau für  $v \in \mathbf{C}$ 

Beweis: siehe [Bra97], Kapitel II, Satz 5.2.

Bisher wurde nur die Theorie der finiten Elemente behandelt. Jetzt soll diese Theorie in FEM-LAB realisiert werden. Dazu wird beispielhaft das Dirichlet-Randwert-Problem der Poisson-Gleichung mittels Angabe der Koeffizienten und Randbedingungen in die Datenstruktur von FEMLAB eingegeben. Die Umsetzung dieser Daten auf finite Elemente erledigt FEMLAB selbst.

```
%============
                               % III. RWP angeben
% Unbekannte und Freiheitsgrade benennen.
% Problem im 2D
fem2D.dim = \{'u'\};fem2D.sdim = \{x', y'\};
% Problem im 3D
fem3D.dim = \{'u'\};fem3D.sdim = \{x', y', y', z'\};% Koeffizienten des elliptischen RWP angeben
```

$$
\Box
$$
```
% Das Schema für die Koeffizienten in FEMLAB ist
\frac{1}{2} - nabla (c nabla u) + be nabla u + a u = f.
\% Für jedes Teilgebiet eines Gebietes werden die Koeffizienten angegeben,
\chi z.B. bei einem Gebiet mit zwei Teilgebieten: fem.equ.c = {{{'1' '0.1'}}}.
% Die Koeffizienten für das Dirichlet-Randwert-Problem der Poisson-Glei-
% chung lauten:
fem2D.equ.c = {{{'1'}}}; % Bezeichnung außerhalb von FEMLAB:
                                % Skalar epsilon
\mathsf{fem2D}.\mathsf{equ}.\mathsf{be} = \{ \{ \{?0', ?0'\} \} \}; % Vektorfunktion b
fem2D.equ.a = \{\{\{0\}\}\}\;; \% Funktion c
\frac{1}{2} fem2D.equ.f = {{{'exp(-x.*y).*((2*pi^2-y.^2-x.^2).*sin(pi*x).*sin(pi*y)+...
      2*pi*(x.*sin(pix).*cos(pixy)+y.*cos(pix).*sin(pixy))') } } ;
                                % Funktion f der rechten Seite
% Randbedingungen angeben
% nach dem Schema
  h u = r(DIRICHLET-Randbedingung)
\% sind die verschiedenen Randbedingungen als Spalten anzugeben:
fem2D.bnd.h = \{1\ 1\ 1\};
\text{fem2D}.\text{bnd.r} = \{0 \text{ 'sin(pi*y).*exp(-0.5*y)'} isin(pi*x).*exp(-0.5*x)'}\};\% Hier sind die Randbedingungen (1 0) (homogene Dirichlet-Randbedingung)
\begin{pmatrix} \gamma & \text{und} & (1 & 'sin(pixy) . *exp(-0.5*y) ) \end{pmatrix} sowie (1 & 'sin(pix) . *exp(-0.5*x) ) (in-
% homogene Dirichlet-Randbedingungen) festgelegt. Die genauere Beschrei-
% bung inhomogener Dirichlet-Randbedingungen und allgemeinerer Randbedin-
% gungen folgt in Kapitel 4.
% Das Gebiet im 2D (vgl. Abbildung 3.1) hat 6 Teilränder. Durch einen Vek-
% tor der Länge 6 wird festgelegt, welche der Randbedingungen auf welchem
% Teil des Randes gelten sollen:
fem2D.bnd.ind = \lceil 1 \rceil 3 \rceil 2 \rceil 1 \rceil:
\% Randbedingung 1 gilt also auf den Teilstücken des Randes mit den \, Nummern
\% 1, 3, 5 und 6.
% Achtung: Alle definierten Randbedingungen müssen auch verwendet werden,
% sonst bricht das Programm mit einer Fehlermeldung ab.
```
Die eingegebenen Daten werden in FEMLAB zum Aufstellen des zur schwachen Formulierung des Problems äquivalenten linearen Gleichungssystems (1.47) verwendet. Dieses Gleichungssystem kann mit verschiedenen Lösungsroutinen in FEMLAB gelöst werden. Zur Verfügung stehen wahlweise direkte und iterative Lösungsverfahren.

```
% IV. Gleichungssystem lösen
```

```
% Direkter Löser
sol1 = femlin(fem2D);% Iterativer Löser
sol2 = femiter(fem2D, 'itsolv', 'gbit', 'prefix', 'gmg');% Optionen:
\frac{y}{y} 'itsolv':
           Name des in Matlab vorhandenen iterativen Lösers folgt.
% 'prefun':
          Name des in Matlab vorhandenen Vorkonditionierers folgt.
```
Die Ausgabe der Lösung erfolgt dann mit dem FEMLAB-Befehl ,postplot', der z.B. die folgende Möglichkeit bietet.

```
% V. Darstellung der Lösung
% 2D-Oberflächen-Grafik (3D-Darstellung der Lösung)
figure(2);for i=1:2if i == 1fem2D.sol = sol1;elsefem2D.sol = sol2;end
 % Grafik zu finden in Kapitel 4, Abbildung 4.4
 subplot(2,2,i),
 postplot(fem2D,'grid','on','tridata','u','triz','u'),
 title(strcat('FEM-Approximation mit Löser Nr.',num2str(i)));
end
% Optionen:
% 'grid'
               zeichnet Hilfslinien im Koordinatengitter der Grafik ein.
% 'tridata': Die Lösung soll als 3D-Gebirge gezeichnet werden.<br>% 'triz':     Auftragen der Werte der folgenden Lösungskomponente in z-
\gammaAchsen-Richtung.
% Befehle:
% figure(d)
           gibt Zugriff auf das Grafikfenster d, das mit 'subplot()'
\%wiederum in mehrere Grafiken zerlegt werden kann.
% strcat() hängt zwei oder mehr Strings hintereinander.<br>% num2str() wandelt eine Zahl in einen String um.
```
#### Interpolationsfehler-Abschätzungen 3.3

Interpolationsfehler-Abschätzungen werden mit Hilfe einer Transformation auf ein Referenzelement vorgenommen. Dabei nimmt man an, dass jede Familie  $\{\mathcal{T}_h\}_h$  sich auf ein einheitliches

Referenzelement K~ transformieren lässt. Das StandardReferenzelement ist in Abbildung 3.5 zu  $\epsilon$ nen. Die folgenden Resultate gelten für jegliche simpliziale Zerlegungen im  $I\!\!K^+$ . Exemplarisch wird auf eine Dreieckszerlegung des Gebietes  $\iota \subset R^-$  zurückgegriffen.

#### Transformation auf das Referenzelement

Sei  $K \in \mathcal{T}_h$  ein inchtentartetes Dreieck mit den Eckpunkten  $p_i = (x_i, y_i)^+$  und den zugehörigen baryzentrischen Koordinaten (5.4). Dann ninget man mit  $\lambda := (\lambda_1, \lambda_2)^+ \in I\!\!K^+$ eine anine inverse Abbildung  $\tilde{\lambda} = Bx + b$ , die das Dreieck K allgemeiner Lage in das Einheitsdreieck  $K:= \{X: 0 \leq A\}, \lambda_2 \leq 1$  und  $\lambda_1 + \lambda_2 \leq 1$  aberfuhrt. Diese anni mieare Abbildung nennt man **Transformation auf das Referenzdreieck**  $\tilde{K}$  (vgl. Abbildung 3.5).

Jeder Funktion  $u: K \to \mathbb{R}$  über einem allgemeinen Dreieck K der Zerlegung  $\mathcal{T}_h$  wird eine Funktion  $v : \tilde{K} \to I\!\!R$  über dem Referenzelement  $\tilde{K}$  mit

$$
v(p) = u(F(p))\tag{3.8}
$$

zugeordnet, wobei die Abbildung  $F : \tilde{K} \to K$  affin-linear ist, also von der Form

$$
\begin{pmatrix} x \\ y \end{pmatrix} = F(p) = \begin{pmatrix} x_2 - x_1 & x_3 - x_1 \\ y_2 - y_1 & y_3 - y_1 \end{pmatrix} \begin{pmatrix} \xi \\ \eta \end{pmatrix} + \begin{pmatrix} x_1 \\ y_1 \end{pmatrix}
$$
 (3.9)

mit  $p := (\xi, \eta)^{-1}$  und den Eckpunkten  $p_i = (x_i, y_i)^{-1}, i = 1, 2, 3$  des angemeinen Dreiecks  $K \subseteq I_h$ .

 $E$ emma 3.12 Ein Teilgebiet K-and das Referenzelement K-seien darch die affin-tineare Abbil- $\epsilon$ dung

$$
x = F(p) = Bp + b, \qquad p \in \tilde{K} \tag{3.10}
$$

eineindeutig aufeinander abgebildet. Dann folgt für Transformationen na
h (3.8)

- $(v, u \in W^{\cdot, -}(N)) \Leftrightarrow v \in W^{\cdot, -}(N)$
- (ii) Für die Halbnorm aus (1.15) gilt

$$
|v|_{l,\tilde{K}} \leq C \|B\|^{l} |det B|^{-\frac{1}{2}} |u|_{l,K}
$$
\n(3.11)

$$
|u|_{l,K} \leq C \left\| B^{-1} \right\|^{l} |det B|^{\frac{1}{2}} |v|_{l,\tilde{K}} \tag{3.12}
$$

Dabei sind kBk := sup  $\|p\|=1$ 

#### Beweis :

- (i) folgt aus (ii).
- (ii) Sei  $u \in U(N)$ . Aus (3.8) und (3.10) folgt  $v(p) = u(Dp + v)$ , nach Ableitung nach p

$$
\frac{\partial v}{\partial p_j} = \sum_{i=1}^2 \frac{\partial u}{\partial F} \frac{\partial F}{\partial p_j}
$$

und mit (3.10) die Abs
hätzung

$$
\left|\frac{\partial v}{\partial p_j}\right| \leq \|B\| \max_i \left|\frac{\partial u}{\partial x_i}\right|.
$$

Dann resultiert die Abschätzung für die  $\alpha$ -te Ableitung rekursiv

$$
|(D^{\alpha}v)(p)| \leq ||B||^{|\alpha|} \max_{\beta: \ |\beta|=|\alpha|} |(D^{\beta}u)(x(p))|, \quad p \in \tilde{K}.
$$

Daraus ergibt si
h

$$
\sum_{|\alpha|=l} |(D^{\alpha}v)(p)|^2 \leq C ||B||^{2l} \sum_{|\beta|=l} |(D^{\beta}u)(x(p))|^2, \quad p \in \tilde{K}
$$

und mit Variablentransformation im Integral von  $p$  nach  $x$  folgt schließlich

$$
\begin{array}{lcl} |v|_{l,\tilde{K}}^2 & \leq & C\,\|B\|^2 l \int\limits_{\tilde{K}} \sum\limits_{|\beta|=l} \left|(D^\beta u)(x(p))\right|^2 dp \\ \\ & \leq & C\,\|B\|^2 l \, |det B|^{-1} \int\limits_{K} \sum\limits_{|\beta|=l} \left|(D^\beta u)(x)\right|^2 dx \\ \\ & = & C\,\|B\|^2 l \, |det B|^{-1} \, |u|_{l,K}^2. \end{array}
$$

Durch Ziehen der Wurzel erhält man (3.11), da  $\mathbf{C}(\mathbf{A})$  dicht in W<sup>172</sup> (A) negt. Die Aussage (3.12) folgt, wenn man  $B^{-1}x = B^{-1}0$  fur  $p$  einsetzt, also von  $K$  auf  $K$  abbildet.

Im nä
hsten Lemma werden jetzt die Normen von B und B1 bezügli
h der Form und Gröÿe der Teilgebiete  $K \in \mathcal{T}_h$  abgeschätzt.

Lemma 3.13 Seien für ein Element K die Voraussetzungen von Lemma 3.12 erfüllt. Außerdem  $s$ eien n $\kappa$  und p $\kappa$  wie am Deginn des Absennius "zerlegungen -aejmiert. Ferner sei  $\kappa$  ein jestes und von der Zerlegung unabhängiges Referenzelement. Dann gilt

$$
\|B\| \le Ch_K \tag{3.13}
$$

$$
\|B^{-1}\| \le C\rho_K^{-1} \tag{3.14}
$$

 $\bf{D}$ eweis : Fur das Referenzelement  $\bf{R}$  gibt es Kugeln mit den Radien  $p$  und  $n$ . Dann existiert  $\epsilon$ m I amst  $p_0 \in K$  mit  $p_0 + p \in K$  für beliebige p mit  $||p|| = p$ . Die mit Hilfe der Abbildung (3.10) zugeordneten Punkte  $x_0 = Bp_0 + b$  und  $x = B(p_0 + p) + b$  gehören zu K. Für sie ist dann  $||x - x_0|| \leq 2h_K$ . Dann folgt

$$
||B|| = \frac{1}{\tilde{\rho}} \sup_{||p|| = \tilde{\rho}} ||Bp|| \le \tilde{\rho}^{-1} ||x - x_0|| \le 2h_K \tilde{\rho}^{-1} = Ch_K
$$

vertausent man jetzt die Rollen von K und K, erhält man mit  $\|\rho - \rho_0\| \leq 2n$  rolgende Abschatzung

$$
||B^{-1}|| = \frac{1}{\rho_K} \sup_{||x|| = \rho_K} ||B^{-1}x|| \le \rho_K^{-1} ||p - p_0|| \le 2\rho_K^{-1}\tilde{h} = C\rho_K^{-1}
$$

### Der Interpolationsfehler

Der lokale Interpolationsoperator  $\Pi_K$  aus Definition 3.6 ist sowohl auf K als auch auf dem Rererenzelement  $\Lambda$  denniert. Der globale Interpolationsoperator II7 wird stückweise durch Hintereinanderausführung der Interpolation  $\Pi_K$  auf  $\tilde{K}$  und der Abbildung  $F_j : \tilde{K} \to K_j$ ,  $j = 1, ..., M$ , definiert, wobei  $M = |\mathcal{T}_h|$  ist. Also  $\Pi_{\mathcal{T}}$  ist ein Projektor in den diskreten Raum  $\mathbf{X}_h$ .

**Lemma 3.14 (Drumble-Hubert)** Set  $\gamma$ : **W**  $\gamma$ <sup>-</sup>(K)  $\rightarrow$  **W**  $\gamma$ <sup>-</sup>(K) mutrices to eine stetige, uneare Abbildung, so dass

$$
\gamma(\phi) = 0 \qquad \forall \phi \in \mathbb{P}_k, \ k \ge 0. \tag{3.15}
$$

Dann qui fur jedes  $v \in W$ ;  $(n)$ 

$$
|\gamma|_{r,\tilde{K}} \le ||\gamma||_{\mathcal{L}(\mathbf{W}^{l,2}(\tilde{K}),\mathbf{W}^{r,2}(\tilde{K}))} \inf_{\phi \in \mathbb{P}_k} ||v + \phi||_{l,\tilde{K}}.
$$
\n(3.16)

Im einzelnen qui fur jedes  $v \in W^{n-1}(\Lambda)$ ,  $l \geq 2$ 

$$
|v - \Pi_K v|_{r,\tilde{K}} \le ||I - \Pi_K||_{\mathcal{L}(\mathbf{W}^{l,2}(\tilde{K}),\mathbf{W}^{r,2}(\tilde{K}))} \inf_{\phi \in \mathbb{P}_k} ||v + \phi||_{l,\tilde{K}}
$$
(3.17)

für r, l,  $k \in \mathbb{N}_0$  und  $l > r$ . Außerdem ist  $I : v \to v$  die Identitätsabbildung.

**Beweis**: Sei  $v \in W$ <sup>--</sup>(K). Fur ein  $\varphi \in \mathbb{F}_k$  folgt aus (3.15)

$$
\left|\gamma(v)\right|_{r,\tilde{K}} = \left|\gamma(v+\phi)\right|_{r,\tilde{K}} \leq \left\|\gamma\right\|_{\mathcal{L}(\mathbf{W}^{l,2}(\tilde{K}),\mathbf{W}^{r,2}(\tilde{K}))} \left|v+\phi\right|_{l,\tilde{K}}.\tag{3.18}
$$

Daraus folgt (3.16), da  $\phi$  beliebig gewählt war.

Der Interpolationsoperator  $\Pi_K$  ist in  $\mathbf{W}^{l,2}(K)$  definiert, denn mit dem Sobolev' schen Einbettungssatz (1.11) folgt  $W^{\gamma*}(K) \subset \mathbf{C}^*(K)$  für  $t \geq 2$ . Der Operator  $I = \Pi_K$  genugt also der Behauptung des Lemmas.  $\Box$ 

Im folgenden Satz wird die Norm des Operators  $I - \Pi_K$  unabhängig von  $\mathcal{T}_h$  ermittelt, da  $\tilde{K}$  unabhängig von  $\mathcal{T}_h$  ist. Dabei wird benutzt, dass bei affin-linearen Transformationen F die r orynome uber dem Referenzelement  $K$  in Folynome uber  $K$  ubergehen. Außerdem sei  $\mathbf{X}_h$ aussemiesnen von einem einzigen Referenzeiement  $(K, \mathcal{F}, \mathcal{Z})$  erzeugt.

 $\mathbf{S}\mathbf{a}$ iz  $\mathbf{a}$ . Die zulässige Zerlegung  $\mathbf{I}_h$  des Gebietes  $\mathbf{M} \subset \mathbf{R}^2$  sei durch affin-inteare Transformation von einem Referenzeiement  $\Lambda$  erzeugt. Seien  $u \in W^{n+1}$ (11) und  $\Pi \tau : W^{n+1}$ (11)  $\rightarrow$  $\mathbb{P}^r_k$  (st)  $\subset$  W  $\cap$  (st) der uber T<sub>h</sub> definierte globale Projektor in die Menge  $\mathbb{P}^r_k$  (st) der stückweise polynomialen Funktionen vom Grad k. Ferner seien r <sup>2</sup> IN0; k <sup>2</sup> IN mit r k.

(i) Für die lokale Interpolationsaussage gilt: Es existiert eine Konstante  $C > 0$ , so dass

$$
||u - \Pi_{\mathcal{T}}u||_{r,K} \le Ch_K^{k+1} \rho_K^{-r} |u|_{k+1,K}.
$$
\n(3.19)

(ii) Für eine isotrope Zerlegung  $\mathcal{T}_h$  gilt die globale Interpolationsaussage:

$$
\|u - \Pi_{\mathcal{T}}u\|_{r,\Omega} \le C \left(\sum_{K} h_K^{2(k+1-r)} |u|_{k+1,\Omega}^2\right)^{-\frac{1}{2}}.
$$
\n(3.20)

(iii) Für eine quasi-uniforme Zerlegung  $\mathcal{T}_h$  gilt die globale Interpolationsaussage:

$$
||u - \Pi_{\mathcal{T}} u||_{r,\Omega} \le Ch^{k+1-r} |u|_{k+1,\Omega}.
$$
\n(3.21)

**Deweis :** Man betrachte die Zerlegung  $I_h = \{X_j\}_{j=1}^n$  des Gebietes 17. Wegen

$$
||u - \Pi_{\mathcal{T}}u||_{r,\Omega}^{2} = \sum_{j=1}^{M} ||u - \Pi_{K_j}u||_{r,K_j}^{2}
$$
\n(3.22)

kann man den Fehler für jedes Teilgebiet  $K = K_j$  abschätzen. Ferner sei  $\tilde{K}$  das einheitliche Referenzelement der Zerlegung. Unter Verwendung von (3.12) und (3.14) folgt

 $||u - \Pi \tau u||_{r,K} \leq C \rho_K$  [detB]  $\frac{1}{2} |v-\Pi_{\tilde{K}}v|_{r,\tilde{K}}$  .

Da  $(I - \Pi_{\tilde{K}})(p) = 0$  für alle  $p \in \mathbb{P}_k$ , gilt mit dem Lemma 3.14 von Bramble-Hilbert

$$
|v - \Pi_{\tilde{K}}v|_{r,\tilde{K}} \leq C |v|_{k+1,\tilde{K}}.
$$

Abschließend verwendet man (3.11) und (3.13) und erhält die Behauptung (i). Die Behauptungen (ii) für die isotrope und (iii) für die quasi-uniforme Zerlegung ergeben sich aus  $(3.22)$ .

Für die Konstante C in der Ungleichung  $(3.19)$  erhalten Arcangeli und Gout (vgl. [Arc76]):

### Lemma  $3.16$  Es gilt

$$
C(m, n, k, p) = \frac{1}{k + 1 - \frac{n}{p}} \frac{1}{k!} \sum_{i=1}^{N} \max_{x \in K} \left( \sum_{|\alpha| = m} \frac{m!}{\alpha!} |\partial^{\alpha} \Phi_i(\lambda_1(x), \dots, \lambda_{n+1}(x))| \right)
$$
(3.23)

mit Multiindex wie in (1.1) mit 2.1 mit 2.1 mit 1.1 mit 1.1 mit 1.1 mit 1.1 mit 1.1 mit 1.1 mit 1.1 mit 1.1 m  $(n+k)$ , der Anzahl der Anzahl der Stützstel leichstell leichstell leichstell leichstell leichstell leich der Stützstel leich anzahl der Stützstell leich der Stützstell leich der Stützstell leich der Stützstell leich der Stützstel auf einem Element  $K \in \mathcal{T}_h$ .

**Beweis :** Seien  $\kappa + 1 > \frac{1}{p}$  und  $\Omega$  ein konvexes Gebiet mit Lipschitz-stetigem Rand. Seien  $u \in \mathbf{C}$  (17), a ein beliebiger, fest gewählter Punkt in 17 und  $x \in \Omega$ . Es sei

$$
J(u,a)(x) := \int_0^1 (1-t)^k D^{k+1} u(x+t(a-x))(a-x)^{k+1} dt.
$$

## $3.3. \ \ InITERPOLATIONS FEHLER-ABSCHÄTZUNGEN$

Dann folgt für alle  $u$  mit Taylor-Entwicklung bis zum Grad  $k$  um  $x$ 

$$
u(a_i) = \sum_{l=0}^k \frac{D^l u(x) (a_i - x)^l}{l!} + \frac{1}{k!} J(u, a_i)(x), \qquad i = 1, \dots, N, \{a_j\}_{j=1}^N = \Sigma
$$

mit  $\Sigma$  aus Definition 3.4. Dann gilt nach [Arc76], Proposition 1-1,

$$
||J(u, a_i)||_{\mathbf{L}^p(\Omega)} \le \frac{1}{k+1-\frac{n}{p}} h^{k+1} |u|_{k+1, p, \Omega}.
$$
\n(3.24)

Seien  $\Pi_{\mathcal{T}}$  der lineare, stetige, globale Projektor aus Satz 3.15 und  $\{\Phi_i\}_{i=1}^n$  die Menge der Basisfunktionen von  $\Pi_{\mathcal{T}}$ . Man betrachtet jetzt die Interpolationsfehler-Abschätzung

$$
\|\Pi_{\mathcal{T}}u - u\|_{m,p,\Omega} \le C(m,n,k,p)h^{k+1} |u|_{k+1,p,\Omega}
$$

und berechnet die Konstante C genauer. Die Interpolation mit  $\Pi_{\mathcal{T}}$  ist bis zum Grad  $m = k$ exakt. Daher folgt mit Taylor-Entwicklung

$$
D^{m}(\Pi_{\mathcal{T}}u)(x) - D^{m}u(x) = \frac{1}{k!} \sum_{i=1}^{N} J(u, a_{i})(x)D^{m}(\Phi_{i})(x)
$$

und daraus mit  $(3.24)$ 

$$
||u - \Pi_{\mathcal{T}} u||_{m,p,\Omega} \le \frac{1}{k+1-\frac{n}{p}} \frac{1}{k!} \Big(\sum_{i=1}^N D^m \Phi_i(x)\Big) h^{k+1} |u|_{k+1,p,\Omega}
$$

Man setzt schließlich

$$
\Phi_i(x) := f_i(\lambda_1(x), \dots, \lambda_{n+1}(x)), \qquad i = 1, \dots, d
$$

mit  $f \in \mathbf{C}^k$  und  $\lambda_1(x), \ldots, \lambda_{n+1}(x)$  als baryzentrische Koordinaten von x bzgl. der Knoten von  $K \in \mathcal{T}_h$ . Dann gilt

$$
||D^m\Phi_i(x)|| \leq \left(\max_{j=1,\ldots,n+1}||D\lambda_j||\right)^m \sum_{|\alpha|=m} \frac{m!}{\alpha!} |\partial^{\alpha} f_i(\lambda_1(x),\ldots,\lambda_{n+1}(x))|.
$$

Außerdem gilt

$$
||D\lambda_j|| \leq \rho^{-1}.
$$

Damit folgt die Behauptung.

Die Konstante C aus (3.23) lässt sich für den Fall  $m = 0$  (Lagrange–Elemente),  $p = 2$  und  $n=2$  vereinfachen, abhängig vom Grad k der polynomialen Ansatzfunktionen  $\mathbb{P}_k$ .

$$
C(0,2,k,2) = \frac{1}{k+1-\frac{2}{2}} \frac{1}{k!} \sum_{i=1}^{N} \max_{x \in K} \left( \sum_{|\alpha|=0} \frac{0!}{\alpha!} |\partial^{\alpha} \Phi_i(\lambda_1(x), \lambda_2(x), \lambda_3(x))| \right)
$$

 $\Box$ 

$$
= \frac{1}{k!k} \sum_{i=1}^{N} \max_{x \in K} (|\Phi_i(\lambda_1(x), \lambda_2(x), \lambda_3(x))|)
$$
  
\n
$$
= \frac{1}{k!k} \sum_{i=1}^{N} 1 = \frac{1}{k!k} {2 + k \choose k}
$$
  
\n
$$
= \frac{(k+1)(k+2)}{2} \frac{1}{k!k}
$$
  
\n
$$
\approx \frac{1}{(k-1)!}
$$
 für große  $k$  (3.25)

Im  $I\!\!R^3$  erhält man für C abhängig von k die vereinfachte Formel

$$
C(0,3,k,2) = \frac{(k+1)(k+2)(k+3)}{6k!(k-\frac{1}{2})}.
$$
\n(3.26)

Dann ergeben sich für  $C$  bei verschiedenen Element-Ordnungen  $k$  die Werte der Tabelle 3.1.

| Ordnung        | Wert von C    |               |
|----------------|---------------|---------------|
| k.             | im $I\!\!R^2$ | im $I\!\!R^3$ |
| 1              | 3             | 8             |
| $\overline{2}$ | 1.5           | 3.333         |
| 3              | 0.5555        | 1.3333        |
| 4              | 0.15625       | 0.4167        |
| 5              | 0.035         | 0.1037        |
| 6              | 0.006809      | 0.02121       |
|                | 0.001020      | 0.003663      |
| 8              | 0.0001395     | 0.0005463     |
|                |               |               |

Tabelle 3.1: Werte für  $C$ 

#### 3.4 Fehler der Galerkin-Finite-Elemente-Methode

In diesem Abschnitt wird mit Hilfe des Interpolationsfehlers der Fehler der konformen Finite-Elemente–Methode abgeschätzt. Der Raum  $\mathbf{X}_h \subset \mathbf{X} = \mathbf{W}_0^{1,2}(\Omega) \subset \mathbf{W}^{1,2}(\Omega)$  sei so konstruiert, dass

$$
\mathbf{X}_h = \mathcal{C}_\mathcal{T} \cap \mathbf{X}
$$

gilt mit

$$
\mathcal{C}_{\mathcal{T}} = \{\Pi_{\mathcal{T}}v : v \in \mathbf{C}^0(\overline{\Omega})\}\tag{3.27}
$$

und stückweise polynomialen Funktionen vom Grad  $k$ . Man betrachtet die zum Problem  $(2.1)$ ,  $(2.2)$  gehörende Variationsgleichung:

Finde  $u \in \mathbf{X}$ , so dass

$$
a(u, v) = f(v) \qquad \text{für alle } v \in \mathbf{X} \tag{3.28}
$$

gilt.

Satz 3.17 Die Lösung u der Variationsgleichung (3.28) sei regulär nach Satz 2.5 mit  $m = 0$ , also gelte

$$
u \in \mathbf{X} \cap \mathbf{W}^{k+1,2}(\Omega). \tag{3.29}
$$

Die Voraussetzungen des Satzes 3.15 und des Lemmas 2.3 seien erfüllt.

(i) Dann ist die Variationsgleichung im diskreten Raum eindeutig lösbar: Finde  $u_h \in \mathbf{X}_h$ , so dass

$$
a(u_h, v) = f(v) \qquad \text{für alle } v \in \mathbf{X}_h \tag{3.30}
$$

gilt.

(ii) Für den Fehler gilt die Abs
hätzung

$$
||u - u_h||_{\mathbf{X}} \le Ch^{\kappa} |u|_{k+1,\Omega}.
$$

#### Beweis :

- (i) Aus  $X_h \subset X$  folgen Stetigkeit und Elliptizität der Bilinearform  $a(\cdot, \cdot)$  in (3.30). Dann wendet man das Lemma 1.21 von Lax-Milgram an und erhält die Behauptung.
- (ii) Das Lemma 1.23 liefert

$$
||u - u_h||_{\mathbf{X}} \leq C \inf_{v \in \mathbf{X}_h} ||u - v||_{\mathbf{X}} \leq C ||u - \Pi_{\mathcal{T}} u||_{\mathbf{X}}.
$$

Die Behauptung folgt aus Satz 3.15(iii) mit  $r = 1$ .

Diese Fehlerabschätzung ist im Vergleich zur Interpolationsfehler-Abschätzung aus Satz 3.15 ni
ht optimal bzgl. der <sup>L</sup><sup>2</sup> Norm. Im folgenden Satz wird deshalb mit einem Dualitätsargument, dem sogenannten "Aubin-Nitsche-Trick", die erwartete Ordnung des Fehlers bewiesen.

**Satz 3.18** Sei  $A \rightarrow W$  (M) eine stetige Einbettung. Die Lösung u der Variationsgleichung (3.28) sei regulär gemäß (3.29) mit  $k = 1$ . Weiter seien die Voraussetzungen von Satz 3.15 erfüllt. Die zu (3.28) adjungierte Variationsgleichung lautet: Finde  $w \in \mathbf{A} \cup \mathbf{W}$ <sup>-1</sup>[M], so aass

$$
a^*(w, v) := a(v, w) = g(v) \qquad \text{für alle } v \in \mathbf{X}^* \tag{3.31}
$$

qui. Sie besitzt für alle  $q \in L$  (st) genau eine Losung w mit der oberen Schranke

$$
|w|_{2,\Omega} \le C \, \|g\|_{0,\Omega} \,. \tag{3.32}
$$

Dann gilt für den Fehler des diskreten Problems (3.30) die Abs
hätzung

$$
||u - u_h||_{0,\Omega} \le Ch^{k+1} |u|_{k+1,\Omega}.
$$
\n(3.33)

 $B$ eweis : Satz 7.11 aus [Lub02] liefert

$$
||u - u_h||_{0,\Omega} \le M ||u - u_h||_{\mathbf{X}} \sup_{g \in \mathbf{L}^2(\Omega)} \frac{\inf_{v \in \mathbf{X}_h} ||w - v||_{\mathbf{X}}}{||g||_{0,\Omega}}
$$
(3.34)

mit der Konstanten  $M$  aus (1.32). Außerdem gilt

$$
\inf_{v \in \mathbf{X}_h} \|w - v\|_{\mathbf{X}} \stackrel{Satz}{\leq} \stackrel{3.15}{\leq} Ch \|w\|_{2,\Omega} \stackrel{(3.32)}{\leq} Ch \|g\|_{0,\Omega}.
$$
\n(3.35)

Dann folgt mit Satz 3.17 und (3.34) die Behauptung.

Erfüllt das Gebiet ni
ht die Regularitätsanforderungen aus Kapitel 2, wie im Beispiel 2.4 mit einer Singularität auf dem Rand, muss man eine Möglichkeit finden, eine gute Approximation zu bekommen. Eine Verfeinerung der Zerlegung auf dem gesamten Gebiet mit dem Ziel der Verbesserung der Approximation an Singularitäten (im Beispiel 2.4 die Singularität bei  $r = 0$ ) ist ineffektiv. Dagegen hilft aber ein adaptiver Löser. Dieser berechnet den Approximationsfehler auf jedem Element mit einem lokalen Fehlerschätzer. Ist der Fehler größer als eine bestimmte S
hranke, wird die Zerlegung lokal verfeinert, um den Fehler zu verringern. Eine sol
he, adaptiv verfeinerte Zerlegung sieht man in Abbildung 3.11.

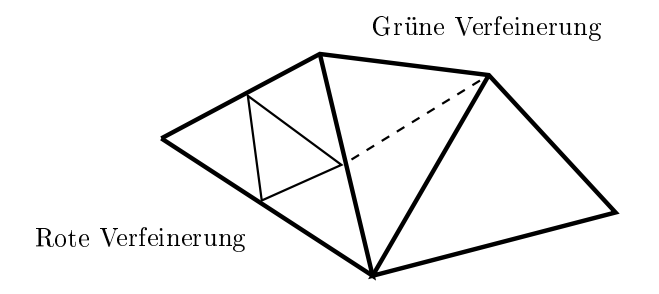

Abbildung 3.7: Rote und grüne Verfeinerung

Bei adaptiven Verfeinerungen benutzt man neben roten Verfeinerungen die grüne Verfeinerung. Dabei halbiert man ein Dreieck entlang einer Seitenhalbierenden. Die Klassifizierung der Zerlegung ändert sich, weil die Dreiecke spitzwinkliger werden. Es ist hierbei jedoch wichtiger, die Verfeinerung lokal zu halten und hängende Knoten wie in Abbildung 3.2 zu vermeiden.

Die Arbeitsweise eines adaptiven Lösers ist folgende: Er verfeinert ein Dreieck mit großem Approximationfehler rot. Dabei entstehen auf den Kanten der Na
hbardreie
ke freie Knoten, die in diesem Na
hbardreie
k bisher keine Bedeutung haben (hängende Knoten). Das ma
ht die Zerlegung unzulässig. Verfeinert man dieses Na
hbardreie
k jetzt au
h rot, entstehen wieder hängende Knoten auf den neuen Na
hbardreie
ken. Dabei entfernt man si
h mit der Verfeinerung der Zerlegung immer weiter vom eigentli
h kritis
hen Berei
h. Um eine unnötige Ausbreitung der Verfeinerung zu verhindern, werden diese Na
hbardreie
ke grün verfeinert und der bisher hängende Knoten zum E
kpunkt der zwei neuen Dreie
ke.

#### 3.5 Numeris
he Experimente 3.5

Die Anwendung von Elementen höherer Ordnung ( $P_k$ –Elemente mit  $k \geq 2$ ) hat Vor- und Nach-

• Bei einer glatten Lösung der linearen, elliptischen Differentialgleichung zweiter Ordnung ist eine grobe Zerlegung mit wenigen Teilgebieten  $K$  ausreichend, um einen kleineren Fehler der Approximations-Lösung zu erzielen. Es reicht deshalb, k zu erhöhen, um einen noch kleineren Fehler zu erhalten. Dabei steigt die Anzahl der Freiheitsgrade auf jedem Teilgebiet K bei einer Erhöhung der Ordnung k auf  $k+1$  um den Faktor  $(k+n+1)/(k+1) \notin \mathbb{N}$ im IR<sup>n</sup> .

In Abbildung 3.8 sieht man das Ergebnis für das Problem aus Beispiel 3.19. Für  $P_k$ Elemente mit  $\kappa = 1$  bis  $\kappa = 0$  wurden die erwarteten Konvergenzordnungen  $\kappa^+$  bzgl. der  ${\bf n}$ --Norm und  $n^{++}$  bzgl. der  ${\bf n}$ -Norm und die in FEMLAD erreichten Konvergenzordnungen modulo einer Konstanten ermittelt. Dabei wurde  $n$  von  $\frac{1}{2}$  bis zu  $\frac{1}{32}$  verfeinert. H $_{1T}$ bzw.  $L2_T$  sind die nach Satz 3.15 zu erwartenden Fehler,  $H1_{FEM}$  bzw.  $L2_{FEM}$  die Fehler der numerischen Approximation des Problems des FEMLAB-Programms.

• Ist die Lösung nicht glatt, empfiehlt es sich, die Zerlegung wenigstens in der Umgebung von Singularitäten zu verfeinern, da ein Element höherer Ordnung dort die Lösung ni
ht gut approximieren kann.

Der Effekt von Elementen höherer Ordnung auf einer groben Zerlegung gegenüber linearen Elementen auf einer feinen Zerlegung ist eine gröÿere Genauigkeit der approximierten Lösung auf jedem Teilgebiet und damit ein kleinerer Gesamtfehler, wenn die Lösung ausrei
hend glatt ist wie in den Beispielen 3.19 und 6.3.

Beispiel 3.19 (Diffusionsdominanter Fall) Man gibt die lineare, elliptische Differentialgleichung zweiter Ordnung

$$
-\Delta u(x,y) + \vec{b}(x,y)\nabla u(x,y) + c(x,y)u(x,y) = f(x,y) \quad in \ \Omega, \nu(x,y) = 0 \quad out \Gamma
$$

mit

$$
b(x, y) = (0, 0)^T,
$$
  
\n
$$
c(x, y) = 0,
$$
  
\n
$$
f(x, y) = e^{-xy} \{ (2\pi^2 - y^2 - x^2) \sin(\pi x) \sin(\pi y) + 2\pi [x \sin(\pi x) \cos(\pi y) + y \cos(\pi x) \sin(\pi y)] \}
$$

 $una \, \Omega = |0,1|^{2}$  in FEMLAB ein und vergleicht die errechnete Approximationslösung mit der  $\Delta$ bosung des Problems  $u = \sin(\pi x) \sin(\pi y) e^{-\phi}$ . Dabei erhält man die Resultate der Abbildung 3.9 für:

• lineare Elemente gerechnet auf einer Zerlegung, die sukzessiv rot verfeinert wird ("Verfeinerung), d.h. jeder Punkt auf der Kurve entspri
ht einer rot verfeinerten Zerlegung der Zerlegung im vorherigen Punkt. Der Punkt am linken Rand entspri
ht der Ausgangszerlegung.

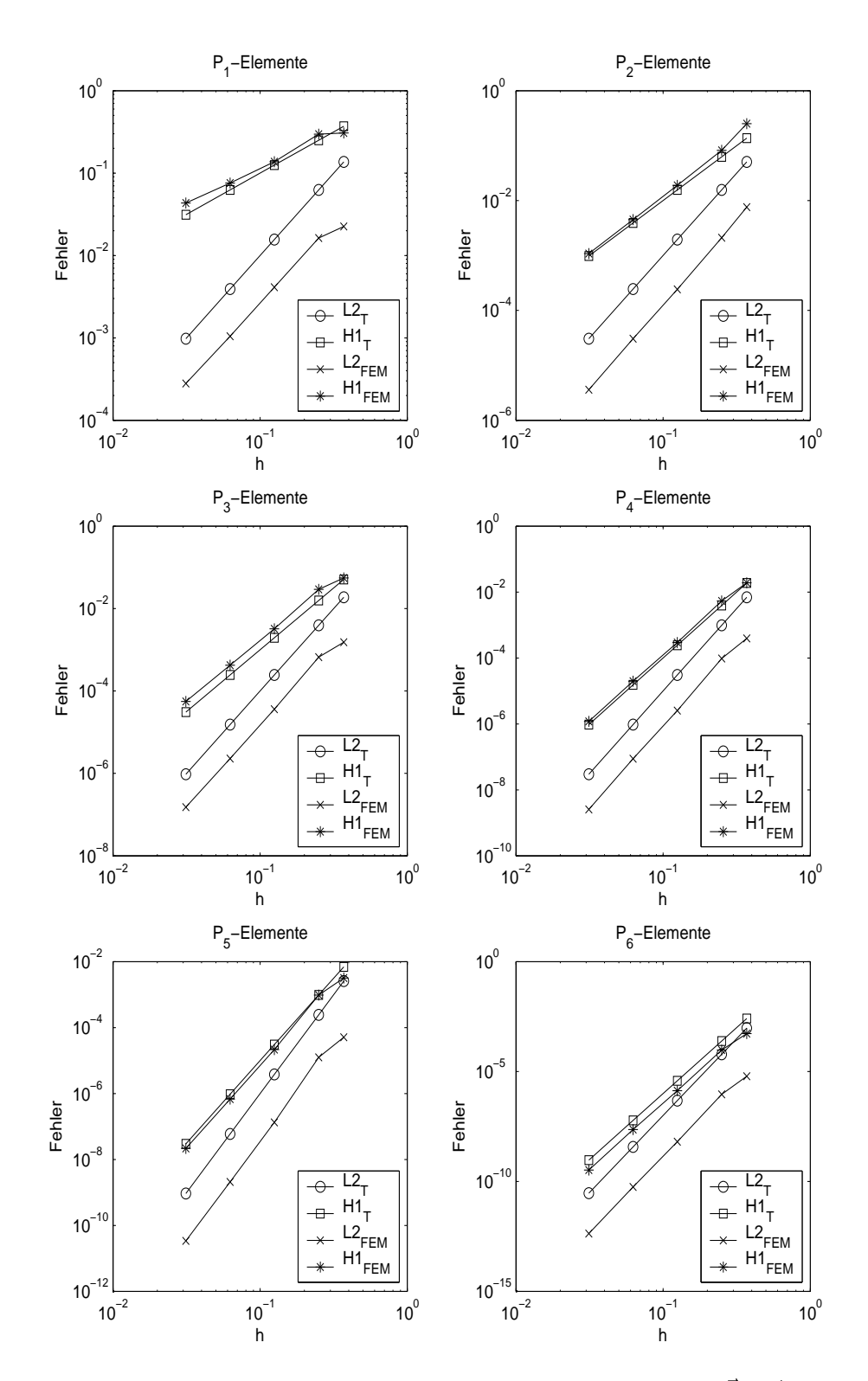

 $A$ bbildung 3.8. Konvergenz von  $h = 1/3$  bis  $h = 1/32$  mit  $\theta = 0$ 

#### 3.5. NUMERISCHE EXPERIMENTE

•  $P_k$ -Elemente mit  $k = 1, ..., 8$  gerechnet auf der Ausgangszerlegung ("k-Erhöhung"), d.h. für jeden Punkt auf der Kurve ist mit Elementen einer um 1 höheren Ordnung auf der Ausgangszerlegung das Problem gerechnet worden. Der Punkt am linken Rand entspricht der Ordnung  $k = 1$ .

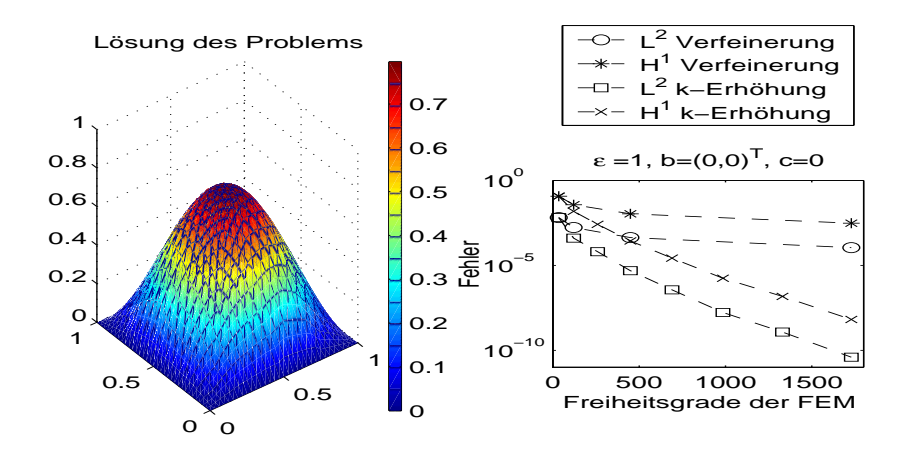

Abbildung 3.9: Echte Lösung und Approximationsfehler in der  $L^2$ - und  $H^1$ -Norm des diffusionsdominanten Beispiels 3.19

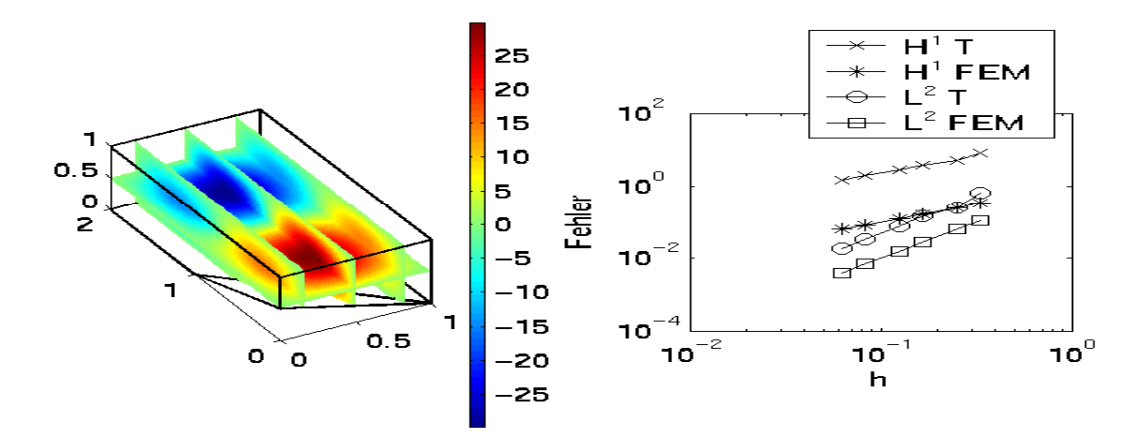

Abbildung 3.10: Lösung zu Beispiel 3.20 und Fehlerdiagramm

**Beispiel 3.20** (Dreidimensionales Beispiel zur Geometrie 'fem3d') Das zu lösende Problem auf dem Gebiet  $\Omega := [0,1] \times [0,2] \times [0,1] \setminus \{(x,y,z) \in \mathbb{R}^3 :$  $x < 1$  und  $y < 1$  und  $z < \frac{1}{2}$  lautet Finde  $u \in \mathbf{X}$ , so dass

$$
-\Delta u(x, y, z) = 90\pi^2 \sin(\pi x) \sin(\pi y) \sin(\pi z) \quad in \Omega,
$$
  
\n
$$
u(x, y, z) = 0
$$
  
\n
$$
u(x, y, z) = 30 \sin(\pi x) \sin(\pi y) \sin(\pi z)
$$
  
\n
$$
u(f \sin \theta) = 30 \sin(\pi x) \sin(\pi y) \sin(\pi z)
$$
  
\n
$$
u(f \sin \theta) = 30 \sin(\pi x) \sin(\pi y) \sin(\pi z)
$$
  
\n
$$
u(f \sin \theta) = 30 \sin(\pi x) \sin(\pi y) \sin(\pi z)
$$

mit der Randä
hennummerierung wie in Abbildung 3.1 gilt.

Die Lösung ist  $u(x, y, z) = 30 \sin(\pi x) \sin(\pi y) \sin(\pi z)$ . Links in Abbildung 3.10 ist ein Scheibendiagramm der Lösung mit 3 Scheiben in z-Richtung und einer Scheibe in x-Richtung zu sehen. necnts sient man ein Approximations-remeraiagramm für **L**- – una **H**1--Norm mit einem n aus (3.1) zwischen  $\frac{1}{3}$  und  $\frac{16}{16}$ . Die Konvergenzrate für die hier verwendeten innearen Elemente liegt in aer  $\mathbf{n}$ -norm bei h (in der Legende der Abbildung 3.10 mit , $\mathbf{n}$ - 1 – bezeichnet), in der  $\mathbf{n}$ -norm vei n (,L 1 ). ,A F EM und ,L F EM sind die entsprechenden Normen der FEMLAD-Lösung.

### Beispiel 3.21 (Adaptive Verfeinerung)

Auf Beispiel 2.4 wird ein adaptiver Löser angewandt mit den im FEMLAB-Code angegebenen Optionen. Dabei erhält man die in Abbildung 3.11 dargestellte Lösung und die dieser zugrunde liegende adaptive Verfeinerung.

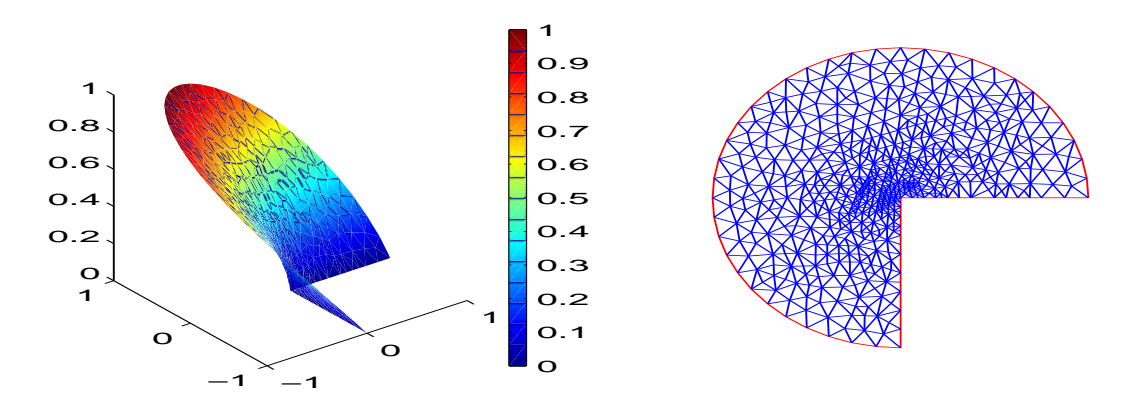

Abbildung 3.11: Die FEMLABLösung und die Zerlegung des adaptiven Lösers zu Beispiel 2.4

Im folgenden FEMLAB–Code ist der Aufruf eines adaptiven Lösers implementiert, der aufgrund des mit Hilfe eines Fehlers
hätzers erre
hneten Fehlers auf jedem Element die Zerlegung lokal verfeinert und zur Lösung auf der neuen Zerlegung den direkten oder den iterativen Löser aus IV verwendet.

```
sol3 = adaption(fem,'maxt',600,'eefun','fleel2','report','on');
% Optionen:
% 'maxt',600: Adaptive Verfeinerung der Zerlegung bis zur ersten Verfeine-
% rung mit mehr als 600 finiten Elementen.
% 'eefun','fleel2': Fehlers
hätzer in FEMLAB, der auf jedem Element den Feh-
% ler s
hätzt und dann ggf. eine adaptive Verfeinerung auf die-
% sem vornimmt (andere Fehlers
hätzer sind: 'flee
eng' und
% 'fleelfun'; man kann au
h eigene s
hreiben).
% 'report','on': erzeugt eine Ausgabe der Adaptionss
hritte auf den Bild-
% s
hirm.
```
Es gibt no
h eine zweite Mögli
hkeit, eine adaptive Zerlegung zu erzeugen. Dazu ist aber die Kenntnis der Position von Singularitäten, Unstetigkeiten oder Sprüngen der Lösung notwendig.

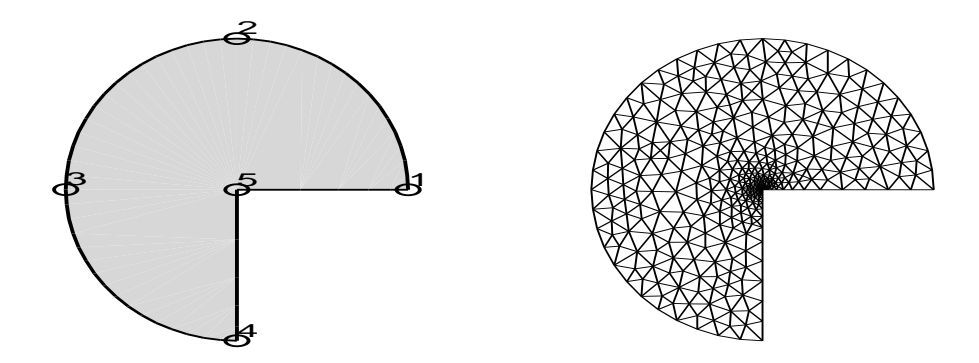

Abbildung 3.12: Gebiet mit nummerierten spezifischen Punkten in FEMLAB und die direkt erzeugte adaptive Zerlegung

Die Vorgehensweise ist folgende:

Man definiert sich seine Geometrie wie im Programmabschnitt I und definiert zusätzlich die Problemzonen als geometrische Objekte und addiert sie zur Gebietsgeometrie. Anschließend initialisiert man eine adaptive Zerlegung mit Hilfe des "meshinit"-Befehls und löst das Problem auf dieser Zerlegung mit dem direkten Löser "femlin". Programmiert sieht dieses Verfahren ("Verfahren mit gezielter Verfeinerung") bezogen auf Beispiel 2.4 so aus:

```
fem.geom=arc2(0, 0, 1, 0, 3/2*pi);
subplot(1,2,1)geomplot (fem, 'pointlabels', 'on');
fem.mesh=meshinit(fem,'hmax',{[] [5;1/128]});
% Wie man im Geometrieplot links in Abbildung 3.12 erkennen kann,
                                                                     erhält
% die Ecke mit der Singularität aus Beispiel 2.4 die Nummer 5 im FEMLAB-
% Code. Deshalb wird im Aufruf von 'meshinit' die Nummer der Ecke und die
% Feinheit der Zerlegung in diesem Punkt angegeben. Die leere eckige Klam-
\% mer davor steht für ein nicht spezifiziertes maximales h auf dem ganzen
% Gebiet.
subplot(1,2,2)meshplot(fem);% Hier kommt jetzt Teil III des Programmcode, dann
fem.sol=femlin(fem);
```
Beim Verfahren mit gezielter Vefeinerung werden 696 Dreiecke erzeugt. Beim adaptiven Löser FEMLABs sind es 1084, denn die Abbruchbedingung "erste Verfeinerung mit mehr als 600 Dreiecken" greift erst jetzt. Die Qualität der Lösung ist nicht gleich (vgl. Tabellen 3.2, 3.3 und die grafische Darstellung der Tabellenwerte in Abbildung 3.13 im Konvergenzdiagramm). Durch die Nutzung von mehr Informationen im Vorfeld erhält man eine bessere Approximation bei groben Zerlegungen. Wird die Zerlegung ausreichend fein in der Problemzone, ist eine stärkere globale Verfeinerung sinnvoll.

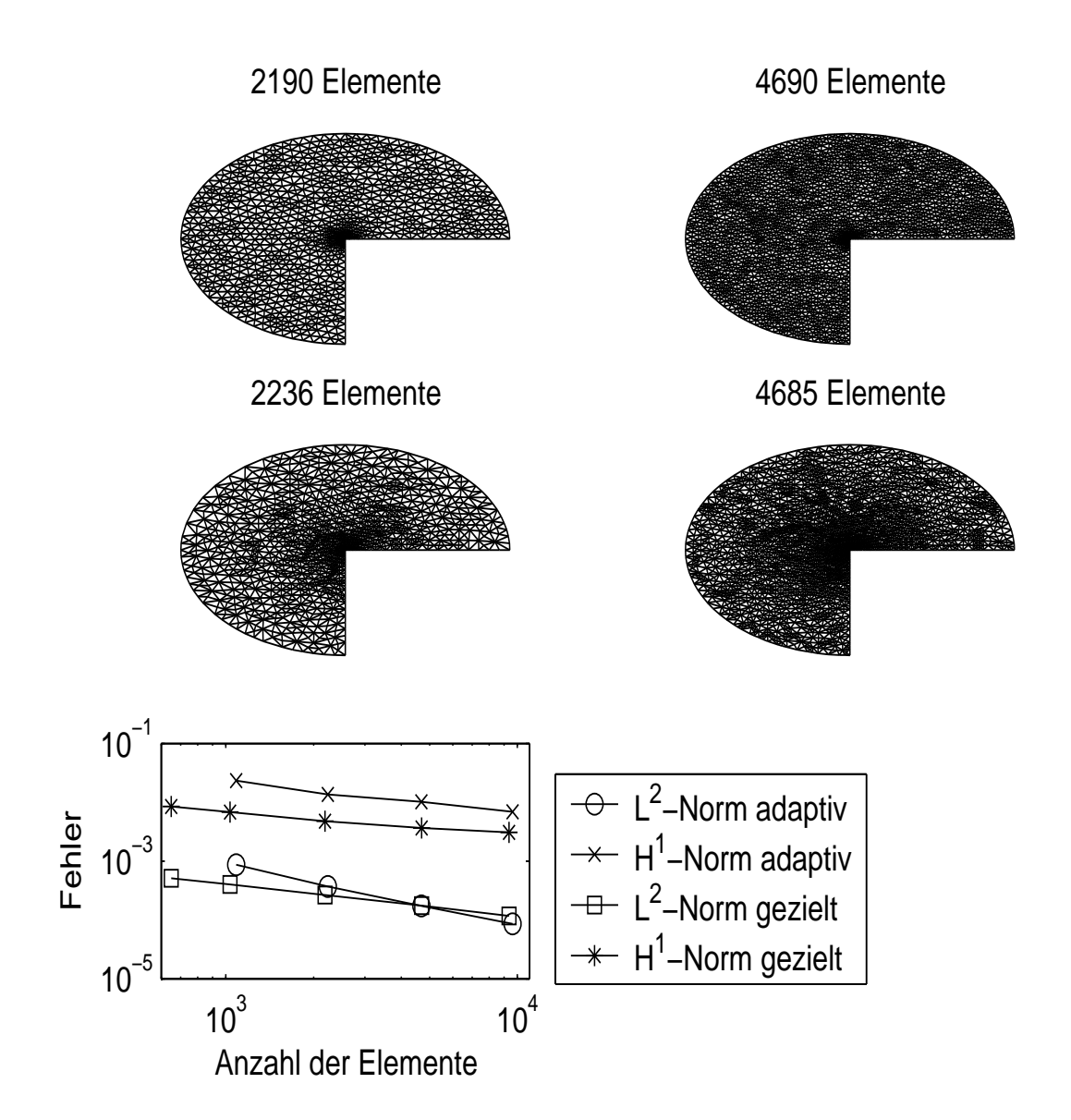

Abbildung 3.13: Feinere adaptive Zerlegungen und Fehlerdiagramm

|      | Elemente $\mathbf{L}^2$ –Norm | $H^1$ –Norm            |
|------|-------------------------------|------------------------|
| 1084 | $8.6539 \cdot 10^{-4}$        | $2.3250 \cdot 10^{-2}$ |
| 2236 | $3.6799 \cdot 10^{-4}$        | $1.3580 \cdot 10^{-2}$ |
| 4685 | $1.7265 \cdot 10^{-4}$        | $1.0150 \cdot 10^{-2}$ |
| 9626 | $8.5885 \cdot 10^{-5}$        | $6.8567 \cdot 10^{-3}$ |

Tabelle 3.2: Normen der adaptiven Lösung

| Elemente | $\mathsf{L}^2$ -Norm   | $H^1$ –Norm            |
|----------|------------------------|------------------------|
| 1034     | $4.0117 \cdot 10^{-4}$ | $6.7743 \cdot 10^{-3}$ |
| 2190     | $2.6552 \cdot 10^{-4}$ | $4.7688 \cdot 10^{-3}$ |
| 4690     | $1.7476 \cdot 10^{-4}$ | $3.6684 \cdot 10^{-3}$ |
| 9362     | $1.1712 \cdot 10^{-4}$ | $3.0589 \cdot 10^{-3}$ |

Tabelle 3.3: Normen der Lösung bei gezielter Verfeinerung

Wir verfeinern bei beiden Verfahren weiter adaptiv. Dana
h stellen wir über der Elementanzahl der jeweiligen adaptiven zerlegungen den Fehler in  ${\bf L}^{--}$  und  ${\bf \Pi}^{--}$ Normen grafisch dar und erhalten das in Abbildung 3.13 dargestellte Konvergenzdiagramm nebst vier, zum Verglei
h ausgewählten, adaptiven Zerlegungen. Die ersten beiden sind vom gezielt verfeinernden Algorithmus, die anderen beiden von FEMLABs adaptivem Algorithmus im Löser.

## Kapitel <sup>4</sup>

# Einarbeitung von Randbedingungen in s
hwa
her Form

In diesem Kapitel wird für das inhomogene Dirichlet-Randwertproblem der Poisson-Gleichung zunächst die Methode von Babuška aus [Bab73] in der Bearbeitung von Pitkäranta [Pit80] vorgestellt und anschließend in FEMLAB realisiert. Danach wird die stabilisierte Methode von Barbosa und Hughes erläutert und der Zusammenhang zur klassis
hen Methode von Nits
he hergestellt, wie bereits 1995 von Stenberg (vgl. [Ste95]). Abschließend wird noch allgemein auf andere Arten von Randbedingungen eingegangen. Dazu werden mittels FEMLAB einige Beispiele mit gemis
hten Randbedingungen gere
hnet.

## 4.1 Das Dirichlet-Randwert-Problem

Die Grundlagen für die Theorie gemischter Finite–Elemente–Methoden sind von Babuška und Brezzi s
hon 1973 erarbeitet worden. Von ihnen wurden die Randbedingungen eines inhomogenen Dirichlet-Randwert-Problems durch Verwendung eines Lagrange-Multiplikators approximiert. Diese Methode konvergiert optimal, wenn die Kombination aus dem Funktionenraum auf des Lagrange-Multiplikators auf dem Raum des Lagrange-Multiplikators auf dem Randen information auf dem R Bedingung' (vgl. (4.15)) genügt. Leider blieb die Frage nach der Konstruktion solcher Finite-ElementeUnterräume unbeantwortet. Pitkäranta fand heraus, dass die Wahl dieser Räume sehr einges
hränkt ist.

 $\mathcal{S}_{\text{eff}}$  van Gebiet im  $I\!\!R^+, n=2,3,$  mit glattem Rand 1. Betrachtet wird hier das Dirichiet— Randwert-Problem der Poisson-Gleichung: Finde  $u \in \mathbf{X}$ , so dass

$$
-\Delta u = f \quad \text{in } \Omega,
$$
  
\n
$$
u = g \quad \text{auf } \Gamma
$$
\n(4.1)

gilt.

## Die s
hwa
he Formulierung

Gegeben seien  $f \in L^2(\Omega)$  und  $g \in H^{\frac{1}{2}}(\Gamma)$  (vgl.1.23). Dann lautet die schwache Formulierung der Variationsglei
hung: Finde  $u \in \mathbf{H}^1(\Omega)$  und  $\lambda \in \mathbf{H}^{-\frac{1}{2}}(\Gamma)$ , so dass

$$
\mathcal{B}(u, \lambda; v, \mu) = (f, v) + \langle g, \mu \rangle \quad \text{für alle } (v, \mu) \in \mathbf{H}^1(\Omega) \times \mathbf{H}^{-\frac{1}{2}}(\Gamma) \tag{4.3}
$$

gilt.

Für die Bilinearform <sup>B</sup> gilt

$$
\mathcal{B}(u,\lambda;v,\mu) := (\nabla u, \nabla v) + \langle \lambda, v \rangle + \langle \mu, u \rangle. \tag{4.4}
$$

Mit  $(\cdot, \cdot)$  wird das Skalarprodukt im  $\mathbf{L}^2(\Omega)$  aus (1.8) bezeichnet und mit  $\langle$ ;  $\sim$ aus (1.26). Das Problem hat eine eindeutige Lösung (vgl.  $[Bab73]$ ).

## Bedingung für den Lagrange-Multiplikator

Durch Umformen des Problems und Einsetzen der vom Dirichlet-Problem geforderten Bedingungen an u sowohl im Inneren von dem Rand auf dem Rand Bedingung für der Bedingung für der Bedingung für der den Lagrange-Multiplikator  $\lambda$ . Dazu nimmt man die schwache Formulierung her und formt sie um.

$$
\mathcal{B}(u, \lambda; v, \mu) - (f, v) - \langle g, \mu \rangle
$$
  
=  $(\nabla u, \nabla v) + \langle \lambda, v \rangle + \langle \mu, u \rangle - (f, v) - \langle g, \mu \rangle$   
= 0  
für alle  $(v, \mu) \in \mathbf{H}^1(\Omega) \times \mathbf{H}^{-\frac{1}{2}}(\Gamma)$ .

Wenn u hinreichend glatt ist (d.h. z.b.  $u \in \mathbf{H}$  (M)), kann man den ersten Term partiell integrieren und erhält

$$
- \int_{\Omega} \Delta u(x) v(x) dx + \int_{\Gamma} \frac{\partial u(x)}{\partial n} v(x) ds + \langle \lambda, v \rangle + \langle u, \mu \rangle - \int_{\Omega} f(x) v(x) dx - \langle g, \mu \rangle
$$
  
= 0  
für alle  $(v, \mu) \in \mathbf{H}^{1}(\Omega) \times \mathbf{H}^{-\frac{1}{2}}(\Gamma).$ 

Schränkt man in der obigen Gleichung den Raum der Testfunktionen  $(v, \mu)$  aus (4.3) ein auf  $C_0^{\infty}$ (sz)  $\times$  L<sup>-</sup>(1), genten (4.1) und (4.2) im distributionellen Sinn. Also folgt

$$
-\int_{\Omega} \Delta u(x)v(x) dx + \int_{\Gamma} \frac{\partial u(x)}{\partial n} v(x) ds + \langle \lambda, v \rangle + \langle g, \mu \rangle - \langle g, \mu \rangle + \int_{\Omega} \Delta u(x)v(x) dx
$$
  
= 
$$
\int_{\Gamma} \frac{\partial u(x)}{\partial n} v(x) ds + \int_{\Gamma} \lambda v(x) ds
$$
  
= 0  
für alle  $(v, \mu) \in \mathbf{C}_0^{\infty}(\Omega) \times \mathbf{L}^2(\Gamma)$ 

und für  $\lambda$  erhält man

$$
\lambda = -\frac{\partial u}{\partial n}.\tag{4.5}
$$

#### Finite-Elemente-Räume

Sei  $\mathcal{T}_h$  eine zulässige Zerlegung (vgl. Definition 3.1) von  $\overline{\Omega}$ . Wir betrachten den Finite-Elemente-Raum  $\mathcal{C}_{\mathcal{T}}$  aus (3.27). Dann ist

$$
\mathbf{X}_h = \{ v \in \mathbf{H}^1(\Omega) \mid v|_K \in \mathbb{P}_k(K) \text{ für alle } K \in \mathcal{T}_h \}
$$

mit  $\mathbb{P}_k$  als Raum der Polynome vom Grad  $k \geq 1$  der Raum der Finite-Elemente-Testfunktionen v aus  $\mathbf{H}^1(\Omega)$ . Ferner sei

$$
\mathbf{M}_{h} = \{ \mu \in \mathbf{L}^{2}(\Gamma) \mid \mu(x)|_{E} = \hat{\mu}(F_{E}^{-1}(x)) \text{ für irgendein } \hat{\mu} \in \mathbb{P}_{l}(\hat{E}), \text{ für alle } E \in \mathcal{E}_{h} \},
$$

mit  $l \geq 0$  der Raum des Lagrange-Multiplikators  $\lambda$ , wobei  $\mathcal{E}_h = \{E_j\}_{j=1}^{M_\Gamma}$  die Zerlegung des Randes  $\Gamma$  in Teilgebiete  $E_j$  ist mit Index  $h := \max_{E \in \mathcal{E}_h} h_E$  (im  $I\!\!R^2$  Kurvenstücke, im  $I\!\!R^3$  krummflächige Dreiecke). Außerdem ist  $F_E : \hat{E} \to E$  die Abbildung vom Referenzelement  $\hat{E}$  auf E (vgl.  $(3.8)$  für  $K \in \mathcal{T}_h$ ). An die Randzerlegung  $\mathcal{E}_h$  fordern wir die Regularität

$$
||F_E||_2 \le Ch_E \quad \text{und} \quad ||F_E^{-1}||_2 \le Ch_E^{-1} \quad \text{für alle } E \in \mathcal{E}_h,\tag{4.6}
$$

wobei  $h_E$  der Durchmesser von E ist. Für isotrope Zerlegungen (vgl. Definition 3.2) gilt zusätzlich

$$
C_1 h_K \le h_E \le C_2 h_K \qquad \text{für alle } K \in \mathcal{T}_h \text{ und } E \in \mathcal{E}_h : K \cap E \neq \emptyset. \tag{4.7}
$$

#### Originalmethode von Babuška

Gesucht werden  $(u_h, \lambda_h) \in \mathbf{X}_h \times \mathbf{M}_h$ , so dass

$$
\mathcal{B}(u_h, \lambda_h; v, \mu) = (f, v) + \langle \mu, g \rangle \qquad \text{für alle } (v, \mu) \in \mathbf{X}_h \times \mathbf{M}_h \tag{4.8}
$$

mit  $f \in \mathbf{L}^2(\Omega)$  und  $g \in \mathbf{H}^{\frac{1}{2}}(\Gamma)$  gilt.

Unter Verwendung der folgenden zerlegungsabhängigen Normen lässt sich die Stabilität und die Fehlerabschätzung des Problems (4.8) leichter zeigen als es in [Bab73] getan wurde.

$$
||v||_{\frac{1}{2},h}^{2} = \sum_{E \in \mathcal{E}_{h}} h_{E}^{-1} ||v||_{0,E}^{2} \text{ für } v \in \mathbf{H}^{1}(\Omega)
$$
\n(4.9)

$$
||z||_{-\frac{1}{2},h}^{2} = \sum_{E \in \mathcal{E}_{h}} h_{E} ||z||_{0,E}^{2} \text{ für } z \in \mathbf{L}^{2}(\Gamma). \tag{4.10}
$$

Für diese Normen gilt dann

und

$$
\langle v, z \rangle \le ||v||_{\frac{1}{2},h} ||z||_{-\frac{1}{2},h} \qquad \text{für alle } (v, z) \in \mathbf{H}^1(\Omega) \times \mathbf{L}^2(\Gamma). \tag{4.11}
$$

Außerdem definiert man

$$
||v||_{1,h} = ||v||_{1,\Omega} + ||v||_{\frac{1}{2},h} \qquad \text{für alle } v \in \mathbf{H}^{1}(\Omega). \tag{4.12}
$$

Es folgen zwei Lemmata. Das erste beinhaltet eine Interpolations-Abschätzung auf  $\mathbf{M}_h$ , das zweite eine diskrete Spurungleichung für die Normalenableitung einer Funktion aus  $\mathbf{X}_h$ .

**Lemma 4.1** Für  $\lambda \in \mathbf{H}^{l+1}(\Gamma)$  gilt

$$
\inf_{\mu \in \mathbf{M}_h} \|\lambda - \mu\|_{-\frac{1}{2},h} \le C h^{l + \frac{3}{2}} \|\lambda\|_{l+1,\Gamma}.
$$
\n(4.13)

Lemma 4.2 Es gibt eine Konstante  $C_I$ , so dass

$$
C_{I} \left\| \frac{\partial v}{\partial n} \right\|_{-\frac{1}{2},h} \leq \left\| \nabla v \right\|_{0,\Omega} \qquad \text{für alle } v \in \mathbf{X}_{h}
$$
\n
$$
(4.14)
$$

gilt.

Die Konvergenz der von Pitkäranta variierten Methode von Babuska ist gegeben dur
h den folgenden Satz.

 $\textbf{SauZ}$  4.3 Der Finite-Liemente-Kaum, Unterraum von  $\textbf{H}^{\text{-}}(M) \times \textbf{L}^{\text{-}}(1)$ , erfülle die Bedingungen

$$
\inf_{\mu \in \mathbf{M}_h} \sup_{v \in \mathbf{X}_h \setminus \{0\}} \frac{\langle \mu, v \rangle}{\|v\|_{1,h} \|\mu\|_{-\frac{1}{2},h}} \ge C \tag{4.15}
$$

und

$$
|v|_{1,\Omega}^2 \ge C \|v\|_{1,h}^2 \qquad \text{für alle } v \in \{v \in \mathbf{X}_h \mid \langle \mu, v \rangle = 0 \quad \text{für alle } \mu \in \mathbf{M}_h\}. \tag{4.16}
$$

 $\mathcal{I} = \mathcal{I}$  . The contract of  $\mathcal{I}$  and  $\mathcal{I}$  are contract of  $\mathcal{I}$  and  $\mathcal{I}$  are contracted on  $\mathcal{I}$ 

 $\overline{\phantom{a}}$ 

$$
||u - u_h||_{1,h} + ||\lambda - \lambda_h||_{-\frac{1}{2},h} \le C\left(h^k ||u||_{k+1,\Omega} + h^{l+\frac{3}{2}} ||\lambda||_{l+1,\Gamma}\right)
$$
\n(4.17)

 $fur u \in \mathbf{H}$  is the  $u_n u \wedge \in \mathbf{H}$  if the 1

## Realisierung in FEMLAB

In FEMLAB kann man auch schwache Randbedingungen mit Hilfe des Lagrange-Multiplikators programmieren. Das ist jedo
h etwas aufwändiger. Man brau
ht Zerlegungen des Gebietes und des Randes  $\Gamma$ . Diese werden zusammengefügt und das neue Problem dann mit FEMLAB gelöst. Dazu benötigt man einige Funktionen, die ni
ht in FEMLAB implementiert sind. Für das folgende Beispiel wurden Programmroutinen aus [Rap03] benutzt. Am Ende des nächsten Abschnitts wird noch einmal dieses Beispiel aufgegriffen und die im Programm von Rapin vorhandene Stabilisierung benutzt.

Beispiel 4.4 Zur Verans
hauli
hung betra
hten wir das Problem auf dem Einheitsquadrat :=  $[0, 1]$  :

 $\mathbf{v}$   $\mathbf{v}$   $\mathbf{v}$   $\mathbf{v}$   $\mathbf{v}$   $\mathbf{v}$   $\mathbf{v}$ 

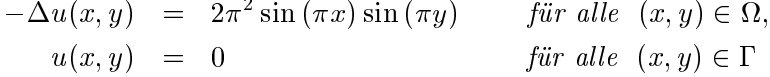

gilt.

Die Lösung ist  $u(x, y) = \sin(\pi x) \sin(\pi y)$ . Mit der Bedingung (4.5) gilt

$$
\lambda(x,y) = -\frac{\partial u}{\partial n}(x,y) = \begin{cases} \pi \sin(\pi y) & , x = 0 \lor x = 1 \text{ für alle } y \in [0,1] \\ \pi \sin(\pi x) & , y = 0 \lor y = 1 \text{ für alle } x \in [0,1] \end{cases}
$$
(4.18)

In Abbildung 4.1 sieht man acht Grafiken. Die erste zeigt die Zerlegung für u im Inneren des Gebietes bis zum Kana mit  $h = \frac{1}{18}$ . Die Grafiken zwei bis vier sina für  $h = \frac{1}{75}$  erstellt. Die ersten termen davon den gen dans Gebiet een waarden die Romanische gemig geheilig die Randse en die mee gemeinsamen Randpunkte von  $\lambda$  und u mit  $h_E = 1/60$  und  $h_K = 1/75$ . Das Ergebnis für  $\lambda$  nach (4.18) und für das approximierte  $\lambda_h$  sieht man in den Grafiken vier und fünf. Das sechste Bild zeigt den  $\mathbf{L}^2$ -Fehler nach Definition (4.10) des Lagrange-Multiplikators der Ordnung  $h^{t+\frac{1}{2}}$  mit  $u = -\frac{1}{2}$  aus (4.17) mit  $n_E = 1/40$  bis  $n_E = 1/125$ . Die  $,m_I$ -sup-Beaingung` (4.15) ist erfulti. In Grafik sieben und acht sieht man für eine verletzte ,inf-sup-Bedingung' die gemeinsamen Randpunkte von  $\lambda$  und u mit  $h_E = 1/18$  und  $h_K = 1/12$  und das approximierte  $\lambda_h$  für diesen Fall.

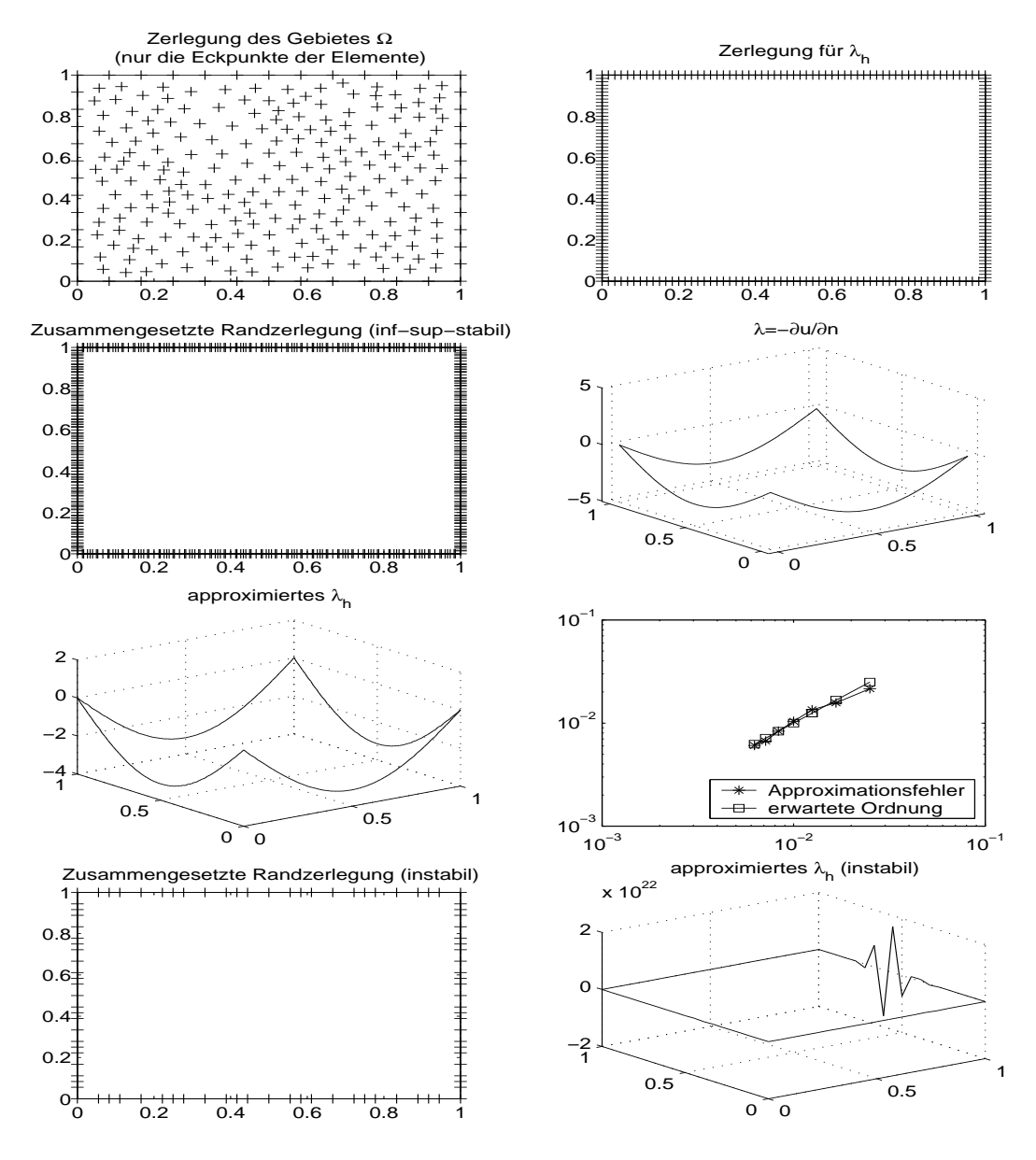

Abbildung 4.1: Grafische Ausgabe zu Beispiel 4.4

#### 4.2 **Stabilisierte Methoden**

Barbosa und Hughes erhielten 1991 durch die Addition von Stabilisierungstermen in der schwachen Form des Dirichlet-Randwert-Problems Stabilität ohne die ,inf-sup-Bedingung'(vgl. [Bar91]) zu erfüllen. Diese gemischte Finite-Elemente-Methode gewann dadurch an Potential als Lösungsmethode. Die Stabilisierung ist im folgenden für die schwache Formulierung (4.3) des Problems  $(4.1), (4.2)$  dargestellt.

### Methode von Barbosa und Hughes

Die stabilisierte Methode lautet: Finde  $(u_h, \lambda_h) \in \mathbf{X}_h \times \mathbf{M}_h$ , so dass

$$
\mathcal{B}_h(u_h, \lambda_h; v, \mu) = (f, v) + \langle g, \mu \rangle \quad \text{für alle } (v, \mu) \in \mathbf{X}_h \times \mathbf{M}_h \tag{4.19}
$$

gilt. Dabei ist

$$
\mathcal{B}_h(u_h, \lambda_h; v, \mu) := \mathcal{B}(u_h, \lambda_h; v, \mu) - \alpha \sum_{E \in \mathcal{E}_h} h_E \left\langle \lambda + \frac{\partial u}{\partial n}, \mu + \frac{\partial v}{\partial n} \right\rangle_E,
$$
\n(4.20)

wobei  $\mathcal B$  die in (4.4) definierte Bilinearform ist und  $\langle \cdot, \cdot \rangle_E$  das Skalarprodukt im  $\mathbf{L}^2$  auf  $E \in \mathcal E_h$ ist.

Zuerst erhält man eine Konsistenzaussage.

**Lemma 4.5** Für die exakte Lösung  $(u, \lambda) \in \mathbf{H}^2(\Omega) \cap \mathbf{H}_0^1(\Omega) \times \mathbf{L}^2(\Gamma)$  von  $(4.3)$  gilt

$$
\mathcal{B}_h(u, \lambda; v, \mu) = (f, v) + \langle g, \mu \rangle \qquad \text{für alle } (v, \mu) \in \mathbf{X}_h \times \mathbf{M}_h. \tag{4.21}
$$

**Beweis** : Wie schon gesehen, gilt in der schwachen Formulierung  $\lambda = -\frac{\partial u}{\partial n}$ . Setzt man diese Bedingung für  $\lambda$  in (4.19) ein, erhält man wieder (4.3).  $\Box$ 

Als nächstes zeigen wir die Stabilität in Form einer diskreten "Babuška-Brezzi-Bedingung".

**Lemma 4.6** Sei  $0 < \alpha < C_I^2$ . Dann existiert eine Konstante  $C > 0$ , so dass

$$
\inf_{(v,\mu)\in\mathbf{X}_{h}\times\mathbf{M}_{h}}\sup_{(z,\eta)\in\mathbf{X}_{h}\times\mathbf{M}_{h}}\frac{\mathcal{B}_{h}(v,\mu;z,\eta)}{\left(\|z\|_{1,h}+\|\eta\|_{-\frac{1}{2},h}\right)\left(\|v\|_{1,h}+\|\mu\|_{-\frac{1}{2},h}\right)}\geq C
$$
\n(4.22)

qilt.

**Beweis** : Seien $(v, \mu) \in \mathbf{X}_h \times \mathbf{M}_h$ beliebig. Dann gilt nach (4.14)

$$
\mathcal{B}_{h}(v,\mu;v,-\mu) = \|\nabla v\|_{0,\Omega}^{2} + \underbrace{\langle v,\mu\rangle + \langle v,-\mu\rangle}_{=0} + \alpha \sum_{E \in \mathcal{E}_{h}} h_{E} \left\langle \mu + \frac{\partial v}{\partial n}, \mu - \frac{\partial v}{\partial n} \right\rangle_{E}
$$
\n
$$
= \|\nabla v\|_{0,\Omega}^{2} + \alpha \sum_{E \in \mathcal{E}_{h}} h_{E} \left( \|\mu\|_{0,E}^{2} - \left\|\frac{\partial v}{\partial n}\right\|_{0,E}^{2} \right)
$$
\n
$$
\stackrel{(4.10),(4.14)}{\geq} \left( 1 - \frac{\alpha}{C_{I}^{2}} \right) \|\nabla v\|_{0,\Omega}^{2} + \alpha \sum_{E \in \mathcal{E}_{h}} h_{E} \|\mu\|_{0,E}^{2}
$$
\n
$$
\geq C_{1} \left( \|\nabla v\|_{0,\Omega}^{2} + \|\mu\|_{-\frac{1}{2},h}^{2} \right)
$$
\n
$$
(4.23)
$$

mit der Bedingung $0<\alpha< C_I^2.$  Sei nun $\Pi_h:{\bf L}^2(\Gamma)\rightarrow {\bf M}_h$  die ${\bf L}^2{\rm-Projektion}$ mit

$$
\langle g, \mu \rangle = \langle \Pi_h g, \mu \rangle \qquad \text{für alle } \mu \in \mathbf{M}_h. \tag{4.24}
$$

Da die Funktionen in  $\mathbf{M}_h$  unstetig sind, lässt sich  $\bar{\mu} \in \mathbf{M}_h$  definieren als  $\bar{\mu}|_E = h_E^{-1} \Pi_h v|_E$  für alle  $E\in\mathcal{E}_h.$  Dann gilt

$$
\|\bar{\mu}\|_{-\frac{1}{2},h} = \|\Pi_h v\|_{\frac{1}{2},h} \,. \tag{4.25}
$$

**Beweis**:  $(\text{der Behavior} (4.25))$ 

$$
\|\bar{\mu}\|_{-\frac{1}{2},h}^{2}\|_{E} \stackrel{(4.10)}{=} h_{E} \|\bar{\mu}\|_{0,E}^{2}
$$
  

$$
= h_{E}^{2} h_{E}^{-1} \|\bar{\mu}\|_{0,E}^{2}
$$
  

$$
\stackrel{(4.9)}{=} h_{E}^{2} \|\bar{\mu}\|_{\frac{1}{2},h}^{2} \|_{E}
$$

und durch Ziehen der Wurzel aus dieser Gleichung erhält man

$$
\|\bar{\mu}\|_{-\frac{1}{2},h} = h_E \|\bar{\mu}\|_{\frac{1}{2},h}
$$
  
\n $n \cdot \underline{Def}.$   
\n $h_E \|\bar{h}_E^{-1} \Pi_h v\|_{\frac{1}{2},h}$   
\n $= \|\Pi_h v\|_{\frac{1}{2},h}.$ 

Mit Benutzung von (4.11), (4.14) und der Youngschen Ungleichung ergibt sich

$$
\mathcal{B}_{h}(v,\mu;0,\bar{\mu}) = \underbrace{(\nabla v, \nabla 0)}_{=0} + \langle v, \bar{\mu} \rangle + \underbrace{\langle \mu, 0 \rangle}_{=0} - \alpha \sum_{E \in \mathcal{E}_{h}} h_{E} \left\langle \mu + \frac{\partial v}{\partial n}, \bar{\mu} \right\rangle_{E}
$$
\n
$$
\stackrel{(4.25)}{=} \langle v, h_{E}^{-1} \Pi_{h} v \rangle - \alpha \sum_{E \in \mathcal{E}_{h}} h_{E} \left\langle \mu + \frac{\partial v}{\partial n}, h_{E}^{-1} \Pi_{h} v \right\rangle_{E}
$$
\n
$$
\stackrel{(4.24)}{=} \sum_{E \in \mathcal{E}_{h}} h_{E}^{-1} ||\Pi_{h} v||_{0,E}^{2} - \alpha \sum_{E \in \mathcal{E}_{h}} \left\langle \mu + \frac{\partial v}{\partial n}, \Pi_{h} v \right\rangle_{E}
$$

$$
= \sum_{E \in \mathcal{E}_h} h_E^{-1} \|\Pi_h v\|_{0,E}^2 - \alpha \sum_{E \in \mathcal{E}_h} \sqrt{h_E} \left( \left\|\frac{\partial v}{\partial n}\right\|_{0,E} + \|\mu\|_{0,E} \right)
$$
  

$$
\sqrt{h_E^{-1}} \|\Pi_h v\|_{0,E}
$$
  

$$
\geq \|\Pi_h v\|_{\frac{1}{2},h}^2 - \alpha \|\Pi_h v\|_{\frac{1}{2},h} \left( \left\|\frac{\partial v}{\partial n}\right\|_{-\frac{1}{2},h} + \|\mu\|_{-\frac{1}{2},h} \right)
$$
  

$$
\geq \|\Pi_h v\|_{\frac{1}{2},h}^2 - \|\Pi_h v\|_{\frac{1}{2},h} \left( \alpha \left( C_I^{-1} \|\nabla v\|_{0,\Omega} + \|\mu\|_{-\frac{1}{2},h} \right) \right)
$$
  

$$
\leq \|\Pi_h v\|_{\frac{1}{2},h}^2 - \frac{1}{2} \|\Pi_h v\|_{\frac{1}{2},h}^2 - \frac{1}{2} \alpha \left( C_I^{-1} \|\nabla v\|_{0,\Omega} + \|\mu\|_{-\frac{1}{2},h} \right)^2
$$
  

$$
\geq \frac{1}{2} \|\Pi_h v\|_{\frac{1}{2},h}^2 - C_3 \left( \|\nabla v\|_{0,\Omega}^2 + \|\mu\|_{-\frac{1}{2},h}^2 \right).
$$
 (4.26)

Sei  $(z, \eta) = (v, -\mu + \delta \bar{\mu})$  mit  $\delta > 0$ . Man benutzt die bisherigen Ergebnisse und bekommt folgende neue Aussagen:

1) 
$$
\mathcal{B}_{h}(v, \mu; z, \eta) = \mathcal{B}_{h}(v, \mu; v, -\mu) + \delta \mathcal{B}_{h}(v, \mu; 0, \bar{\mu})
$$
  
\n
$$
\geq \qquad (C_{1} - \delta C_{3}) \left( \|\nabla v\|_{0,\Omega}^{2} + \|\mu\|_{-\frac{1}{2},h}^{2} \right) + \frac{1}{2} \delta \|\Pi_{h} v\|_{\frac{1}{2},h}^{2}
$$
  
\n
$$
\geq \qquad \qquad C \left( \|\nabla v\|_{0,\Omega}^{2} + \|\mu\|_{-\frac{1}{2},h}^{2} + \|\Pi_{h} v\|_{\frac{1}{2},h}^{2} \right), \qquad (4.27)
$$

2) 
$$
\|\nabla v\|_{0,\Omega}^2 + \|\Pi_h v\|_{\frac{1}{2},h}^2 \stackrel{(4.24)}{=} |v|_{1,\Omega}^2 + \|v\|_{\frac{1}{2},h}^2
$$
  
\n
$$
\geq C \|v\|_{1,h}^2 + \underbrace{\|v\|_{\frac{1}{2},h}^2}_{\geq 0}
$$
  
\n
$$
\geq C \|v\|_{1,h}^2, \qquad (4.28)
$$

3) 
$$
||z||_{1,h} + ||\eta||_{-\frac{1}{2},h} = ||v||_{1,h} + ||-\mu + \delta\bar{\mu}||_{-\frac{1}{2},h}
$$
  
\n
$$
\leq ||v||_{1,h} + ||\mu||_{-\frac{1}{2},h} + \delta ||\bar{\mu}||_{-\frac{1}{2},h}
$$
  
\n
$$
\stackrel{(4.25)}{=} ||v||_{1,h} + ||\mu||_{-\frac{1}{2},h} + \delta ||\Pi_h v||_{\frac{1}{2},h}
$$
  
\n
$$
\stackrel{(4.12)}{=} \frac{4.24}{||v||_{1,\Omega} + ||v||_{\frac{1}{2},h} + ||\mu||_{-\frac{1}{2},h} + \delta ||v||_{\frac{1}{2},h}}
$$
  
\n
$$
\leq (1+\delta) (||v||_{1,\Omega} + ||v||_{\frac{1}{2},h}) + ||\mu||_{-\frac{1}{2},h}
$$
  
\n
$$
\stackrel{(4.12)}{=} (1+\delta) ||v||_{1,h} + ||\mu||_{-\frac{1}{2},h}
$$
  
\n
$$
\leq C (||v||_{1,h} + ||\mu||_{-\frac{1}{2},h}). \qquad (4.29)
$$

#### 4.2. STABILISIERTE METHODEN

Setzt man die Aussagen (4.27)–(4.29) zusammen, erhält man

$$
\sup_{(z,\eta)\in\mathbf{X}_{h}\times\mathbf{M}_{h}}\frac{\mathcal{B}_{h}(v,\mu;z,\eta)}{\left(\left\|z\right\|_{1,h}+\left\|\eta\right\|_{-\frac{1}{2},h}\right)\left(\left\|v\right\|_{1,h}+\left\|\mu\right\|_{-\frac{1}{2},h}\right)} \stackrel{(4.29)}{\geq} \frac{\mathcal{B}_{h}(v,\mu;z,\eta)}{\tilde{C}\left(\left\|v\right\|_{1,h}+\left\|\mu\right\|_{-\frac{1}{2},h}\right)^{2}} \\\leq \frac{\tilde{C}\left(\left\|v\right\|_{1,h}+\left\|\mu\right\|_{-\frac{1}{2},h}\right)^{2}}{\tilde{C}\left(\left\|v\right\|_{1,h}+\left\|\mu\right\|_{-\frac{1}{2},h}\right)^{2}} \\\geq \frac{\tilde{C}\left(\left\|v\right\|_{1,h}+\left\|\mu\right\|_{-\frac{1}{2},h}\right)^{2}}{\tilde{C}\left(\left\|v\right\|_{1,h}+\left\|\mu\right\|_{-\frac{1}{2},h}\right)^{2}} \\\geq \frac{C}{\tilde{C}}
$$

Damit ist die Stabilität gezeigt.

Es fehlt nun noch die Stetigkeit der Bilinearform (4.20). Man nimmt zwei Lemmata zu Hilfe. Das Lemma 4.7 stellt Fehlerabschätzungen für den Interpolationsfehler auf einem Randstück E bereit, das Lemma 4.8 gibt eine Abschätzung der Norm der Normalenableitung auf dem Gebietsrand  $\Gamma$ .

**Lemma 4.7** Für  $u \in \mathbf{H}^{k+1}(\Omega)$ ,  $k \geq 1$ , existiert ein Interpolations operator  $\Pi_h$  und positive Konstanten  $C_J$  und  $C_K$ , so dass für alle  $E \subset \mathcal{E}_h$ 

(i) 
$$
||u - \Pi_h u||_E \leq C_K h_E^{k + \frac{1}{2}} ||u||_{k+1,K} \quad und \tag{4.30}
$$

$$
(ii) \quad \left\| \frac{\partial (u - \Pi_h u)}{\partial n} \right\|_E \leq C_J h_E^{k - \frac{1}{2}} \left\| u \right\|_{k + 1, K} \quad \text{mit } E \subset K \tag{4.31}
$$

 $gelten.$ 

**Beweis**: (i) siehe [Pit80], Prop. 4.1,  $(4.11)$ , (ii) folgt aus (i).  $\Box$ 

**Lemma 4.8** Für  $v := u - \prod_h u, u \in \mathbf{H}^{k+1}(\Omega), k \geq 1$ , gibt es eine Konstante  $C_1 > 0$ , so dass

$$
\left\|\frac{\partial v}{\partial n}\right\|_{-\frac{1}{2},h} \le C_1 h^k \left\|u\right\|_{k+1,\Omega} \tag{4.32}
$$

 $gilt$ .

Beweis:

$$
\begin{array}{rcl} \left\| \frac{\partial v}{\partial n} \right\|_{-\frac{1}{2},h}^{2} & = & \sum_{E \in \mathcal{E}_{h}} h_{E} \left\langle \frac{\partial v}{\partial n}, \frac{\partial v}{\partial n} \right\rangle_{E} \\ & \leq & \sum_{E \in \mathcal{E}_{h}} h_{E} C_{J}^{2} h_{E}^{2(k-\frac{1}{2})} \left\| u \right\|_{k+1,K}^{2} \\ & \leq & C_{1}^{2} h^{2k} \left\| u \right\|_{k+1,\Omega}^{2} .\end{array}
$$

Durch Ziehen der Wurzel folgt die Behauptung.

 $\Box$ 

#### 60 KAPITEL 4. EINARBEITUNG VON RANDBEDINGUNGEN IN SCHWACHER FORM

Mit dem nächsten Lemma wird die Stetigkeit der Bilinearform (4.20) gezeigt:

**Lemma 4.9** Für  $v := u - \prod_h u, u \in \mathbf{H}^{k+1}(\Omega)$ ,  $\mu \in \mathbf{L}^2(\Gamma)$  und eine positive Konstante C gilt

$$
|\mathcal{B}_{h}(v, \mu; z_{h}, \eta_{h})| \leq C \left( \|z_{h}\|_{1,h} + \|\eta_{h}\|_{-\frac{1}{2},h} \right)
$$
  

$$
\left( C_{1} h^{k} \|u\|_{k+1,\Omega} + \|\mu\|_{-\frac{1}{2},h} \right) \text{ für alle } (z_{h}, \eta_{h}) \in \mathbf{X}_{h} \times \mathbf{M}_{h}.
$$
 (4.33)

Beweis:

 $\overline{\phantom{a}}$ 

$$
B_{h}(v, \mu; z_{h}, \eta_{h})| \leq C \left( \|v\|_{1,h} + \|\mu\|_{-\frac{1}{2},h} \right) \left( \|z_{h}\|_{1,h} + \|\eta_{h}\|_{-\frac{1}{2},h} \right) - \alpha \sum_{E \in \mathcal{E}_{h}} h_{E} \left\langle \mu + \frac{\partial v}{\partial n}, \eta_{h} + \frac{\partial z_{h}}{\partial n} \right\rangle_{E} \leq C \left( \frac{\|v\|_{1,h}}{\|w\|_{1,h}} + \|\mu\|_{-\frac{1}{2},h} \right) \left( \|z_{h}\|_{1,h} + \|\eta_{h}\|_{-\frac{1}{2},h} \right) + \alpha \left( \|\mu\|_{-\frac{1}{2},h} + \frac{\|\frac{\partial v}{\partial n}\|_{-\frac{1}{2},h}}{\|\frac{\partial v}{\partial n}\|_{-\frac{1}{2},h}} \right) \left( \|\eta_{h}\|_{-\frac{1}{2},h} + \frac{\|\frac{\partial z_{h}}{\partial n}\|_{-\frac{1}{2},h}}{\|\frac{\partial z_{h}}{\partial n}\|_{-\frac{1}{2},h}} \right) \leq C \left( \|z_{h}\|_{1,h} + \|\eta_{h}\|_{-\frac{1}{2},h} \right) \left( C_{1,h}^{k} \|u\|_{k+1,\Omega} + \|\mu\|_{-\frac{1}{2},h} \right).
$$

Der nächste Satz liefert schließlich eine Fehlerabschätzung des Variationsproblems (4.19):

**Satz 4.10** Sei  $(u_h, \lambda_h) \in \mathbf{X}_h \times \mathbf{M}_h$  eine Lösung des Problems (4.19) und sei  $0 < \alpha < C_l^2$ . Mit  $u \in \mathbf{H}^{k+1}(\Omega), k \ge 1$  und  $\lambda \in \mathbf{H}^{l+1}(\Gamma), l \ge 0$  gilt dann

$$
\|u - u_h\|_{1,h} + \|\lambda - \lambda_h\|_{-\frac{1}{2},h} \le C\left(h^k \|u\|_{k+1,\Omega} + h^{l+\frac{3}{2}} \|\lambda\|_{l+1,\Gamma}\right). \tag{4.34}
$$

**Beweis**: Sei  $\mu_h \in \mathbf{M}_h$  beliebig. Dann folgt

$$
||u - u_h||_{1,h} + ||\lambda - \lambda_h||_{-\frac{1}{2},h} \leq ||u - \Pi_h u||_{1,h} + ||\Pi_h u - u_h||_{1,h} + ||\lambda - \mu_h||_{-\frac{1}{2},h} + ||\mu_h - \lambda_h||_{-\frac{1}{2},h} \leq C_K h^k ||u||_{k+1,\Omega} + ||\lambda - \mu_h||_{-\frac{1}{2},h} + ||\Pi_h u - u_h||_{1,h} + ||\mu_h - \lambda_h||_{-\frac{1}{2},h} \leq C_K h^k ||u||_{k+1,\Omega} + ||\lambda - \mu_h||_{-\frac{1}{2},h} + \sup_{(z_h, \eta_h) \in \mathbf{X}_h \times \mathbf{M}_h} \frac{\mathcal{B}_h(\Pi_h u - u_h, \mu_h - \lambda_h; z_h, \eta_h)}{||z_h||_{1,h} + ||\eta_h||_{-\frac{1}{2},h}} \leq C_K h^k ||u||_{k+1,\Omega} + ||\lambda - \mu_h||_{-\frac{1}{2},h}
$$

$$
+\sup_{(z_h, \eta_h)} \frac{\mathcal{B}_h(\Pi_h u - u, \mu_h - \lambda; z_h, \eta_h)}{\|z_h\|_{1,h} + \|\eta_h\|_{-\frac{1}{2},h}}
$$
  
\n
$$
\leq C_K h^k \|u\|_{k+1,\Omega} + \|\lambda - \mu_h\|_{-\frac{1}{2},h}
$$
  
\n
$$
+ (C_1 h^k \|u\|_{k+1,\Omega} + \|\mu\|_{-\frac{1}{2},h})
$$
  
\n
$$
\sup_{(z_h, \eta_h)} \frac{C (\|z_h\|_{1,h} + \|\eta_h\|_{-\frac{1}{2},h})}{\|z_h\|_{1,h} + \|\eta_h\|_{-\frac{1}{2},h}}
$$
  
\n
$$
\mu := \lambda - \mu_h \quad C (h^k \|u\|_{k+1,\Omega} + \|\lambda - \mu_h\|_{-\frac{1}{2},h}).
$$

 $\frac{1}{h}$  in the  $\frac{1}{h}$  mit  $\frac{1}{h}$  in the  $\frac{1}{h}$  und  $\frac{1}{h}$  in the set of  $\frac{1}{h}$  in the set of  $\frac{1}{h}$  in the set of  $\frac{1}{h}$  in the set of  $\frac{1}{h}$  in the set of  $\frac{1}{h}$  in the set of  $\frac{1}{h}$  in th erhält die Behauptung.

Die Finite–Elemente–Räume können nach Erreichen dieses Resultats unabhängig gewählt werden.

Die Abbildung 4.2 zeigt das approximierte  $\lambda_h$  und dessen Fehlerdiagramm für eine stabilisierte Methode mit verletzter ,inf-sup-Bedingung' (4.15). Verletzt ist die Bedingung, wenn die Zerle- $\alpha$  and further is the further is the further in the further in the further of the further  $\alpha$  and  $\alpha$ 1/100 bis 1/250 liegt bei der Stabilisierung von Rapin wie im ,inf-sup-stabilen' Fall bei  $\mathcal{O}(h)$ . Es ist nicht die gleiche Stabilisierung wie von Barbosa und Hughes. [Rap03] beinhaltet außerdem die Erweiterung des Poisson-Problems auf Diffusions-Konvektions-Reaktions-Gleichungen.

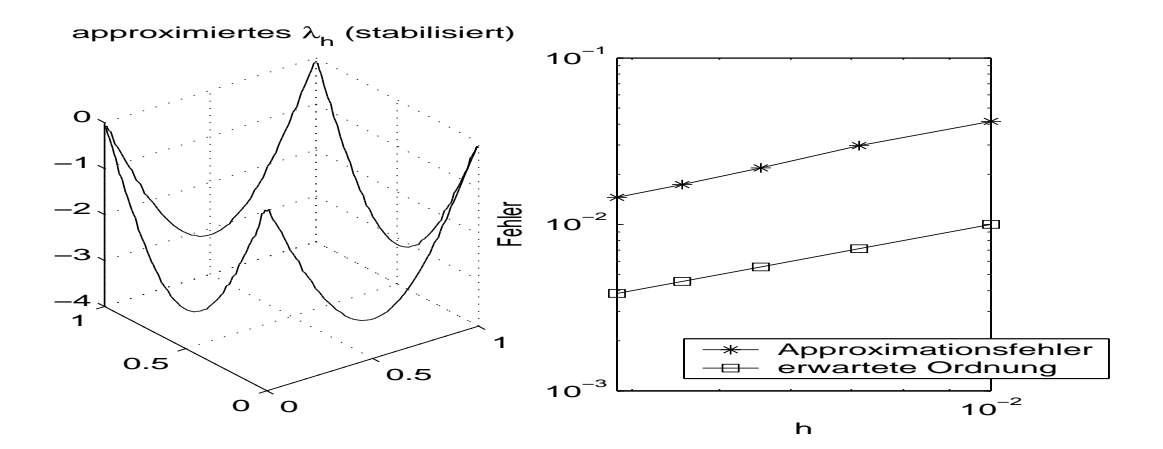

Abbildung 4.2:  $\lambda_h$  und Fehlerdiagramm für die stabilisierte Methode

Betrachtet man den Raum M<sub>h</sub> noch etwas genauer, so erkennt man, da die Funktionen in diesem Raum unstetig sind, dass man auf jedem Randelement  $E \in \mathcal{E}_h$  die Variable  $\lambda_h$  lokal eliminieren kann. Wir setzen eine Testfunktion  $\mu \in \mathbf{M}_h$  in das Variationsproblem (4.19) ein und erhalten

$$
\mathcal{B}_h(u_h, \lambda_h; v, \mu) = (\nabla u_h, \nabla v) + \langle \lambda_h, v \rangle + \langle \mu, u_h \rangle - \alpha \sum_{E \in \mathcal{E}_h} h_E \left\langle \lambda_h + \frac{\partial u_h}{\partial n}, \mu + \frac{\partial v}{\partial n} \right\rangle_E
$$
  
=  $(f, v) + \langle g, \mu \rangle$ .

Diese Formulierung kann man jetzt in zwei Gleichungen schreiben (Sattelpunktform):

$$
(\nabla u_h, \nabla v) + \langle \lambda_h, v \rangle - \alpha \sum_{E \in \mathcal{E}_h} h_E \left\langle \lambda_h + \frac{\partial u_h}{\partial n}, \frac{\partial v}{\partial n} \right\rangle_E = (f, v), \tag{4.35}
$$

$$
\langle \mu, u_h \rangle - \alpha \sum_{E \in \mathcal{E}_h} h_E \left\langle \lambda_h + \frac{\partial u_h}{\partial n}, \mu \right\rangle_E = \langle g, \mu \rangle. \tag{4.36}
$$

Man löst die Gleichung (4.36) mit Hilfe der L<sup>2</sup>-Projektion  $\Pi_h$  nach  $\lambda_h$  auf, indem man zuerst die Terme mit $\lambda_h$ isoliert

$$
\langle \mu, u_h \rangle - \langle \mu, g \rangle - \alpha \sum_{E \in \mathcal{E}_h} h_E \left\langle \frac{\partial u_h}{\partial n}, \mu \right\rangle_E = \alpha \sum_{E \in \mathcal{E}_h} h_E \left\langle \lambda_h, \mu \right\rangle_E
$$

und dann die Projektion  $\Pi_h$  anwendet

$$
\langle \mu, \Pi_h u_h - \Pi_h g \rangle - \alpha \sum_{E \in \mathcal{E}_h} h_E \langle \Pi_h \frac{\partial u_h}{\partial n}, \mu \rangle_E = \alpha \sum_{E \in \mathcal{E}_h} h_E \langle \lambda_h, \mu \rangle_E.
$$

Weiterhin gilt diese Gleichung für jedes  $\mu \in \mathbf{M}_h$ , also gilt auch

$$
(\Pi_h u_h - \Pi_h g)|_E - \alpha h_E \left( \Pi_h \frac{\partial u_h}{\partial n} \right) \bigg|_E = \alpha h_E \lambda_h|_E.
$$

wenn man das Ganze auf  $E \in \mathcal{E}_h$  einschränkt. Schließlich teilt man durch  $(\alpha h_E)$  und erhält einen Ausdruck für  $\lambda_h$  auf  $E \in \mathcal{E}_h$ 

$$
\lambda_h|_E = (\alpha h_E)^{-1} (\Pi_h u_h - \Pi_h g)|_E - \left( \Pi_h \frac{\partial u_h}{\partial n} \right)|_E.
$$
\n(4.37)

Dies setzt man in die Gleichung (4.35) ein und benutzt, dass  $\Pi_h$  eine orthogonale Projektion ist. Dann erhält man für alle $v \in \mathbf{X}_h$ 

$$
(\nabla u, \nabla v) - \left\langle \Pi_h \frac{\partial u_h}{\partial n}, \Pi_h v \right\rangle - \left\langle \Pi_h \frac{\partial v}{\partial n}, \Pi_h u_h \right\rangle + \sum_{E \in \mathcal{E}_h} (\alpha h_E)^{-1} \left\langle \Pi_h u_h, \Pi_h v \right\rangle_E + \alpha \sum_{E \in \mathcal{E}_h} h_E \left\langle (\Pi_h - I) \frac{\partial u_h}{\partial n}, (\Pi_h - I) \frac{\partial v}{\partial n} \right\rangle_E = (f, v) - \left\langle \Pi_h \frac{\partial v}{\partial n}, \Pi_h g \right\rangle + \sum_{E \in \mathcal{E}_h} (\alpha h_E)^{-1} \left\langle \Pi_h g, \Pi_h v \right\rangle_E.
$$
(4.38)

#### 4.3. GEMISCHTE RANDWERT-PROBLEME 63

#### Die klassis
he Methode von Nits
he

Da der Raum  $M_h$  mit der Stabilisierung von Barbosa und Hughes beliebig gewählt werden kann, identinzieren wir  $\mathbf{m}_h$  mit  $\mathbf{L}$  (1 ), d.h.  $\mathbf{n}_h = I$ . Man erhält dann die **klassische Formulierung**: Finde  $u_h \in \mathbf{X}_h$ , so dass

$$
\mathcal{B}_{h}(u_{h};v) := (\nabla u, \nabla v) - \left\langle \frac{\partial u_{h}}{\partial n}, v \right\rangle - \left\langle \frac{\partial v}{\partial n}, u_{h} \right\rangle + \gamma \sum_{E \in \mathcal{E}_{h}} h_{E}^{-1} \left\langle u_{h}, v \right\rangle_{E}
$$
\n
$$
= (f, v) - \left\langle \frac{\partial v}{\partial n}, g \right\rangle + \gamma \sum_{E \in \mathcal{E}_{h}} h_{E}^{-1} \left\langle g, v \right\rangle_{E}
$$
\n
$$
=: \mathcal{F}_{h}(v) \tag{4.39}
$$

gilt.

Sie geht auf einen Artikel von Nitsche aus dem Jahr 1971 zurück (vgl. [Nit71]). Für diese Methode bekommt man direkt eine optimale Fehlerabs
hätzung.

Satz 4.11 Sei  $u_h \in \mathbf{A}_h$  ale Losung vom Problem (4.39) und sei  $\gamma > C_I$  – Fur  $u \in \mathbf{H}^{n+1}(M)$  gilt dann

$$
||u - u_h||_{1,h} \le Ch^k ||u||_{k+1,\Omega}.
$$
\n(4.40)

Beweis : Die Konsistenz erkennt man direkt aus der Formulierung, die Stabilität zeigt man mit Cauchy–Schwarzscher und Youngscher Ungleichung sowie (4.14) für alle  $v \in \mathbf{X}_h$ 

$$
\mathcal{B}_{h}(v; v) \stackrel{\text{(4.9)}}{=} \|\nabla v\|_{0,\Omega}^{2} - 2\left\langle v, \frac{\partial v}{\partial n} \right\rangle + \gamma \|v\|_{\frac{1}{2},h}^{2}
$$
\n
$$
\geq \|\nabla v\|_{0,\Omega}^{2} - 2 \|v\|_{\frac{1}{2},h} \|\frac{\partial v}{\partial n}\|_{-\frac{1}{2},h} + \gamma \|v\|_{\frac{1}{2},h}^{2}
$$
\n
$$
\stackrel{quadr. Erg.}{\geq} \|\nabla v\|_{0,\Omega}^{2} - \frac{1}{\varepsilon} \|\frac{\partial v}{\partial n}\|_{-\frac{1}{2},h}^{2} + (\gamma - \varepsilon) \|v\|_{\frac{1}{2},h}^{2}
$$
\n
$$
\geq \left(1 - \frac{1}{\varepsilon C_{I}^{2}}\right) \|\nabla v\|_{0,\Omega}^{2} + (\gamma - \varepsilon) \|v\|_{\frac{1}{2},h}^{2}
$$
\n
$$
\geq C \|v\|_{1,h}^{2}. \tag{4.41}
$$

Mit Konsistenz und Stabilität folgt aus (4.30), der Galerkin-Orthogonalität (1.41) und der Beschränktheit von  $\mathcal{B}_h$  die Behauptung.

#### $4.3$ Gemischte Randwert-Probleme

#### Randbedingungen zweiter und dritter Art

In (0.2) wurden homogene Randbedingungen erster Art oder Dirichlet-Randbedingungen schon definiert. Im Programmcode in Kapitel 3 stehen inhomogene Randbedingungen erster Art. Hier werden jetzt no
h zwei andere Arten von Randbedingungen vorgestellt:

Die Randbedingung zweiter Art oder Neumann-Randbedingung lautet

$$
\frac{\partial u}{\partial n} = g \text{ auf } \Gamma. \tag{4.42}
$$

Die Randbedingung dritter Art oder Robin-Randbedingung ist eine Kombination aus Randbedingungen erster und zweiter Art. Sie wird formuliert durch

$$
\frac{\partial u}{\partial n} + \alpha u = g \text{ auf } \Gamma. \tag{4.43}
$$

Werden auf verschiedenen Teilstücken des Randes ( $\Gamma_1, \Gamma_2, \ldots$ ) verschiedene Randbedingungen (z.B. Dirichlet-Randbedingungen auf  $\Gamma_1$ , Neumann-Randbedingungen auf  $\Gamma_2$ , usw.) gefordert, spricht man von gemischten Randbedingungen. In FEMLAB realisiert man diese gemischten Randbedingungen über vier Randparameter.

```
% Angabe gemischter Randbedingungen:
% Eine Randbedingung mit q=0 ist eine Neumann-Randbedingung, sonst eine Ro-
% bin-Randbedingung, vorausgestzt h=0 und r=0.
     nu c nabla u + qu = g - h^t lambda (NEUMANN/ROBIN-Randbedingung)
\frac{9}{6}\gammah u = r(DIRICHLET-Randbedingung)
fem2D.bnd.h={0 0 1}
fem2D.bnd.r={0 0 '0.5*(x.^2+y.^2)'}
fem2D.bnd.q={0 0 0}
                               % das alpha aus der Gleichung 4.44
fem2D.bnd.g={0 1 0}
                              % das g aus der Gleichung 4.43 bzw. 4.44
% Bei diesem Beispiel sind die drei Randbedingungen also:
% 1) homogene Neumann-Randbedingung
% 2) inhomogene Neumann-Randbedingung
% 3) inhomogene Dirichlet-Randbedingung
fem2D.bnd.ind = [3 2 3 1]:
```
**Numerische Beispiele** 

Beispiel 4.12 Finde  $u \in \mathbf{X}$ , so dass

$$
-\Delta u(x, y) = -2
$$
  
\n
$$
\frac{\partial u}{\partial n}(1, y) = 1
$$
  
\n
$$
\frac{\partial u}{\partial n}(0, y) = 0
$$
  
\n
$$
u(x, 0) = u(x, 1) = \frac{1}{2}(x^2 + y^2)
$$
  
\n
$$
f \text{ür alle } y \in [0, 1] \text{ und}
$$
  
\n
$$
f \text{ür alle } x \in [0, 1]
$$

gilt. Die Lösung des Problems ist  $u(x, y) = \frac{1}{2}(x^2 + y^2)$ . Grafisch sind die Approximation der Lösung und das Fehlerdiagramm mit  $\mathbf{L}^2$ - und  $\mathbf{H}^1$ -Norm für  $P_1$ -Elemente in Abbildung 4.3 dar*aestellt.* Dabei sind  $O(h^2)$  für die  $\mathbf{L}^2$ -Norm und  $O(h)$  für die  $\mathbf{H}^1$ -Norm die erreichten Fehler- $\n *ordnungen.*\n$ 

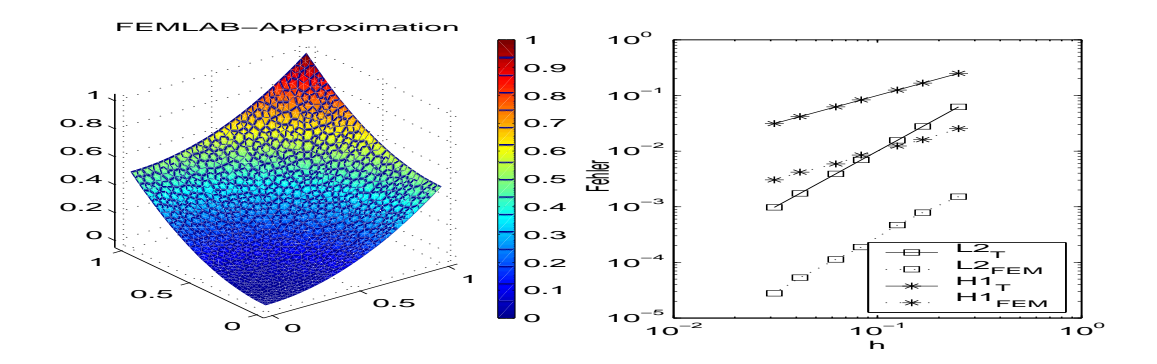

Abbildung 4.3: FEMLAB-Approximation und Fehlerdiagramm zu 4.12

Schließlich sieht man in Abbildung 4.4 die Approximation von FEMLAB parallel zum Programmode aus Abs
hnitt 3.2, in dem bereits gemis
hte Randbedingungen benutzt wurden. Nimmt man den besten iterativen Löser für dieses Problem (der angegebene iterative Löser im Programm
ode), sieht man in der dritten Grak, dass dieser wesentli
h mehr Zeit für das Lösen des Gleichungssystems benötigt. In der vierten Grafik ist der bei kleinem h größere Approximations-Fehler dargestellt. Der Unterschied zwischen den beiden Lösungen ist sehr gering, vergrößert sich jedo
h mit zunehmender Zahl an Verglei
hspunkten. Die Qualität des iterativen Lösers nimmt also ab.

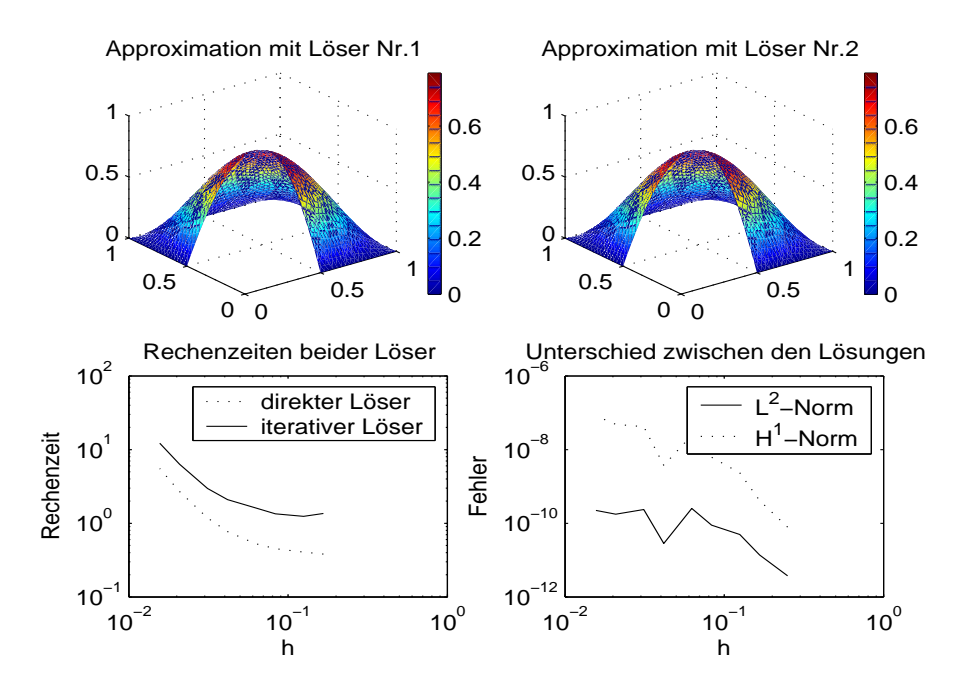

Abbildung 4.4: FEM-Approximation für gemischte Dirichlet-Randbedingungen mit direktem (1) und nerativem (2) Löser, Rechenzeiten der beiden Löser und Unterschied der Lösungen in Luna **n**-Norm

## Kapitel <sup>5</sup>

## Isoparametris
he Elemente

In diesem Kapitel wird die Voraussetzung eines stückweise polyedrischen Randes  $\Gamma$  des Gebietes in die alle vorspreisigen, Lipscheider vorschen Bedeuten, Depreisigen, Lippen, Roomsen, Lippen, Lips Die Lösung mit Finite–Elemente–Methoden muss dem neuen Rand angepasst werden, da sich die Konvergenzordnung mit vorhergehenden Methoden dur
h ungenaue Randapproximation vers
hle
htert. Die Verwendung isoparametris
her Elemente wird einer Verfeinerung der Zerlegung in Randnähe gegenüber gestellt. Die Anwendbarkeit und Effektivität beider Methoden wird mit Hilfe von FEMLAB vergli
hen.

#### $5.1$ **Theorie**

Bei der Anwendung von Finite–Elemente–Methoden haben wir bisher nur stückweise polynomiale Elemente der Ordnung k auf dem Rand des Gebietes benutzt. Besonders für k <sup>=</sup> <sup>1</sup> ist die Approximation eines ni
ht polyedris
hen Randes s
hle
ht (vgl. Abbildung 5.1). Eine Fehlerabs
hätzung bestätigt diese Aussage:

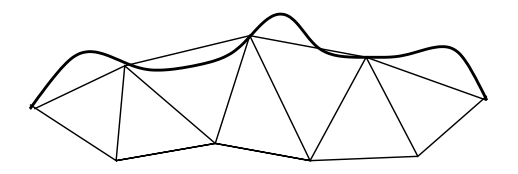

Abbildung 5.1: Krummliniger Rand und eine Zerlegung mit linearen Elementen

 $\mathbf{S}$ atz  $\mathbf{S}$ .1 Sei stein Gebiet mit  $\mathbf{C}$ =-Kana. Für die Finite-Elemente-Approximation mit linearen, niten Elementen gilt bei quasiuniformen Triangulierungen

$$
||u - u_h||_{1,\Omega} \le Ch |u|_{2,\Omega} \tag{5.1}
$$

und

$$
||u - u_h||_{0,\Omega} \le Ch^{\frac{3}{2}} |u|_{2,\Omega}.
$$
\n(5.2)

Beweis: siehe [Bra97], III.1.7 und III.1.8.

Man verliert bei der Approximation mit linearen Elementen in der  $L^2$ -Norm im Vergleich mit dem Interpolationsfehler eine halbe h-Potenz. Um diesen Verlust auszugleichen, sind isoparametrische Elemente höherer Ordnung am Rand  $\Gamma$  nützlich. Zur Vereinfachung der Darstellung wird hier nur der wichtige Fall quadratischer, isoparametrischer Elemente betrachtet.

Eine Näherung mit höherer Genauigkeit erhält man demnach, wenn man den Gebietsrand stückweise mit Polynomen vom Grad  $l \geq 2$  approximiert. Dann geht der Fehler in der L<sup>2</sup>-Norm auf  $\mathcal{O}(h^{l})$  zurück. Die verlorene halbe h-Potenz wird also zurück gewonnen. Die betroffenen Dreiecke bzw. Tetraeder

$$
K_{\Gamma} := \{ K \in \mathcal{T}_h : K \cap \Gamma \neq \emptyset \}
$$

haben dann eine gebogene Kante (vgl. Abbildung 5.2) bzw. Fläche. Sei  $(\tilde{K}, \mathcal{P}_{\tilde{K}}, \tilde{\Sigma})$  ein finites Element (vgl. Definition 3.4), wobei  $\tilde{K}$  das Referenzdreieck aus Abbil-

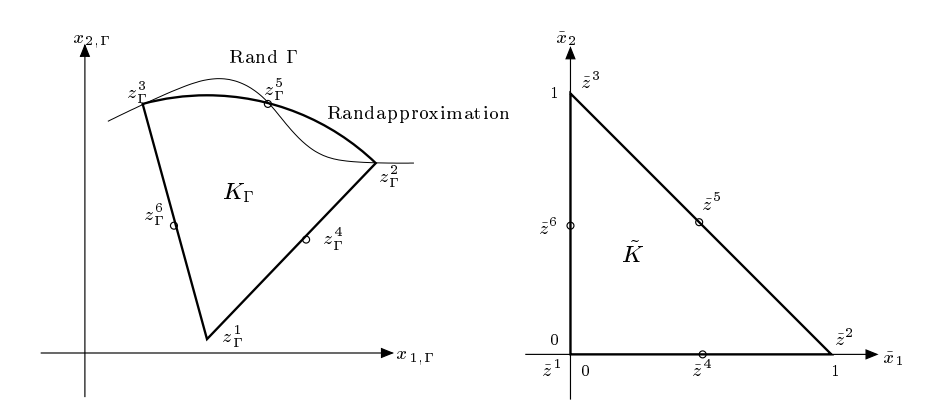

Abbildung 5.2: isoparametrisches Dreieck  $K_{\Gamma}$  und Referenzdreieck  $\tilde{K}$  mit  $l=2$ 

dung 5.2 ist. Außerdem sei F die affin-lineare Abbildung aus (3.8) von  $\tilde{K}$  nach  $K_{\Gamma}$ . Man definiert dann

$$
\mathcal{P}_K := \{ p : p(x) = \tilde{p}(F^{-1}(x)), x \in K_{\Gamma}, \tilde{p} \in \mathcal{P}_{\tilde{K}} \}
$$
\n(5.3)

und

$$
\Sigma_K := \{ p_i \in K_\Gamma \text{ aus } (3.6) : p_i = F(\tilde{p}_i) \}. \tag{5.4}
$$

Damit ist auch  $(K, \mathcal{P}_K, \Sigma_K)$  ein finites Element mit den Funktionen  $p \in \mathcal{P}_K$ , definiert durch  $F^{-1}: K_{\Gamma} \to \tilde{K}$  und die polynomialen Funktionen  $\tilde{p}: \tilde{K} \to \mathbb{R}, \ \tilde{p} \in \mathcal{P}_{\tilde{K}}$ .

**Definition 5.2** Wenn für jede Komponente  $F_i$  der Abbildung F

$$
F_i \in \mathcal{P}_{\tilde{K}}, \ i = 1, \ldots, n,
$$

gilt, dann heißt  $(K, \mathcal{P}_K, \Sigma_K)$  isoparametrisch.

 $\Box$
#### 5.1 THEORIE

**Bemerkung 5.3** Im allgemeinen ist die inverse Abbildung  $F^{-1}$  nur ganzrational, wenn  $K_{\Gamma}$  ein Dreieck ohne gebogene Kante ist und somit F und  $F^{-1}$  linear sind. Das Gleiche gilt für die Funktionen  $p \in \mathcal{P}_K$ .

Um eine bessere Vorstellung über die Vorgehensweise bei isoparametrischen Elementen zu haben, folgt ein Beispiel.

**Beispiel 5.4** Sei  $\tilde{K}$  das Referenzdreieck aus Abbildung 5.2 mit den Eckpunkten  $\tilde{z}^i$ ,  $i = 1, 2, 3$ , und den Seitenmittelpunkten  $\tilde{z}^i$ ,  $i = 4, 5, 6$ . Außerdem sei  $\mathcal{P}_{\tilde{K}} = \mathbb{P}_2(\tilde{K})$ ,  $\Sigma_{\tilde{K}}$  beinhalte die Funktionswerte der Punkte  $\tilde{z}^i$ ,  $i = 1, ..., 6$ , und  $\tilde{\phi}_i \in \mathbb{P}_2(\tilde{K})$ ,  $i = 1, ..., 6$ , seien Basisfunktionen mit  $\tilde{\phi}_i(\tilde{z}^j) = \delta_{ij}$  (Kronecker-Symbol). Sei ein Dreieck K mit einer gebogenen und zwei geraden Kanten wie in Abbildung 5.2 gegeben, das in der  $(x_1, x_2)$ -Ebene liege, wobei  $z^4$  und  $z^6$  die Mittelpunkte der geraden Seiten  $\overline{z^1z^2}$  und  $\overline{z^1z^3}$  seien. Dann definiert man eine Transformationsabbildung F durch

$$
F(\tilde{x}) = \sum_{j=1}^{6} z^j \tilde{\phi}_j(\tilde{x}) \qquad \text{für alle } \tilde{x} \in \tilde{K}
$$
\n
$$
(5.5)
$$

mit  $K = F(\tilde{K}) = \{x \in I\!\!R^2 : x = F(\tilde{x}), \tilde{x} \in \tilde{K}\}\$ . Also ist F eine Abbildung vom Referenzdreieck  $\tilde{K}$  auf das Dreieck K mit  $F(\tilde{z}^i) = z^i, i = 1, \ldots, 6$ .

Welche Eigenschaften hat die Transformationsabbildung im Beispiel 5.4, d.h. unter welchen Voraussetzungen gibt es eine inverse Abbildung  $F^{-1}$ ?

Die im Beispiel 5.4 vorliegende Abbildung  $F$  ist nur unter bestimmten Voraussetzungen bijektiv (und besitzt somit eine Inverse  $F^{-1}$ ). In einer kleinen Umgebung von jedem Punkt  $\tilde{x} \in \tilde{K}$  ist F lokal bijektiv, wenn

$$
\det J(\tilde{x}) = \begin{vmatrix} \frac{\partial F_1}{\partial \tilde{x}_1} & \frac{\partial F_1}{\partial \tilde{x}_2} \\ \frac{\partial F_2}{\partial \tilde{x}_1} & \frac{\partial F_2}{\partial \tilde{x}_2} \end{vmatrix} \neq 0 \quad \text{für alle } \tilde{x} \in \tilde{K}
$$
 (5.6)

gilt, wobei  $J(\tilde{x})$  die Jakobi-Matrix von F an der Stelle  $\tilde{x}$  ist. Im allgemeinen reicht (5.6) nicht aus für eine globale Bijektivität von F. In diesem Beispiel werden die Seiten von  $\tilde{K}$  jedoch bijektiv auf die Seiten von  $K$  abgebildet. Damit kann man folgenden Satz zeigen.

Satz 5.5 Erfüllt die Abbildung F aus Beispiel 5.4 die Bedingung  $(5.6)$  und werden die Seiten des Referenzdreiecks K bijektiv auf die Seiten eines beliebigen Dreiecks K einer Zerlegung  $\mathcal{T}_h$  $\emph{a} \emph{b} \emph{q} \emph{e} \emph{b} \emph{i} \emph{d} \emph{e} \emph{t}$ ,  $\emph{d} \emph{ann} \emph{is} \emph{t} \emph{F} \emph{so} \emph{q} \emph{a} \emph{r} \emph{q} \emph{b} \emph{i} \emph{q} \emph{e} \emph{b} \emph{i} \emph{f} \emph{e} \emph{t} \emph{i}$ 

**Beweis:** Man splittet die Transformationsabbildung F in zwei Abbildungen  $\hat{F}$  und  $\tilde{F}$ , so dass  $F(\tilde{x}) = \hat{F}(\tilde{F}(\tilde{x}))$  gilt (vgl. Abbildung 5.3).  $\hat{F}$  ist die affine Abbildung, die die Eckpunkte  $\hat{z}^j$ ,  $j=1,2,3$ , auf die Punkte  $z^{j}=(z_1^{j},z_2^{j}), j=1,2,3$ , abbildet.  $\hat{F}$  hat also die Form

$$
\hat{F}(y) = By + b \qquad \text{für alle } y \in \{\hat{x} \in \mathbb{R}^2 : x = \hat{F}(\hat{x}), x \in K\}
$$

mit

$$
B = \begin{pmatrix} z_1^2 - z_1^1 & z_1^3 - z_1^1 \\ z_2^2 - z_2^1 & z_2^3 - z_2^1 \end{pmatrix} \text{ und } b = \begin{pmatrix} z_1^1 \\ z_2^1 \end{pmatrix}
$$

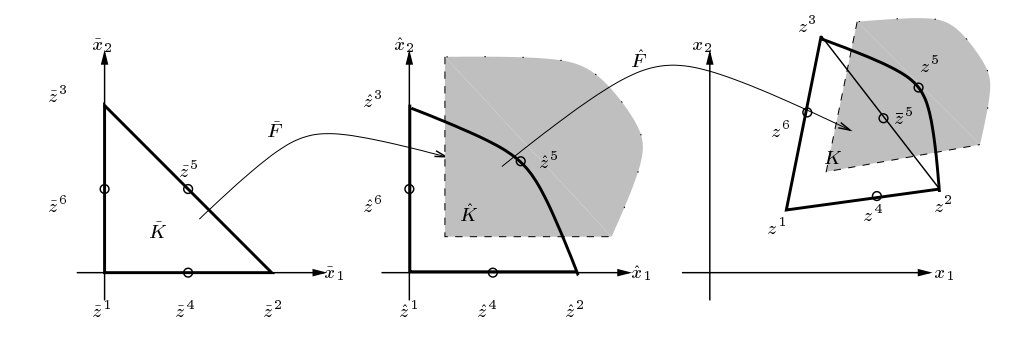

Abbildung 5.3: Die gesplittete Transformationsabbildung  $F = \hat{F} \circ \tilde{F}$ 

Da  $z^1$ ,  $z^2$  und  $z^3$  nicht auf einer Geraden liegen, ist det  $B \neq 0$  und damit  $\hat{F}$  bijektiv. Für die Abbildung  $\tilde{F}$  gilt

$$
\tilde{F}_i(\tilde{x}) = \tilde{x}_i + d_i \tilde{x}_1 \tilde{x}_2, \quad i = 1, 2
$$

mit  $d_i := 4z_i^5 - 2$ . Die entsprechende Jacobi-Matrix  $\tilde{J}$  zu  $\tilde{F}$  ist gegeben durch

$$
\tilde{J}(\tilde{x}) = \begin{pmatrix} 1 + d_1 \tilde{x}_2 & d_1 \tilde{x}_1 \\ d_2 \tilde{x}_2 & 1 + d_2 \tilde{x}_1 \end{pmatrix}.
$$

Die Determinante von  $\tilde{J}(\tilde{x})$ 

$$
\det \tilde{J}(\tilde{x}) = 1 + d_1 \tilde{x}_2 + d_2 \tilde{x}_1 \tag{5.7}
$$

ist also linear in  $\tilde{x}$ . Wenn

$$
\hat{z}_i^5 > \frac{1}{4}, \ i = 1, 2,\tag{5.8}
$$

ist (das gilt im grau unterlegten Bereich im mittleren Koordinatensystem von Abbildung 5.3), so ist  $d_i > -1$  für  $i = 1, 2$  und mit (5.7) gilt

$$
\begin{array}{rcl}\n\det \tilde{J}(\tilde{z}^1) & = & \det \tilde{J}(0,0) & = & 1 > 0, \\
\det \tilde{J}(\tilde{z}^2) & = & \det \tilde{J}(1,0) & = & 1 + d_2 > 0 \text{ und} \\
\det \tilde{J}(\tilde{z}^3) & = & \det \tilde{J}(0,1) & = & 1 + d_1 > 0.\n\end{array}
$$

Also ist det  $\tilde{J} > 0$  im Dreieck  $\tilde{K}$  und also  $\tilde{F}$  bijektiv, wenn  $\tilde{z}^5$  und  $z^5$  im grau unterlegten Bereich der beiden rechten Koordinatensysteme von Abbildung 5.3 liegen (Bedingung (5.8)). Unter dieser Voraussetzung ist dann auch  $F$  bijektiv.  $\Box$ 

**Bemerkung 5.6** Die Entfernung zwischen z<sup>5</sup> und  $\bar{z}^5$  auf der Strecke  $\overline{z^2z^3}$  (vgl. Abbildung 5.3) muss also klein sein, nämlich  $|z^5 - \bar{z}^5| = O(h_K^2)$  mit  $h_K$  als Durchmesser von K. Für ausreichend feine Zerlegungen ist diese Bedingung erfüllt und F bijektiv.

Die folgende, durch quadratische, isoparametrische Elemente verbesserte Fehlerabschätzung gilt für quadratische Elemente auf dem gesamten Gebiet  $\Omega$  mit isoparametrischen Elementen auf dem Rand  $\Gamma$ .

### **5.2. NUMERISCHE EXPERIMENTE**

**Satz 5.7** Sei  $\mathcal{T}_h$  eine quasiuniforme Triangulierung von  $\Omega$  mit quadratischen, isoparametrischen Elementen. Dann existiert eine von h aus (3.1) unabhängige Konstante C, so dass

$$
||u - \Pi_h u||_{m,\Omega} \le Ch^{3-m} ||u||_{3,\Omega} \qquad \text{für } m = 0, 1 \text{ und alle } u \in \mathbf{H}^3(\Omega)
$$

 $qilt$ 

**Beweis:** siehe [Cia91], Kapitel VI, Theorem 42.1.

#### $5.2$ Numerische Experimente

```
fem.sshape=2;
                               % Randapproximation mit P2-Elementen
% Achtung ! Ist der Befehl 'fem.shape' für Elemente höherer Ordnung im In-
% neren des Gebiets definiert, wird die Ordnung der Randelemente automa-
% tisch auf den höchsten Wert in 'fem.shape' gesetzt.
```
Isoparametrische Elemente am Gebietsrand  $\Gamma$  sind in FEMLAB also einfach realisierbar (s.o.). Es ist außerdem eine Routine vorhanden, die auch für  $P_1$ -Elemente bei krummlinigen Rändern eine gute Approximation ohne isoparametrische Elemente liefert. Sie ist mit dem Parameter ,hcurve' des ,meshinit()'-Befehls gekoppelt. Diese Routine analysiert den Radius  $r_{\Gamma}$  der Krümmung des Randes. "heurve" liefert einen zusätzlichen Parameter zur Berechnung des maximalen Randelement-Durchmessers  $h_{max,\Gamma}$ , der bei zweidimensionalen Geometrien auf 0.3 eingestellt ist. Daraus ergibt sich  $h_{max,\Gamma} = r_{\Gamma} * 0.3$ . Den Effekt dieses Vorgangs sieht man in Abbildung 5.4. Mit

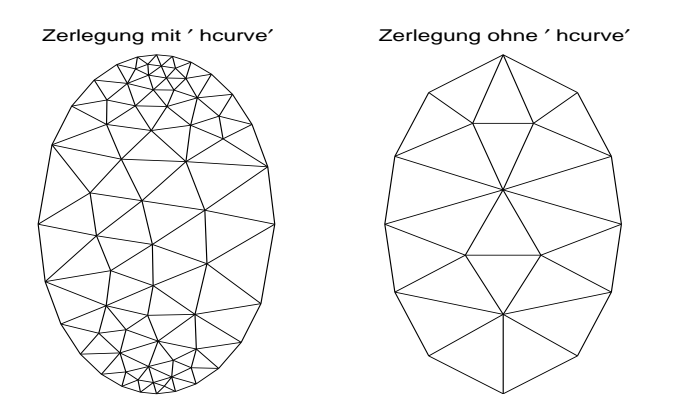

Abbildung 5.4: Effekt des Parameters 'hcurve' bei krummen Rändern

folgendem Programmcode ist Abbildung 5.4 unter Vorgabe des Randkrümmungsradius  $r_{\Gamma} = \frac{1}{4}$ und dem daraus resultierenden Parameter  $h_{max,\Gamma} = \frac{3}{40}$  erstellt worden.

```
fem.geom=ellip2(0, 0, 1/4, 1/2, 0, 'center');
```

```
|% Zerlegung mit Beeinflussung von 'hcurve' (erfolgt automatisch):
```
 $\Box$ 

```
fem.mesh=meshinit(fem,'hmax',1/4);
% Zerlegung ohne Beeinflussung von 'hcurve' durch Angabe eines wirkungslo-
% sen, hohen Wertes beim Parameter 'h
urve', der hier sonst auf 3/40 wäre:
fem.mesh=meshinit(fem,'hmax',1/4,'hcurve',4);
```
FEMLAB verfeinert demnach auf Kosten einer quasi-uniformen Zerlegung an gekrümmten Rändern.

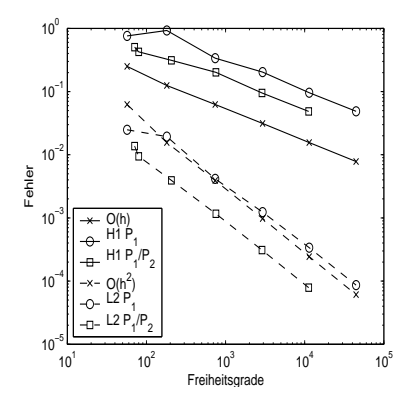

Abbildung 5.5: Fehlerdiagramm zu Beispiel 5.8

**Deispiel 5.8** Wir betrachten ein Problem auf der Ettipse  $\Omega := \{ (x, y) \in I\!\!R^2 | 10x^2 + 4y^2 \leq 1 \}$ Finde  $u \in \mathbf{X}$ , so dass

$$
-\Delta u(x, y) = e^{x+y}[(32\pi^2 - 2)\sin(4\pi x)\sin(4\pi y)
$$
  
\n
$$
-8\pi(\sin(4\pi x)\cos(4\pi y) + \cos(4\pi x)\sin(4\pi y))]
$$
 in  $\Omega$   
\n
$$
u(x, y) = \sin(4\pi x)\sin(4\pi y)e^{x+y}
$$
 *auf*  $\Gamma$ 

gilt.

Die Lösung des Problems ist u $(x, y) = \sin(4\pi x) \sin(4\pi y) e^{-\phi}$ . Wir rechnen mit FEMLAD mit den in Abbildung 5.4 gezeigten Zerlegungen (links mit  $P_1$ -Elementen und dem Parameter , hcurve`, re
hts mit P1Elementen im Gebiet und P2Elementen auf dem Rand ) und verglei
hen die Ergebnisse. Man stellt fest, dass die Randkrümmung der Ellipse durch die Verfeinerung in FEMLAB genauso gut approximiert wird wie mit isoparametrischen Randelementen. In Abbilaung 5.5 sieht man die entsprechenden rehterkurven dazu. O(h) ozw. O(h) stetten die nach Interpolations-remerabschatzungen zu erwartenden remer für  $\bm{\Pi}$  – ozw.  $\bm{\mathsf{L}}$  – ivorm dar.  $,\bm{\Pi}$  i F $_1$ ist der Fehler bei Benutzung des Parameters ,hcurve<sup>2</sup>, entsprechend ,L2  $P_1^C$ . ,H1  $P_1/P_2^C$  ist der Fehler für isoparametrische Randelemente ohne Parameter , hcurve', entsprechend , L2  $P_1/P_2$ '. Der Unters
hied ist:

• Mit Parameter, heurve erhält man eine lokal verfeinerte, isotrope Zerlegung, rechnet aber schneller bis zu  $n = \frac{1}{128}$ .

#### 5.2. NUMERISCHE EXPERIMENTE 73

• Mit isoparametrischen Randelementen bleibt man quasi-uniform, rechnet länger, erhält aber ein Ergebnis mit einer kleineren, multiplikativen Konstante.

Beide erreichen die optimale Fehlerordnung bzgl. ihrer Interpolations-Fehlerabschätzung.

Als nächstes betrachten wir ein Beispiel mit sowohl nach außen als auch nach innen gekrümmten Rändern. Ziel ist es, die Aussage des Satzes 5.7 praktis
h na
hzuprüfen.

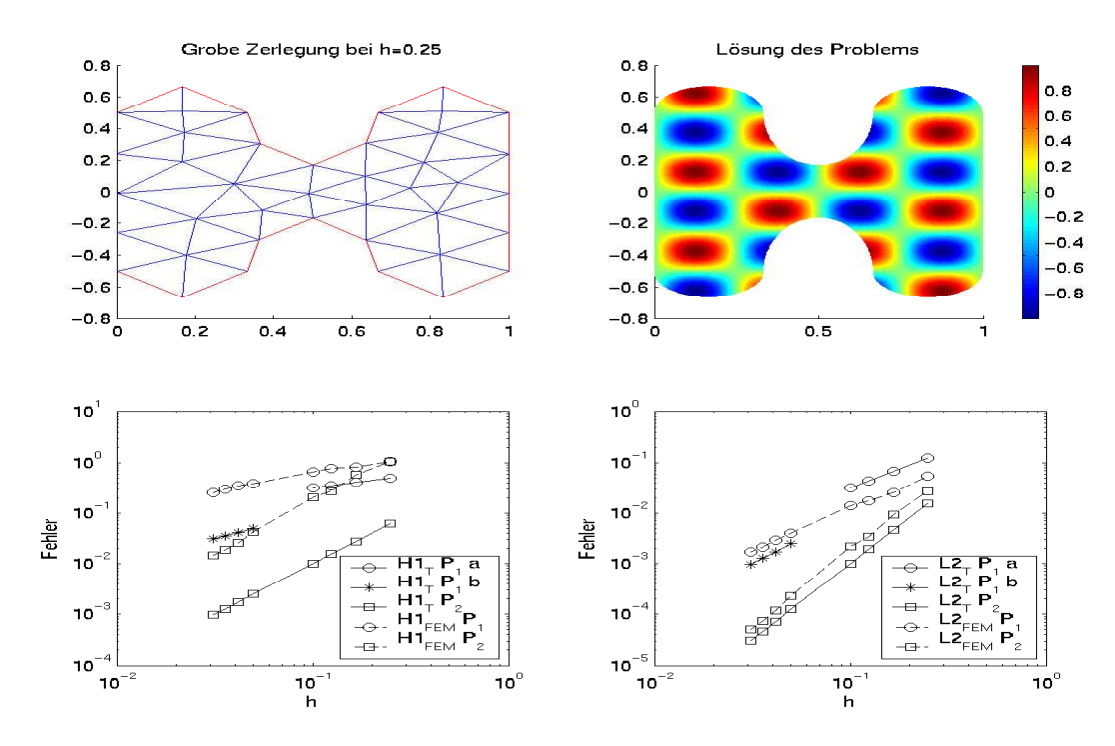

Abbildung 5.6: Zerlegung, Losung und Fehler in H1 – und L--Norm zu Beispiel 5.9

Beispiel 5.9 Ein Gebiet mit starken Randkrümmungen ist das H-Gebiet. Es hat die Form eines aroßen, gedruckten H mit abgerundeten Ecken (val. Abbildung 5.6). Auf diesem Gebiet betrachten wir das Problem:

Finde  $u \in \mathbf{X}$ , so dass

$$
-\Delta u(x, y) = 32\pi^2 \sin(4\pi x) \sin(4\pi y) \quad in \ \Omega
$$
  

$$
u(x, y) = \sin(4\pi x) \sin(4\pi y) \quad \text{auf } \Gamma
$$

gilt.

Die Lösung des Problems ist  $u(x, y) = \sin(4\pi x) \sin(4\pi y)$ .

Man sieht in Abbildung 5.6 eine grobe Zerlegung des Gebietes , die Lösung und zwei Fehteratagramme. Der maximale Elementaurenmesser n jallt von  $\frac{1}{4}$  auf  $\frac{1}{25}$ . Die erwartete ('H 1 $_T$ ' ozw. L2 $_T$  ) und ale erreichte ('H1F  $_{FEM}$ ' ozw. L2 $_{FEM}$ ') remeroranung  $\cup$ (h') sind daruber geplottet  $\eta = 1$  fur P1-Elemente ozw.  $\eta = 2$  fur isoparametrische P2-Elemente in der  $\mathbf{H}$ -Norm links  $una_1 = \frac{1}{2}$   $ozw_1 = s$  in der **L**<sup>-</sup>-Norm rechts).

Die Besonderheit ist der Bruch in den Fehlerdiagrammen sowohl bei der  $H^1$ - als auch der  $L^2$ -Norm für  $P_1$ -Elemente (bezeichnet in der Legende mit  $P_1a$  und  $P_1b$ ). Hier fällt der erwartete Fehler von  $\mathcal{O}(h^{\frac{1}{2}})$  auf  $\mathcal{O}(h)$  bzw. von  $\mathcal{O}(h^{\frac{3}{2}})$  auf  $\mathcal{O}(h^2)$ , weil der oben bewiesene Effekt eintritt. Der Abstand zwischen dem Punkt auf dem Rand des Gebietes und dem imaginären Punkt auf der Kantenmitte des linearen Elementes wird so klein, dass die vernachlässigte Krümmung im Gesamtfehler keine Rolle mehr spielt. Die theoretischen Fehlerordnungen bzgl. h aus Satz 5.7 werden tatsächlich erreicht.

**Beispiel 5.10** Zum Abschluss folgt noch ein Problem mit gemischten Randformen. Finde  $u \in \mathbf{X}$ , so dass

$$
-\Delta u(x, y) = e^{xy} [(x^2 + y^2 - 2\pi^2) \sin(\pi x) \cos(\pi y) \n+2\pi y \cos(\pi x) \cos(\pi y) - 2\pi x \sin(\pi x) \sin(\pi y)] \quad in \Omega,\nu(0, y) = u(1, y) = 0 \quad \text{für alle } y \in [0, 1],\nu(x, 0) = \sin(\pi x) \quad \text{und}\nu(x, 1) = -\sin(\pi x) e^x \quad \text{für alle } x \in [0, 1] \text{ und}\nu(x, y) = \sin(\pi x) \cos(\pi y) e^{xy} \quad \text{auf } \Gamma_i
$$

mit  $\Omega := \{(x, y) \in [0, 1]^2 | x^2 + y^2 \geq \frac{1}{4}\}$  und  $\Gamma_i := \{(x, y) \in [0, 1]^2 | x^2 + y^2 = \frac{1}{4}\}$  gilt.<br>Die Lösung dieses Problems ist  $u(x, y) = \sin(\pi x) \cos(\pi y) e^{xy}$ . Das Fehlerdiagramm rechts in Abbildung 5.7 zeigt den zu erwartenden Interpolationsfehler  $(H1_T, L2_T)$  und den FEM-Approximationsfehler (H1<sub>FEM</sub>', L2<sub>FEM</sub>') in  $H^1$ - und  $L^2$ -Norm bei einer Rechnung mit isoparametrischen Elementen auf dem Rand  $\Gamma$  und  $P_2$ -Elementen im Gebiet  $\Omega$ .

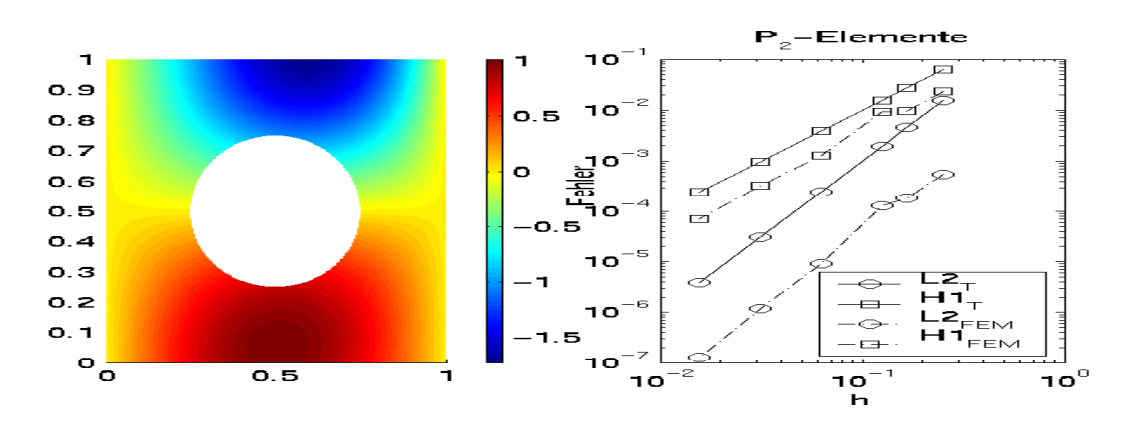

Abbildung 5.7: Lösung und Fehlerdiagramm zu Beispiel 5.10

### Kapitel <sup>6</sup>

### Singulär gestörte Probleme

Wie in Kapitel 2 schon gesehen, tritt bei  $\varepsilon$  nahe 0 eine Veränderung des Problems

$$
-\varepsilon \Delta u + b\nabla u + cu = f \qquad \text{in } \Omega
$$

auf. Die lineare, elliptische Differentialgleichung zweiter Ordnung reduziert sich zu einer linearen, hyperbolischen Differentialgleichung erster Ordnung. Deshalb wird in diesem Kapitel allein der wichtige grenznahe Fall  $0 < \varepsilon \ll 1$  behandelt.

#### $6.1$ Stabilisierung in Strömungsrichtung ("Streamline Diffusion")

Man erhält für  $0 < \varepsilon \ll 1$  eine konvektionsdominante Diffusions-Konvektions-Reaktions-Gleichung, deren Lösung mit einer konformen Finite-Elemente-Methode wie in Kapitel 3 im Bereich der durch den starken Konvektionsterm neu auftretenden Grenzschichten oszilliert. Deshalb stabilisiert man diese Methode durch Addition zusätzlicher Terme, die mit einem Parameter  $\delta$ gewi
htet sind.

Die neue Formulierung enthält den Term  $\sum_{K\in\mathcal{T}_h}\delta_K(b\nabla u_h,b\nabla v)$ . Das ist die mit  $\sqrt{\delta_K}$  gewichtete  $\bf{L}$  –Norm der Richtungsableitung von  $u_h$  bzw. v in Richtung des Vektorfeldes v. Die Methode heißt "Streamline Diffusion", weil durch den obigen Term künstliche Diffusion in Richtung des sogenannten Strömungsfeldes <sup>~</sup> b addiert wird. Die stabilisierte Fassung der elliptis
hen Variationsgleichung (1.39) heißt also:

Finde  $u_h \in \mathbf{X}_h$ , so dass

$$
a_{Stab}(u_h, v) = f_{Stab}(v) \qquad \text{für alle } v \in \mathbf{X}_h \tag{6.1}
$$

gilt mit

$$
a_{Stab}(u_h, v) := a(u_h, v) + \sum_{K \in \mathcal{T}_h} \delta_K(-\varepsilon \Delta u_h + \vec{b} \nabla u_h + cu_h, \vec{b} \nabla v)_K
$$
  

$$
= \varepsilon (\nabla u_h, \nabla v) + (\vec{b} \nabla u_h + cu_h, v)
$$
  

$$
+ \sum_{K \in \mathcal{T}_h} (-\varepsilon \Delta u_h + \vec{b} \nabla u_h + cu_h, \delta_K \vec{b} \nabla v)_K
$$
(6.2)

und

$$
f_{Stab}(v) := (f, v) + \sum_{K \in \mathcal{T}_h} \delta_K(f, \vec{b} \nabla v)_K
$$
  
= 
$$
\sum_{K \in \mathcal{T}_h} (f, v + \delta_K \vec{b} \nabla v)_K.
$$
 (6.3)

Dabei ist K ein Dreieck der Zerlegung  $\mathcal{T}_h$  mit h aus (3.1). Die Stabilisierung ist konsistent, weil die Galerkin-Orthogonalität (1.41) durch die Addition von Stabilisierungstermen auf beiden Seiten der Variationsgleichung erhalten bleibt.

Im folgenden Lemma 6.1 wird der Effekt der Stabilisierungsmethode gezeigt. Mit dem Resultat des Lemmas 6.1 ist das Lemma 1.21 von Lax-Milgram anwendbar und die stabilisierte Variationsgleichung (6.1) hat genau eine Lösung.

**Lemma 6.1** Sei der Parameter  $\delta_K$  in Abhängigkeit von den Problemdaten auf jedem Teildreieck so gewählt, dass

$$
\delta_K = 0 \qquad \text{für } \varepsilon \ge \frac{\|c\|_{\mathbf{L}^\infty(K)}^2 h_K^2}{c_{inv} c_0}
$$
\n
$$
\delta_K \le \frac{c_0}{2 \|c\|_{\mathbf{L}^\infty(K)}^2} \qquad \text{für } 0 < \varepsilon < \frac{\|c\|_{\mathbf{L}^\infty(K)}^2 h_K^2}{c_{inv} c_0} \tag{6.4}
$$

mit  $c_{inv}$  aus (3.3) und  $c_0$  aus (2.7) gilt. Dann ist  $a_{Stab}(\cdot, \cdot)$   $\mathbf{X}_h$ -elliptisch, d.h. es gilt

$$
a_{Stab}(v, v) \ge C_0 \| |v||^2 \tag{6.5}
$$

mit  $C_0 = 1 - \frac{1}{\sqrt{2}}$  und

$$
\|\|v\|\| := \left(\varepsilon\|v\|_{1,\Omega}^2 + \sum_{K \in \mathcal{T}_h} \delta_K \|\vec{b}\nabla v\|_{0,K}^2 + c_0 \|v\|_{0,\Omega}^2\right)^{\frac{1}{2}}.\tag{6.6}
$$

**Beweis:** Für  $v \in \mathbf{X}_h$  gilt mit den Ungleichungen

$$
ab \le \frac{1}{2} \left( \frac{1}{\sqrt{2}} a^2 + \sqrt{2} b^2 \right) \tag{6.7}
$$

$$
\varepsilon \delta_K < \frac{h_K^2}{2c_{inv}} \tag{6.8}
$$

nach  $(6.4)$  und der inversen Ungleichung  $(3.3)$ 

$$
\sum_{K \in \mathcal{T}_h} \delta_K(-\varepsilon \Delta v + cv, \vec{b} \nabla v)_K \Big| \leq \left( \sum_{K \in \mathcal{T}_h} \varepsilon^2 \delta_K \left\| \Delta v \right\|_{0,K}^2 \right)^{\frac{1}{2}} \left( \sum_{K \in \mathcal{T}_h} \delta_K \left\| \vec{b} \nabla v \right\|_{0,K}^2 \right)^{\frac{1}{2}} + \left( \sum_{K \in \mathcal{T}_h} \varepsilon \delta_K \left\| cv \right\|_{0,K}^2 \right)^{\frac{1}{2}} \left( \sum_{K \in \mathcal{T}_h} \delta_K \left\| \vec{b} \nabla v \right\|_{0,K}^2 \right)^{\frac{1}{2}}
$$

76

$$
\leq \frac{1}{2} \Big( \frac{2}{\sqrt{2}} \sum_{K \in \mathcal{T}_h} \delta_K \|\vec{b} \nabla v\|_{0,K}^2 + \sqrt{2} \varepsilon^2 \sum_{K \in \mathcal{T}_h} \delta_K \|\Delta v\|_{0,K}^2 \n+ \sqrt{2} \sum_{K \in \mathcal{T}_h} \delta_K \|\vec{c} v\|_{0,K}^2 \Big) \n\overset{(6.8)}{\leq} \frac{\sqrt{2}}{2} \Big( \sum_{K \in \mathcal{T}_h} \delta_K \|\vec{b} \nabla v\|_{0,K}^2 + \frac{\varepsilon}{2c_{inv}} \sum_{K \in \mathcal{T}_h} h_K^2 \|\Delta v\|_{0,K}^2 \n+ \sum_{K \in \mathcal{T}_h} \frac{c_0}{2 \|\vec{c}\|_{\mathbf{L}^\infty(K)}^2} \|\vec{c}\|_{\mathbf{L}^\infty(K)}^2 \|\vec{v}\|_{0,K}^2 \Big)
$$
\n
$$
\overset{(3.3)}{\leq} \frac{1}{\sqrt{2}} \Big( \sum_{K \in \mathcal{T}_h} \delta_K \|\vec{b} \nabla v\|_{0,K}^2 + \varepsilon |v|_{1,\Omega}^2 + c_0 \|\vec{v}\|_{0,\Omega}^2 \Big) \quad (6.9)
$$

 $\Box$ 

und damit

$$
a_{Stab}(v, v) = a(v, v) + \sum_{K \in \mathcal{T}_h} \delta_K(-\varepsilon \Delta v + \vec{b} \nabla v + cv, \vec{b} \nabla v)_K
$$
  
\n
$$
\geq \varepsilon |\nabla v|_{1, \Omega}^2 + c_0 \|v\|_{0, \Omega}^2 + \sum_{K \in \mathcal{T}_h} \delta_K \left[ (-\varepsilon \Delta v + cv, \vec{b} \nabla v)_K + \|\vec{b} \nabla v\|_{0, K}^2 \right]
$$
  
\n
$$
\geq C_0 \|v\|^2.
$$

Bei der Approximation der Lösung mit (6.1) erhält man eine verbesserte Fehlerabs
hätzung. Das folgende Lemma s
hätzt den Fehler der stabilisierten Variationsglei
hung gegen den Fehler der Approximation auf dem diskreten Raum  $\mathbf{X}_h$  ab. Dabei wird die Wahl des Parameters  $\delta_K$  für jedes Dreieck  $K \in \mathcal{T}_h$  spezifiziert.

Lemma 6.2 Seien u die Lösung der stabilisierten Variationsgleichung (6.1) und u<sub>h</sub> die Lösung aer variationsgleichung (1.39). Dann gut für  $u \in W^{n+1}$ ; (1) mit einer Konstanten  $C \geq 0$ 

$$
\|u - u_h\| \le Ch^{k + \frac{1}{2}} |u|_{k+1, \Omega}.
$$

Beweis: Im folgenden Beweis wird die Konstante  $C > 0$  in jedem Schritt entsprechend angepasst. Zuerst erhält man mit der Dreie
ksunglei
hung

$$
\|u - u_h\| \le \|u - \Pi_{\mathcal{T}} u\| + \|\Pi_{\mathcal{T}} u - u_h\|.
$$
\n(6.10)

Dabei ist T der Interpolationsoperator aus Satz 3.15.

Als erstes betra
htet man den zweiten Summanden von (6.10) genauer.

$$
C_0 \|\|\Pi_{\mathcal{T}} u - u_h\|^2 \leq a_{Stab} (\Pi_{\mathcal{T}} u - u_h, \Pi_{\mathcal{T}} u - u_h)
$$
  
\n
$$
= \epsilon \int_{\Omega} \nabla (\Pi_{\mathcal{T}} u - u, \Pi_{\mathcal{T}} u - u_h) d\mathbf{x}
$$
  
\n
$$
+ \int_{\Omega} [\vec{b} \nabla (\Pi_{\mathcal{T}} u - u) + c (\Pi_{\mathcal{T}} u - u_h) d\mathbf{x}]
$$
  
\n
$$
+ \sum_{n=1}^{\infty} \delta_{\mathcal{K}} (-\varepsilon \Delta (\Pi_{\mathcal{T}} u - u) + c (\Pi_{\mathcal{T}} u - u), \Pi_{\mathcal{T}} u - u_h) d\mathbf{x}
$$
  
\n(6.12)

$$
+\sum_{K\in\mathcal{T}_h}\delta_K(-\varepsilon\Delta(\Pi_{\mathcal{T}}u-u)+c(\Pi_{\mathcal{T}}u-u),\Pi_{\mathcal{T}}u-u_h)_K.\qquad(6.13)
$$

Im folgenden werden die drei Summanden (6.11), (6.12) und (6.13) getrennt abges
hätzt.

$$
\varepsilon \int_{\Omega} \nabla (\Pi_{\mathcal{T}} u - u) \nabla (\Pi_{\mathcal{T}} u - u_h) dx \leq \sqrt{\varepsilon} |\Pi_{\mathcal{T}} u - u|_{1,\Omega} |||\Pi_{\mathcal{T}} u - u_h||
$$
  

$$
\leq C \sqrt{\varepsilon} h^k |u|_{k+1,\Omega} |||\Pi_{\mathcal{T}} u - u_h|||,
$$

$$
\int_{\Omega} \left[ \vec{b} \nabla (\Pi_{\mathcal{T}} u - u) + c(\Pi_{\mathcal{T}} u - u) \right] (\Pi_{\mathcal{T}} u - u_h) dx \right] \n= \int_{\Omega} (c - \nabla \cdot \vec{b}) (\Pi_{\mathcal{T}} u - u) (\Pi_{\mathcal{T}} u - u_h) dx - \int_{\Omega} (\Pi_{\mathcal{T}} u - u) \vec{b} \nabla (\Pi_{\mathcal{T}} u - u_h) dx \n+ \|\Pi_{\mathcal{T}} u - u\|_{0,\Omega} \|\Pi_{\mathcal{T}} u - u\|_{0,\Omega} \|\Pi_{\mathcal{T}} u - u_h\|_{0,\Omega} \n+ \|\Pi_{\mathcal{T}} u - u\|_{0,\Omega} \|\vec{b} \nabla (\Pi_{\mathcal{T}} u - u_h)\|_{0,\Omega} \n\leq \left[ \left( \sum_{K \in \mathcal{T}_h} \|\Pi_{\mathcal{T}} u - u\|_{0,K}^2 \right)^{\frac{1}{2}} + \left( \sum_{K \in \mathcal{T}_h} \delta_K^{-1} \|\Pi_{\mathcal{T}} u - u\|_{0,K}^2 \right)^{\frac{1}{2}} \right] \|\Pi_{\mathcal{T}} u - u_h\| \n\leq \int_{0.8} (3.19) \quad Ch^k \left( \sum_{K \in \mathcal{T}_h} (1 + \delta_K^{-1}) h_K^2 |u|_{k+1,K}^2 \right)^{\frac{1}{2}} \|\Pi_{\mathcal{T}} u - u_h\| \n\leq \int_{0.8} (3.19) \quad C \sum_{K \in \mathcal{T}_h} \sqrt{\delta_K} (\epsilon h_K^{k-1} + \|\vec{b}\|_{\mathbf{L}^{\infty}(K)} h_K^k + \|c\|_{\mathbf{L}^{\infty}(K)} h_K^{k+1}) |u|_{k+1,K} \n\leq \int_{0.8} (3.19) \quad C \sum_{K \in \mathcal{T}_h} \sqrt{\delta_K} (\epsilon h_K^{k-1} + \|\vec{b}\|_{\mathbf{L}^{\infty}(K)} h_K^k + \|c\|_{\mathbf{L}^{\infty}(K)} h_K^{k+1}) |u|_{k+1,K} \n\leq \int_{0.8} (3.1) \quad Ch^k \left( \sum_{K \in \mathcal{T}_h} \delta_K (\epsilon^2 h_K^{-2} + \|\vec{b}\|_{\
$$

Zusammengefasst ergibt sich daraus die Abschätzung:

$$
\|\Pi_{\mathcal{T}}u - u_h\| \leq C h^k \left[ \sqrt{\varepsilon} |u|_{k+1,\Omega} + \left( \sum_{K \in \mathcal{T}_h} (1 + \delta_K^{-1}) h_K^2 |u|_{k+1,K}^2 \right)^{\frac{1}{2}} + \left( \sum_{K \in \mathcal{T}_h} (\varepsilon + \delta_K) |u|_{k+1,K}^2 \right)^{\frac{1}{2}} \right]
$$
  
  
\n
$$
\leq C h^k \left( \sum_{K \in \mathcal{T}_h} (\varepsilon + h_K^2 + \frac{h_K^2}{\delta_K} + \delta_K ||\vec{b}||_{\mathbf{L}^\infty(K)}^2) |u|_{k+1,K}^2 \right)^{\frac{1}{2}}.
$$

Anschließend berechnet man eine Abschätzung für den ersten Summanden aus (6.10).

$$
\|u - \Pi_{\mathcal{T}}u\|^2 = \varepsilon |u - \Pi_{\mathcal{T}}u|_{1,\Omega}^2 + \sum_{K \in \mathcal{T}_h} \delta_K \|\vec{b}\nabla(u - \Pi_{\mathcal{T}}u)\|_{0,K}^2 + c_0 \|u - \Pi_{\mathcal{T}}u\|_{0,\Omega}^2
$$
  
\n
$$
\leq C^2 \sum_{K \in \mathcal{T}_h} (\varepsilon h_K^{2k} + c_0 h_K^{2(k+1)} + \delta_K \|\vec{b}\|_{\mathbf{L}^\infty(K)}^2 h_K^{2k}) |u|_{k+1,K}^2
$$
  
\n
$$
\leq C^2 h^{2k} \sum_{K \in \mathcal{T}_h} (\varepsilon + h_K^2 + \delta_K \|\vec{b}\|_{\mathbf{L}^\infty(K)}^2) |u|_{k+1,K}^2.
$$

Dann folgt für (6.10)

$$
\|u - u_h\| \le Ch^k \Big( \sum_{K \in \mathcal{T}_h} (\varepsilon + h_K^2 + \frac{h_K^2}{\delta_K} + \delta_K \|\vec{b}\|_{\mathbf{L}^\infty(K)}^2) |u|_{k+1,K}^2 \Big)^{\frac{1}{2}}.
$$

Jetzt benötigt man eine lokale Abschätzung für $\delta_K.$  Dazu approximiert man

$$
\frac{h_K^2}{\delta_K} \approx \delta_K \|\vec{b}\|_{\mathbf{L}^\infty(K)}^2.
$$
\n(6.14)

Mit der lokalen Peclet–Zahl $Pe_K:=h_K\|\vec{b}\|_{\mathbf{L}^\infty(K)}/\varepsilon$ unterscheidet man zwei Fälle

$$
\delta_K \sim \frac{h_K}{\|\vec{b}\|_{\mathbf{L}^\infty(K)}} \qquad \text{falls } Pe_K \ge 1 \tag{6.15}
$$

$$
\delta_K \sim \frac{h_K^2}{\varepsilon} \qquad \text{falls } Pe_K \le 1. \tag{6.16}
$$

Dann ergibt sich die Behauptung mit

$$
\varepsilon + h_K^2 + \frac{h_K^2}{\delta_K} + \delta_K \sim \varepsilon + \|\vec{b}\|_{\mathbf{L}^\infty(K)} h_K + h_K^2 \le Ch_K,
$$
\n(6.17)

 $\Box$ 

 $(3.1)$  und  $(3.22)$ .

#### 6.2 6.2 Numeris
he Experimente

### Beispiel 6.3 (Konvektionsdominanter Fall)

In Detspiel (3.19) andert man  $\varepsilon = 1$  zu  $\varepsilon = 10$ , den Konvektionsterm  $v = 0$  zu  $v = (-y, x)$ und passt f entsprechend an die Lösung des Problems  $u = \sin(\pi x) \sin(\pi y) e^{-xy}$  an, die ihrerseits  $in$   $C^-(\Omega)$  neqt und nicht von  $\varepsilon$  abhängt. Dann lautet der Term  $\eta$  der rechten Seite

$$
f(x, y) = e^{-xy} \{ \varepsilon \left[ (2\pi^2 - y^2 - x^2) \sin(\pi x) \sin(\pi y) + 2\pi [x \sin(\pi x) \cos(\pi y) + y \cos(\pi x) \sin(\pi y)] \right] - y \sin(\pi y) [\pi \cos(\pi x) - y \sin(\pi x)]
$$
  
+x \sin(\pi x) [\pi \cos(\pi y) - x \sin(\pi y)] \}.

In Abbildung 6.1 sieht man links das Fehlerdiagramm der ni
ht stabilisierten, konformen Finite Elemente-Methode. Rechts ist das Fehlerdiagramm der FEMLAB-Lösung mit der implementierten Stabilisierung ,sd' zu sehen. Beide Fehlerdiagramme sind analog zum Fehlerdiagramm rechts in Abbildung 3.9 aus Beispiel 3.19 erzeugt.

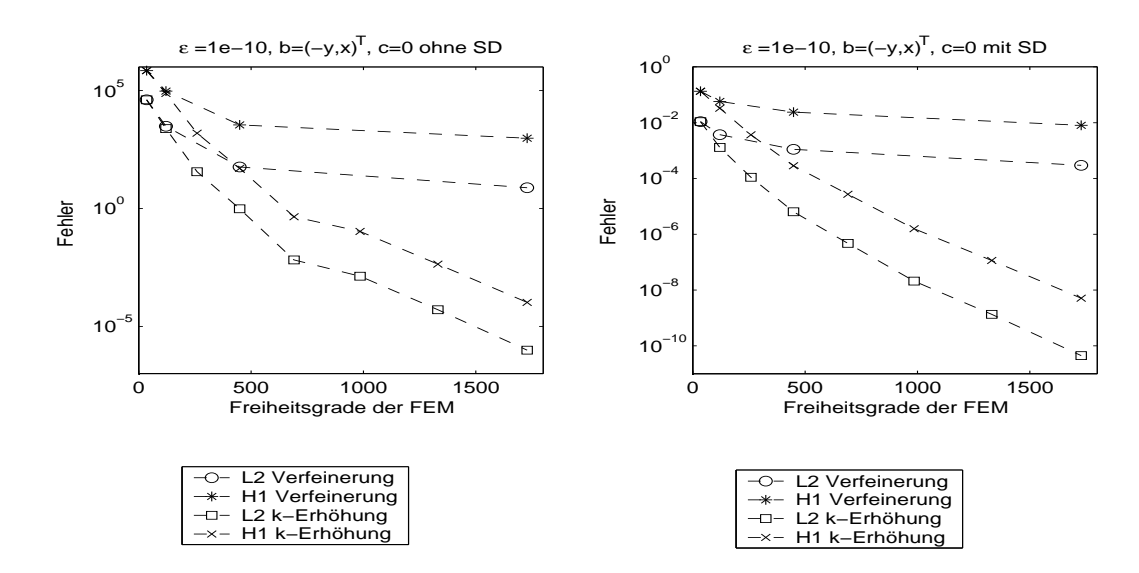

Abbildung 6.1: Approximationsfehler in der  $L^-\!\!=$  und  $H^-\!\!=$ Norm des konvektionsdominanten Beispiels  $6.3$  mit und ohne "Streamline Diffusion" (SD)

Auf den folgenden Seiten sieht man in den Abbildungen 6.2 und 6.3 die erwarteten Konvergenzen in der  $L^2$ -Norm  $h^{\alpha+\epsilon}$  und der  $\bm{\Pi}^{\alpha+1}$ vorm  $h^{\alpha}$  fur Elemente der Ordnungen  $\kappa = 1, \ldots, 0$  $(P_1-P_6)$ -Elemente). Verglichen werden diese mit den in FEMLAB jeweils erreichten Konvergenzen zuzüglich einer multiplikativen Konstanten für das Problem aus Beispiel 6.3. Dabei wurde h von  $\frac{1}{2}$  bis zu  $\frac{1}{32}$  verfeinert. Abbildung 6.2 zeigt die nicht stabilisierte Finite–Elemente–Methode, in  $\tilde{A}$ bbildung 6.3 die mit "Streamline Diffusion" stabilisierte Finite–Elemente–Methode aus FEM-LAB. Diese Fehlerdiagramme sind verglei
hbar mit der Abbildung 3.8 zu Beispiel 3.19. In FEMLAB ist die "Streamline Diffusion"-Methode implementiert mit freier Wahl des Parameters  $\delta$ . Man aktiviert die Methode im Aufruf des FEMLAB-Lösers als Parameter.

fem.sol=femlin(fem,'sd','on'); % Löser mit Stabilisierung mit delta=1

#### 6.2. NUMERISCHE EXPERIMENTE

Dadurch wird die Standard-Testfunktion v zu  $v + \delta \vec{b} \nabla v$  verändert. Man kann auch statt des 'on' einen anderen Zahlenwert als 1 für  $\delta$  angeben.

Die Programmierung der Ausgabe von Diagrammen wie in Abbildung 6.3 erfolgt so:

```
% die maximalen Element-Durchmesser
h=[1/2 \t1/4 \t1/8 \t1/16 \t1/32];k = [1 2 3 4 5 6];% die Ordnung der Elemente
\vert for j=1: length(k)
  for i=1:length(h)% Hier werden jeweils die Abschnitte II, III und IV eingefügt
gloes = fun2grid(fem2D,'fProbe(x,y)');% eigene Funktion, die die Lösung
                              % an den von FEMLAB generierten Punkten des
                              % Gebietes Omega mit der Lösungsfunktion
                              % 'fProbe(x,y)' berechnet
    errL2(i)=L2Norm(fem2D,gloes);% Fehler in der L2-Norm (eigene Funktion)
    errH1(i)=H1Norm(fem2D,gloes);% Fehler in der H1-Norm (eigene Funktion)
  end;
  \text{subplot}(3,2,j),
  loglog(h,h.^(k(j)+1),'k-o'), % theoretische L2-Fehlerordnung
  hold on,
  loglog(h, h. \hat{c}(k(j)), 'k-s'), % theoretische H1-Fehlerordnung
  loglog(h,errL2,'k-x'), % erreichte Fehlerordnung in L2<br>loglog(h1,errH1,'k-*'), % erreichte Fehlerordnung in H1
  legend('L2_{T}','H1_{T}','L2_{FEM}','H1_{FEM}',4);
  title(strcat('P_{',num2str(k(j)),'}-Elemente')),
  hold off;
_{\rm end}% Befehle:
% length():
              liefert die Länge eines Vektors oder die größte Dimension
l %
              einer Matrix.
% Befehle für die Grafikausgabe:
% loglog:
              doppelt logarithmischer Plot
% hold on:
              bis zum Befehl 'hold off' wird im aktuellen Grafik-Fenster
              weitergezeichnet.
\frac{9}{6}% legend:
              schreibt eine Legende zur Grafik, wobei die verschiedenen Li-
              nien in Farbe und Form in der Reihenfolge ihrer Zeichnung au-
% ا
\frac{9}{2}tomatisch eingefügt werden.
```
Beispiel 6.4 Wir betrachten ein Problem auf dem Einheitsquadrat mit einem kreisrunden Loch  $\Omega := [0,1]^2 \setminus \{(x,y) \in I\!\!R^2 : ||\binom{x}{y} - \binom{0.5}{0.5}|| < \frac{1}{4}\}.$ Finde  $u \in \mathbf{X}$ , so dass

$$
-\varepsilon \Delta u(x, y) + {1 \choose 1} \nabla u(x, y) = 0 \quad in \ \Omega,
$$
  
 
$$
u(0, y) = 1 \quad \text{für alle } y \in (0, 1] \ \text{una}
$$

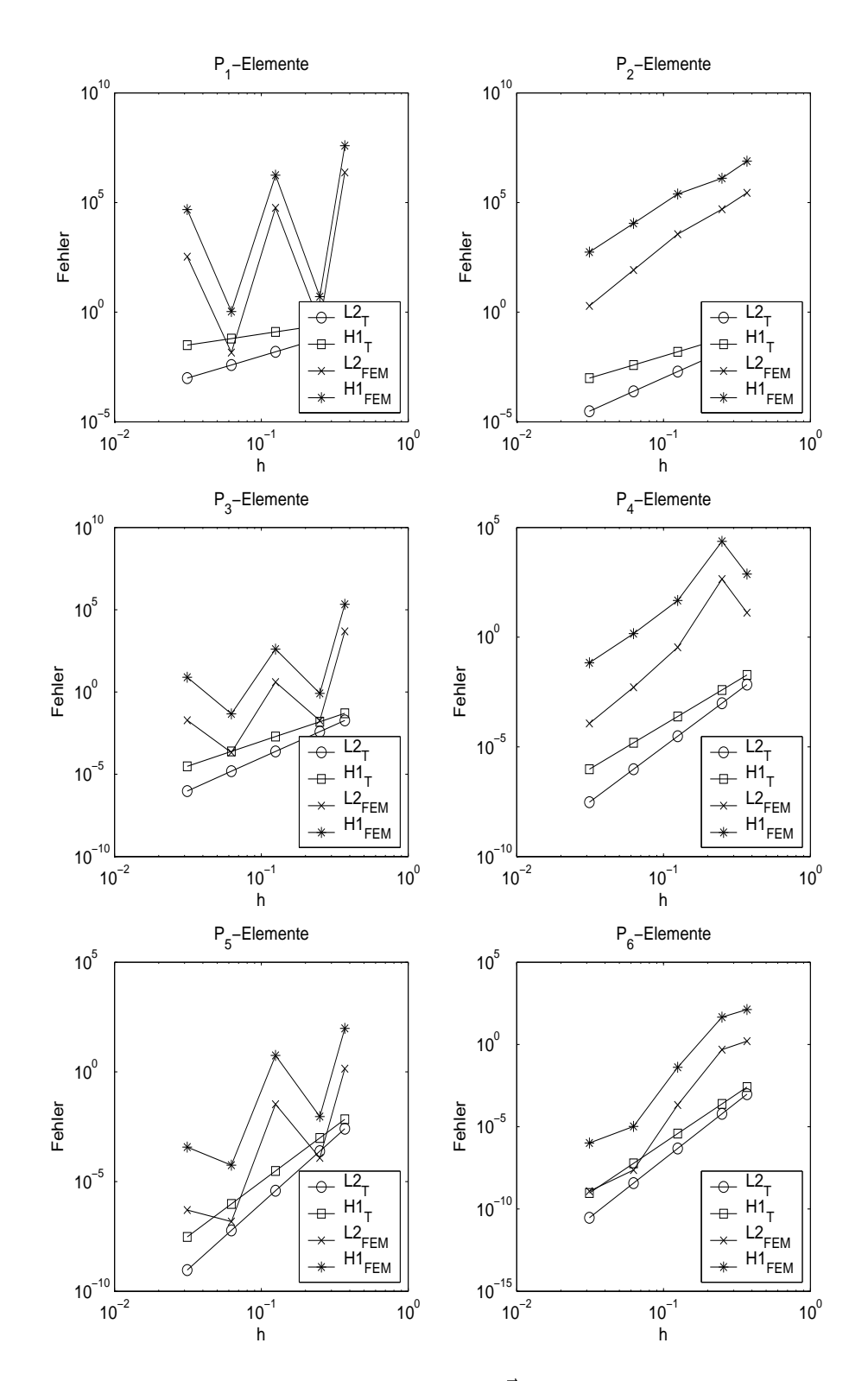

Abbildung 0.2. Konvergenz bis  $n = 1/32$  mit  $\theta =$  $y - y$ ) und  $\varepsilon = 10^{-10}$  ohne SD

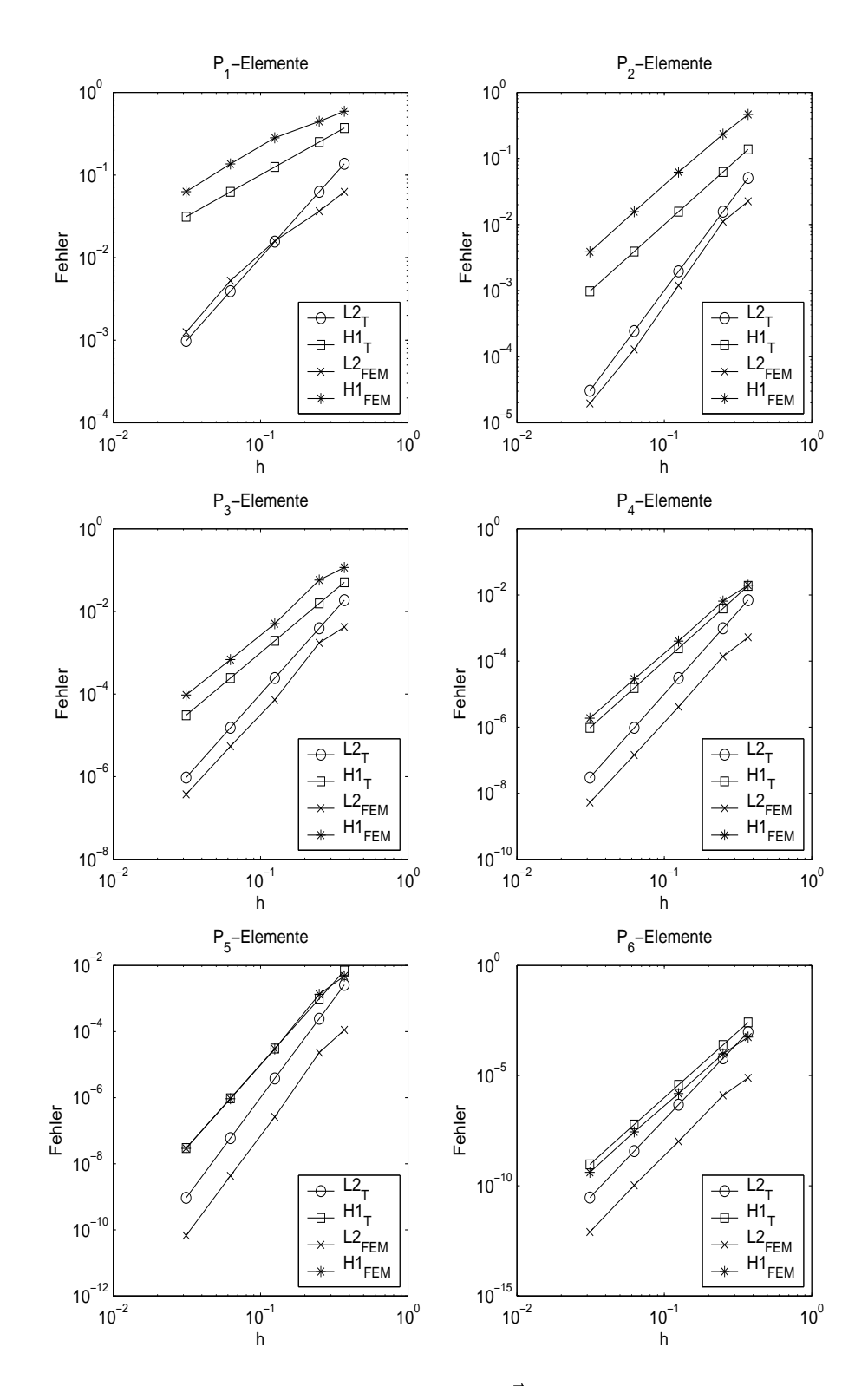

Abbildung 6.3. Konvergenz bis  $n = 1/32$  mit  $\theta =$  $y - y$ ) und  $\varepsilon = 10^{-10}$  mit SD

### KAPITEL 6. SINGULÄR GESTÖRTE PROBLEME

$$
u(x, y) = 0 \quad \text{and } \Gamma \setminus \{(x, y) \in \mathbb{R}^2 : x = 0\}
$$

 $a$ ilt

Dabei ist  $\Gamma_{-} := \{(x, y) \in [0, 1]^2 : x = 0 \text{ oder } y = 0 \text{ oder } \left\| \binom{x}{y} - \binom{0.5}{0.5} \right\| = \frac{1}{4}$  für  $x + y > 1$  der für den Grenzfall  $\varepsilon = 0$  wichtige einströmende Rand.

In Abbildung 6.4 stellen die oberen drei Abbildungen die Lösungen für ein zwischen 1 und  $10^{-6}$ variiertes  $\varepsilon$  dar, die unteren drei mit dem jeweils gleichen  $\varepsilon$  die Lösung mit der "Streamline Diffusion"-Stabilisierung aus FEMLAB.

In der ersten Spalte sieht man den für  $\varepsilon = 1$  diffusionsdominanten Fall, der eigentlich nicht stabilisiert werden müsste. Diese Stabilisierung stört aber nicht, da sie konsistent ist.

Die zweite Spalte zeigt deutlich die an Wichtigkeit zunehmende Rolle des Konvektionsterms, denn die unstetigen Randinformationen auf  $\Gamma_-$  werden in das Gebiet hineingetragen und nicht mehr geglättet. Dadurch entstehen Randgrenzschichten bei  $y = 1$  für  $0 \le x \le \frac{3}{8}$  und bei  $\left\| \binom{x}{y} - \binom{0.5}{0.5} \right\| = \frac{1}{4}$ für  $\frac{3}{8} \leq y \leq \frac{5}{8}$ . Außerdem bilden sich zwei innere Grenzschichten bei  $x = y$  für  $x < \frac{3}{8}$  und bei  $x + \frac{1}{2} = y$  für  $\frac{3}{8} < x \leq \frac{1}{2}$ . Durch die Bedingung  $u(x, 0) = 0$  vom Randstück  $y = 0$  entstehen keine Grenzschichten, da die Randbedingung gleich ist mit dem Wert von u im Inneren des Gebietes. In der dritten Spalte ist das  $\varepsilon$  schon so klein, dass ohne Stabilisierung keine vernünftige Lösung

mehr erreicht wird. Die Grenzschichten werden immer schärfer, d.h. der Gradient der Lösung wird wesentlich steiler.

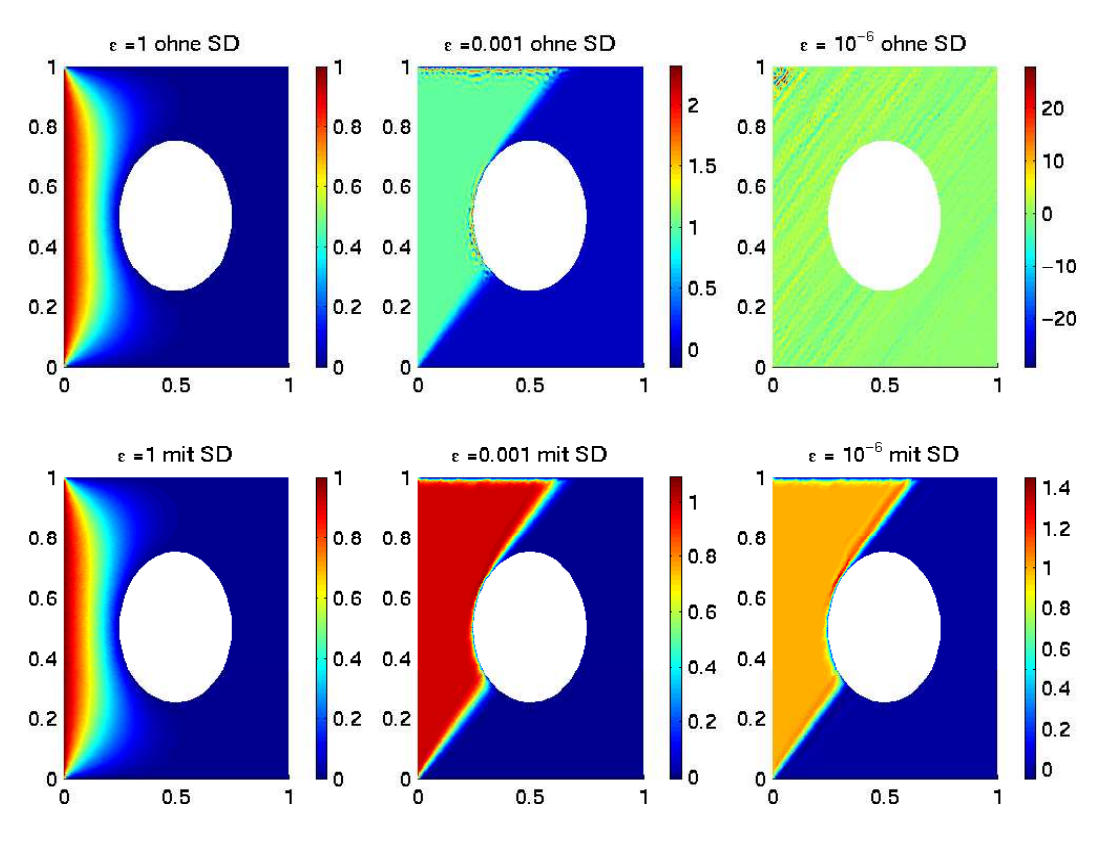

Abbildung 6.4: Beispiel 6.4

## Zusammenfassung und Ausbli
k

Ich werde in diesem Abschnitt ein Fazit aus meinen numerischen Ergebnissen ziehen und einen Bli
k in die Zukunft wagen, was die Entwi
klung und Weiterentwi
klung von Programmen des Typs FEMLAB zur Lösung von partiellen Differentialgleichungen betrifft.

Wenn man die dargestellten Konvergenzresultate für lineare, elliptische Differentialgleichungen zweiter Ordnung aus der ausgearbeiteten Theorie und der Praxis in FEMLAB miteinander verglei
ht, kann man s
hnell erkennen, dass FEMLAB bereits mit modernen, der aktuellen Theorie entspre
henden Routinen ausgestattet ist. Denn alle theoretis
hen Konvergenzraten werden au
h in FEMLAB errei
ht. Sehr überzeugend stellt dies z.B. die Abbildung 3.8 dar.

Man kann den Nutzen bzw. die Funktionalität von Elementen höherer Ordnung in ein paar Punkten festhalten:

- + Der Konvergenzfehler nimmt mit steigender Ordnung der Elemente stärker ab als bei Verfeinerungen mit glei
hem Spei
heraufwand.
- + Die Re
henzeit erhöht si
h wie bei einer Verfeinerung. Bei Elementen höherer Ordnung steigt sie abhängig von der Ordnung der Elemente, die die Steigkeitsmatrizen immer di
hter besetzt. Die Dimension der Steigkeitsmatrizen bleibt erhalten.
- $+$  Der Speicherbedarf bleibt relativ gering. Verfeinert man hingegen die Zerlegung, werden die Steifigkeitsmatrizen größer und man benötigt mehr Speicher.
- + Gekrümmte Ränder werden von Elementen höherer Ordnung besser approximiert.
- Man erhält für Lösungen mit Sprüngen bessere Resultate in der Nähe der Sprünge durch eine Verfeinerung der Zerlegung. Elemente höherer Ordnung eignen si
h in den glatten Berei
hen der Lösung.

Zusammengefasst bedeutet das, dass für speichersparende Verfahren grobe Zerlegungen mit Elementen hoher Ordnung besser geeignet sind. In FEMLAB merkt man das besonders bei dreidimensionalen Geometrien. Denn die Zerlegungen dieser Geometrien benötigen ein Vielfa
hes an Speicher gegenüber noch so fein zerlegten zweidimensionalen Geometrien. Der Speicherbedarf wä
hst no
h stärker, wenn man die dreidimensionalen Zerlegungen au
h nur geringfügig verfeinert. Die Laufzeit erhöht sich überproportional, weil diese großen Matrizen nicht mehr so leicht vom Hauptspei
her gehandhabt werden können. Deshalb konnte i
h in Kapitel 3 au
h nur ein kleines, dreidimensionales Beispiel re
hnen (vgl. Beispiel 3.20).

In Kapitel 5 wird neben isoparametris
hen Elementen zur Approximation krummliniger Ränder ein raffiniertes, adaptives Verfahren zur Verfeinerung der Gebietszerlegung von FEMLAB eingesetzt, um die dabei verloren gegangene Konvergenzordnung zurü
k zu gewinnen. Dies Verfahren erfüllt alle numerischen Anforderungen, die auch isoparametrische Elemente leisten, nämlich die Rü
kgewinnung der alten Konvergenzordnung.

Auch mit der "Streamline-Diffusion"-Stabilisierung in FEMLAB kann man zufrieden sein. Die Abbildungen 6.3 und 6.4 in Kapitel 6 zeigen ihren Erfolg deutli
h.

Zu bemängeln sind unübersichtliche und vor allem nicht klar verständliche Beschreibungen zu numerisch wichtigen Methoden im Handbuch [COM01] von FEMLAB. Die Themen sind häufig nicht an einer Stelle übersichtlich abgehandelt, sondern auf andere Themen im Handbuch verteilt. So au
h die laut Handbu
h mögli
he Einarbeitung von Randbedingungen in s
hwa
her Form (vgl. Kapitel 4). Hat man die Erläuterungen an Beispielen ausprobiert, kommen häufig mathematis
h unverständli
he Ergebnisse heraus. Deshalb habe i
h mi
h im speziellen Fall des Kapitels 4 auch der in Matlab programmierten Routinen Rapins (vgl. [Rap03]) bedient. Bei anderen Schwierigkeiten habe ich es durch aufwändiges, systematisches Ausprobieren dann geschafft, dass FEMLAB seine Routinen richtig benutzt. Auch ist die Befehlssyntax häufig besser der Hilfe unter help` zu entnehmen.

Abs
hlieÿend mö
hte i
h zusammenfassen: FEMLAB ist als Computersoftware für Finite Elemente–Methoden recht gut geeignet. Sowohl mit linearen Elementen, als auch Elementen höherer Ordnung liefert es gute Ergebnisse für die, in dieser Arbeit behandelten, linearen, elliptischen Differentialgleichungen zweiter Ordnung. Auch komplizierte und dreidimensionale Gebiete lassen si
h konstruieren. Der Re
henaufwand ist stellenweise no
h etwas zeitintensiv, aber das ändert sich hoffentlich mit zunehmend besser entwickelten Rechnern und neuen Versionen des Programms FEMLAB. Ein Schritt in nächster Zukunft wird es sein, in FEMLAB die Kopplung von linearen Elementen in Berei
hen von Sprüngen der Lösung mit Elementen höherer Ordnung auf dem glatten Lösungsgebiet zu errei
hen (gemis
hte Methoden).

## Literaturverzeichnis

- $[Ada75]$ Adams, Robert A.: Sobolev spaces. Academic Press, New York, 1975.
- $[Alt99]$ Alt, Hans W.: Lineare Funktionalanalysis. Springer Verlag, Berlin-Heidelberg-New York, 3. Auflage, 1999.
- $[Arc76]$ Arcangeli, R. und Jean-Louis Gout: Sur l'evaluation de l'erreur d'interpolation de *Lagrange dans un ouvert de*  $\mathbb{R}^n$ *.* In: Rev. fr. d'Aut., Inf. et Rech. Op., Série rouge Anal. Numer., 10, S. 5-27, 1976.
- $[{\rm Bab73}]$ Babuška, Ivo: The finite element method with Lagrangian multipliers. In: Numer. Math., 20, S. 179-192, 1973.
- $\left[\text{Bar}91\right]$ Barbosa, Helio J. C. und Thomas J. R. Hughes: The finite element method with Lagrange multipliers on the boundary: circumventing the Babuska-Brezzi condition. In: Comput. Methods Appl. Mech. Eng., 85, S. 109-128, 1991.
- $\left|\text{Bra}97\right|$ Braess, Dietrich: Finite Elemente. Springer Verlag, Berlin-Heidelberg-New York, 2. Auflage, 1997.
- $[Be91]$ Brezzi, Franco und Michel Fortin: Mixed and hybrid finite element methods. Springer Verlag, Berlin-Heidelberg-New York, 1991.
- $[Bre02]$ Brenner, Susanne C. und L. Ridgway Scott: The mathematical theory of finite element methods. Springer Verlag, Berlin-Heidelberg-New York, 2. Auflage, 2002.
- $[Cia91]$ Ciarlet, Philippe G.: Basic error estimates for elliptic problems. In: Ciarlet, Philippe G. und Jacques L. Lions (Hg.), Handbook of numerical analysis II (finite element methods, part 1). North-Holland, Amsterdam, New York, Oxford, Tokyo, 1991.
- [COM01] COMSOL Inc., Burlington, MA: FEMLAB 2.2, Reference Manual, 2001.
- $[Gro94]$ Großmann, Christian und Hans-Görg Roos: Numerik partieller Differentialgleichungen. B.G. Teubner Stuttgart, 2. Auflage, 1994.
- $[John87]$ Johnson, Claes: Numerical solution of partial differential equations by the finite element method. Cambridge University Press, 1987.
- $[Kli01]$ Klimanis, Nils: Lösungsverfahren und Vorkonditionierer in objekt-orientierter Implementierung für Konvektions-Diffusions-Reaktions-Probleme. Diplomarbeit. Institut für Numerische und Angewandte Mathematik, Georg-August-Universität Göttingen. 2001.

### 88 LITERATURVERZEICHNIS

- [Kna00] Knabner, Peter und Lutz Angermann: Numerik partieller Differentialgleichungen: Eine anwendungsorientierte Einfürung . Springer Verlag, Berlin-Heidelberg-New York, 2000.
- [Lad68] Ladyzhenska ja, Olga A. und Nina N. Ural'ceva: Linear and quasilinear elliptic equations. Academic Press, New York, 1968.
- [Lio68] Lions, Jacques L. und Enrico Magenes: *Problèmes aux limites non-homogènes et app*li
ations , Band 1. Dunod, Paris, 1968.
- [Lub02] Lube, Gert: Numerik elliptischer Randwertprobleme. Vorlesungsskript, Institut für Numeris
he und Angewandte Mathematik, Georg-August-Universität Göttingen, WS 2001/02.

URL http://www.num.math.uni-goettingen.de/lube/lehre.html

- [Lub03] Lube, Gert: Numerik instationärer partieller Differentialgleichungen. Vorlesungsskript, Institut für Numeris
he und Angewandte Mathematik, Georg-August-Universität Göttingen, WS 2002/03. URL http://www.num.math.uni-goettingen.de/lube/lehre.html
- [Lub94] Lube, Gert: Stabilized Galerkin finite element methods for convection dominated and incompressible flow problems. In: Numerical analysis and mathematical modelling Banach center publications, 29, S. 85-104, 1994.
- [Nit71] Nitsche, Joachim: Über ein Variationsprinzip zur Lösung von Dirichlet-Problemen bei Verwendung von Teilräumen, die keinen Randbedingungen unterworfen sind . In: Abh. Math. Univ. Hamburg, 36, S. 9-15, 1970/71.
- [Pit80] Pitkäranta, Juhani: Local stability conditions for the Babuska method of Lagrange multipliers. In: Math. Comput., 35, S. 1113-1129, 1980.
- [Qua94] Quarteroni, Alfio und Alberto Valli: Numerical approximation of partial differential equations . Springer Verlag, Berlin-Heidelberg-New York, 1994.
- [Rap03] Rapin, Gerd: The Three-field Formulation for Elliptic Equations: Stabilization and Decoupling Strategies. Doktorarbeit, Institut für Numerische und Angewandte Mathematik, Georg-August-Universität Göttingen, 2003.
- [Roo96] Roos, Hans-Görg, Martin Stynes und Lutz Tobiska: Numerical methods for singularly perturbed differential equations. Springer Verlag, Berlin-Heidelberg-New York, 1996.
- $[Ste95]$  Stenberg, Rolf: On some techniques for approximating boundary conditions in the finite  $element \ method$ . In: J. Comput. Appl. Math.,  $63$ , S. 139-148, 1995.

## Danksagung

I
h danke allen, die mi
h in der Zeit während der Erstellung meiner Diplomarbeit unterstützt haben.

Ganz besonderen Dank schulde ich Herrn Prof. Dr. Gert Lube, der jederzeit ein offenes Ohr für mich und meine Probleme hatte. Er motivierte mich immer wieder mit seinem sachlichen und konsequenten Auftreten. I
h bedanke mi
h au
h bei der Arbeitsgruppe mit Andreas, Gerd, Tobias K., Nils, Benjamin, Stephan und Tobias G. und dem Operating-Team Herrn Wasmann und Herrn Perske für die angenehme Zeit, die i
h bei Eu
h/Ihnen verbra
ht habe.

Danken mö
hte i
h au
h Katharina und Hendrik für das Korrekturlesen meiner Arbeit.

Herzli
hen Dank sage i
h Melanie, die mir au
h in stressigen Zeiten liebevoll zur Seite gestanden hat.

Besonderen Dank erhalten auch meine Eltern dafür, dass sie mir mein Studium ermöglicht haben, nicht nur in finanzieller Hinsicht.

# Versi
herung

Hiermit versi
here i
h, dass i
h die vorliegende Diplomarbeit selbständig verfasst habe und keine anderen als die angegebenen Hilfsmittel verwendet habe.

Göttingen, den 28.07.2003